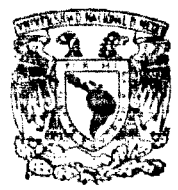

Universidad Nacional Autónoma de México

### **FACULTAD DE INGENIERIA**

### SISTEMA DE METODOS DE SOLUCION DE REDES DE  $FLUJO(10)$

S T  $E-S$   $\vdots$ PARA OBTENER EL TITULO DE **INGENIEROENCOMPUTACION** E S E N  $\mathbf{R}$  $\mathbf{r}$  $\Delta$ BRISIA TOMASA JON SERRANO

> Director de Tenigo DR. SERCEO FUENTES MAYA

> > 医囊突 医牙

MEXICO. D. F.

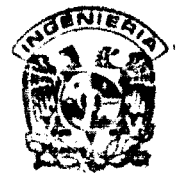

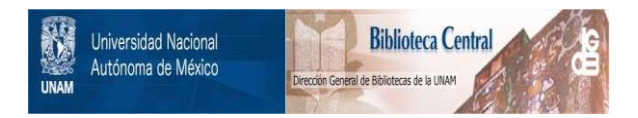

### **UNAM – Dirección General de Bibliotecas Tesis Digitales Restricciones de uso**

### **DERECHOS RESERVADOS © PROHIBIDA SU REPRODUCCIÓN TOTAL O PARCIAL**

Todo el material contenido en esta tesis está protegido por la Ley Federal del Derecho de Autor (LFDA) de los Estados Unidos Mexicanos (México).

El uso de imágenes, fragmentos de videos, y demás material que sea objeto de protección de los derechos de autor, será exclusivamente para fines educativos e informativos y deberá citar la fuente donde la obtuvo mencionando el autor o autores. Cualquier uso distinto como el lucro, reproducción, edición o modificación, será perseguido y sancionado por el respectivo titular de los Derechos de Autor.

TESIS CON FALLA DE ORIGEN

#### INDICE

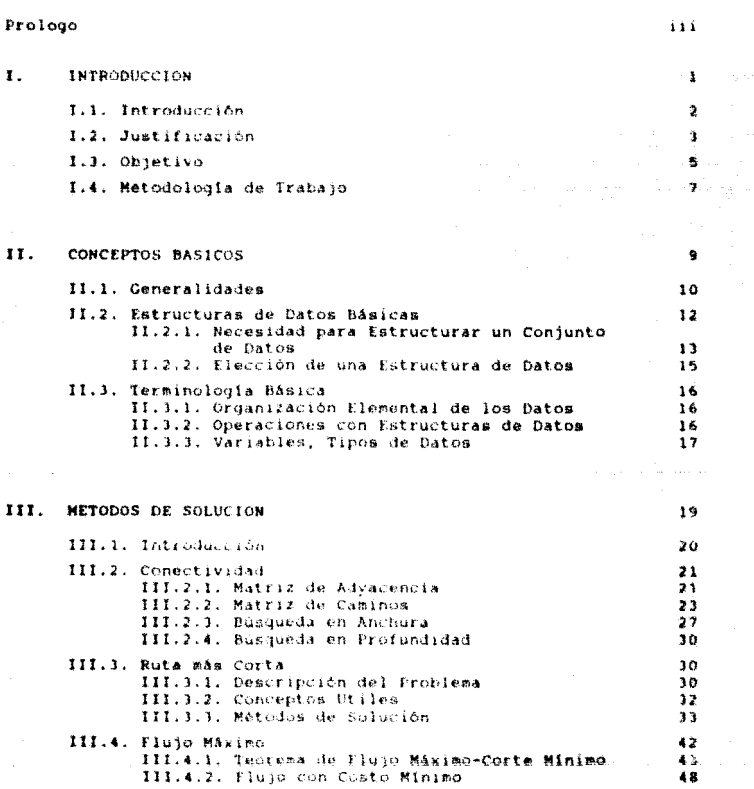

 $\frac{1}{2m}$  ,  $\frac{1}{2m}$  ,  $\frac{1}{2m}$ 

 $\mathbf{A}$ 

ниск

**IV** 

v.

.<br>Ap B į

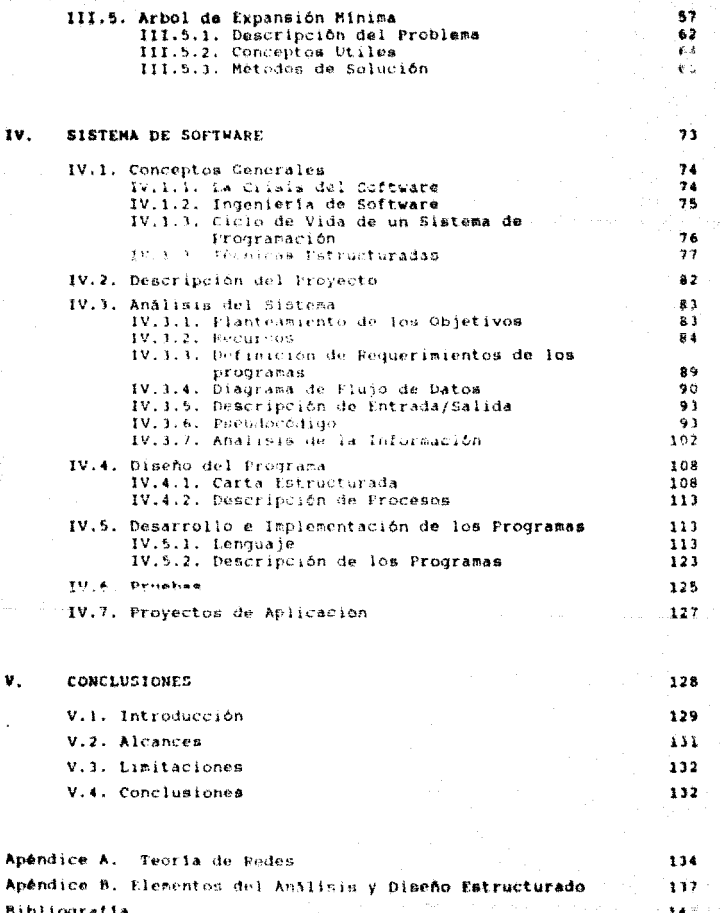

#### $P$   $R$   $Q$   $I$   $Q$   $Q$   $Q$

Desde la aparteión del hidire sobre la Tierra, se ha tenido la necesidad de realizar diversos tipos de calculo, lo que propició la evolucionaban, persitieron efectuar dichos calculos, cada vez con

La tecnologia esta siempre en hubua de mejores soluciones para satisfacer las necesidades actuales, legrando avances importantes, entre ellos, lograr que la intormación llegue en menos tiempo a sú<br>destino. Hoy en día la información toma un papel limportante en el desarrollo de cualquier empresa o institubica, sobre todo para aquellas que mareian acones volumenes de información, ya que de esto depende la planificación de diversas actividades a realizar en determinado período de tierpo y a planificar decisiones futuras.

La computadora es el instrumento más complejo que ha inventado el hombre y por muchas décadas permanecera como el más potente. Nuestras vidas se ven constantemente afectadas por las aplicaciones cada vez mayores de las computadoras. Hoy en día, los instrumentos de calculo boseen un alto grado de sofisticación, gracias al empleo de las técnicas electrónicas, las cuales permiten que dichos instrumentos también posean una gran rapidez y precisión. La aplicación de instrumentos como la conoutadora digital abarca casi todos los campos de la autividad humana, ya sean estas científicas, tecnológicas, administrativas o seciales.

En el futuro, servicios atilitarios de computadora serán tan corrientes como los servicios telefónicos y energía eléctrica del presente. En la ingeniería, la computadora ha llegado a sir una herramienta indispensable, le rual meriga al profesional a un conocimiento tan amplio en este campo cemo sea posible.

La presente tesis es el desarrollo de un SISTEMA DE METODOS DE SOLUCION DE FROBLEMAS DE REDES DE FLUJO (20), el cual permitirá dar solución a los protienas aplicados a redes de flujo de una forma más eficiente y óptima, de este modo ne realizarán más rapidamente lo que beneficiará en tiempo y costo su aplicación

Este proyecto surge como una necesidad por parte de las personas y empresas que se encuentran diariamente con este tipo de problemas y para los cuales requieren soluciones rapidas y<br>confiables, las soluciones se pueden ettener por medio de los métodos contenidos en este sistema.

El sistema està diorñado para ser utilizado en<br>microcomoputadoras PC y Sistemas Fersonales, Este sistema está diseñado en un lenguaje que facilite la operación en las redes de flujo.

PROLOCO

Este trabajo se ha dividido en fases, las cuales permiten llevar a cabo un control efectivo del sistema durante las etapas de su desarrollo; cada una de estas se desarrolla en los capitulos que a continuación se presentan.

In el capitulo uno se trata el tema de introducción, el cual nos muestra la justificación del presente trabajo y el objetivo que tiene el sistema realizado.

En el capítulo dos se hace referencia a los conceptos<br>necesarios para la realización del sistema; esto se realiza con el fin de que los asoarios que socesse a este civiera tençan un panorama general sobre las estructuras de datos y su terminología básica.

En el capítulo tres se definirán los métodos de solución que integrarân el sistema, se da una visión general de cada uno de ellos con sus respectivos ejemplos para que el lector tenga un conocimiento sobre los métodos que puede aplicar a sus problemas y poder escoger el más adecuado al tipo de problema que posee.

∤n el capituio cuatro se hace referencia al sistema de software, esto es, análisis, diseño , desarrollo e implementación y pruebas del sistema.

En el capitulo cinco se presentarán las conclusiones lograda: durante el desarrollo de este sistema.

Se presentarán los apéndices A y Brelacionados a este sistema, 41 Apéndice à es un resumen de teoria de Redes y el Apéndice B es un resumen de Elementos del Anàlisis y Diseño Estructurado.

## CAPITULO

UNO

INTRODUCCION

#### **1.1 INTRODUCCION**

La información es un proceso de intercambio. El proceso de recibir y utilizar información consiste en ajustarnos a las contingencias de nuestro medio y de vivir de manera efectiva dentro contingencias de mussico medio y la vivir de manera escuriva adde la vida moderna<br>de él. - Las necesidades y la complejidad de la vida moderna<br>plantean este fenômeno del intercambio de información como demandas mas intensas que en cuaiquer otra epoca. Ta premisa, jos masos los laboratorios científicos, las universidades, las bibliotecas y los libros de texto han de satisfacerlas. El lugar que ocupa en la actualidad el an diaria existencia.

Se puede decir que la década de los sesenta en el campo del "software" fue la época de los lenguajes, ya que en ella se difundió el Fertran (diseñado en 1954), y se desarrollaron otros PL/1, etc. En la década de los setentas hubo un cambio, se desarrolla la programación: estructurada, que encabezado por E.W.<br>Dijkatra puso de relieve la dificultad que la creciente complejidad de los lenguajes representaba para la construcción de los<br>programas, proponiendo como nuevo criterio de valoración de un lenguaje sus posibilidades para crear, a partir de sus componentes basicos programas fiables e inteligibles.

Con base a estas ideas, se constituyó el diseño del lenguaje PASCAL, realizado por Nihiaus Wirth (1971), el cual también participó con su metodología de refinamiento gradual para la construcción de prodiamas.

Por otra parte, la extensa actividad conocida por Investigación de Operaciones ha tenido un avance también explosivo, debido principalmente perque la gente de esta área ha estado trabajando en diversas circunstancias.

Recuerdose el inicio de la Investigación de Operaciones, lo que aportaron los científicos a los problemas operativos fue su aspecto científico. Y de hecho, esta fue su contribución<br>principal. Aportaron ideas nuevas, desconfíaron de los conceptos<br>preconcebidos y obraron sólo ante la evidencia. En la actualidad, los nuevos problemas no son tan accesibles como lo fueron muchas de las operaciones militares.

El objetivo general de este trabajo es sintetizar y describir los conceptos fundamentales de la estructura de datos y su<br>aplicación a los métodos de solución de redes de flujo. Otro aspecto de este trabajo es la implantación de algunos algoritmos típicos para la solución de problemas modelados como redes.

#### 1.1 INTEGRATION

Este trabajo pretende unificar las ideas trascendentales que existen sobre el tema de algoritmos, sus principios<br>fundamentales, haciendo hincapió en los conceptos de diseño de<br>algoritmos para que sean más fácilmente pensados. Así, el decidir es propio del hombre, ya que la decisión implica la selección conciente entre varias soluciones posibles.

#### 17 ASIFAICA

La computadora representa, de alguna manera, una herramienta capaz de cumplir los deseos de rapidez y eficiencia, en los trabajos y tareas de cálculo en diversas áreas y la organización e una gran cantidad datos.

Se puede hablar de computadoras analógicas y digitales; las<br>computadoras digitales son aquellas que manejan la información de manera discreta (por medio de bits), y las analógicas trabajan por medio de funciones continuas (generalmente representación de señales eléctricas).

La computadora digital moderna fue inventada e ideada como un dispositivo que debe facilitar y acelerar operaciones de cálculo complicadas y que consumen mucho tiempo en su elaboración. En la mayoría de las aplicaciones su capacidad de almacenar y permitir la entrada a grandes contidades de información desempeña la parte dominante y se considera como su caracerística principal.

Recientemente las ciencias de la computación han cobrado gran importancia debido a los avances científicos y tecnológicos cuyos resultados han permitido su utilización en áreas tales como: la industria, la economia, la administración, la educación, la salud, la medicina, la ingenieria y otras actividades que realiza el ser humano dia a dia.

En todos estos casos, la enorme cantidad de información que se procesa en alqún sentido representa una parte de la realidad. Ta información de que se dispone para llevar a cabo algún proceso en la computadora consta de un conjunto determinado de datos acerca del problema real a resolver.

Los datos representan una cierta parte de la realidad en el sentido de que ciertas propiedades y características de los objetos reales son ignorados por ser periféricos e irrelevantes para el problema especifico.

#### **ENTIBURNET TIME**

Al resolver un problema con o sin computadora, se necesita elegir y definir un conjunto de datos que representará la situación real. Esta selección debe ser guiada por el problema que debe resolverse. Luego sique una elección de la representación de esta información. Esta elección es quiada por la herramienta que se usa para resolver el problema. Al resolver el problema con una computadora, la herramienta que se utiliza son los recursos que ofrece la computadora.

Para realizar la tarea en una computadora es necesario<br>realizar una definición cuidadosa de dos tipos de objetos: los datos y las operaciones o funciones que actuen sobre ellos. Puede existir alqun problema en el momento de indagar como de puedan<br>describir los pasos a efectuar y el modo de como decirselo a la computadora. De ello surgió la necesidad de tener un programa para decirle a la comuniadora como deberá efectuar los pasos para realizar la tarea.

El problema concreto es escribir un programa que haga lo que se desea en la computadora.

La elección de la representación con los datos, con frecuencia es considerablemente difícil y no se determina solo por los recursos de que se dispone. Siempre debe tomarse de ecuerdo a las operaciones que se realicen con los datos.

Generalmente se sabe que las computadoras utilizan una representación interna basada en digitos binarios(bits). Esta representación es inadecuada para los seres humanos debido al gran número do cifras comprendidas, pero es más adecuada para circuitos electrónicos porque los valores 0 y 1 pueden representarse en forma ventajosa y confiable por la presencia o ausencia de corrientes eléctricas, carga eléctrica o campos magnéticos.

He leegusje de programación nua permite comunicarnos con la computadora para decirle como debe realizar las tareas. Por supuesto, una computadora real representa todos los datos, serie de números, conjuntos o secuencias como una masa grande de bits. Pero esto es irrelevante para el programador en tanto no tenga que preocuparse por los detalles de la representación de  $136$ abstracciones elegidas y en tanto pueda confíar en que<br>representación correspondiente, elegida por la computadora  $18$  $\ell$ compilador) es razonable nara los fines propuestos.

La información es un proceso de intercambio de datos. Este proceso de utilización de información nos avuda a realizar de una forma más efectiva el trabajo en el área en que nos desarrollamos. Actualmente, los sistemas de información ocupan un lugar importante en nuestra vida diaria, ya que satisfacen las necesidades y requerimientos del manejo de información y solución de las tareas que tenesos dia con dia.

#### $1.8$ **RETIFICACION**

La Investigación de Operaciones ha tenido un gran desarrollo, va que desde sus inicios tendía a optimizar diferentes actividades. La saquina cibernética ha sido un pilar en la evolución de las calculo como por su rapidez y exactitud.

Puede expresarse ciertamente que hoy en dia es imprescindible el umo de la computadora para realizar procesom de investigación de operaciones en tareas que aunque parezcan sencillas, involucran una gran cantidad de datos, que dificultarian el resolverios en forma manual.

La teoria de redes es una clase de modelos matemáticos que involucra la representación gráfica de ciertos problemas de optimización. Las redes tienen una aplicación extensa en diversos cargos como sent planeación, administración, ingenier#a, quimica, educación, etc.; en estos carpos innumeracios situaciones preden formularse como modelos matemáticos de redes. Algunos ejemplos<br>son: sistemas de producción-distribución, tráfico urbano, transporte colectivo, comunicación, redes electricas, reemplazo de equipo, inventarios, presas, flujo de dinero, tuberias, oleoductos, asignación de recursos y otros más.

Este trabajo nos muestra la aplicación de la computación en algunas tareas de investigación de operaciones. Se desarrollará la apitosción de las estructuras de datos (computación) en la solución a problemas de redes de flujo (investigación de operaciones), para resolver de manera óptima y eficaz este tipo de problemas.

Se implantarân algunos algoritmos fundamentales dentro del área de las redes de flujo, para la solución de tareas como: Flujo máximo, árbol de expansión minima, ruta más corta, búsqueda en<br>anchura, búsqueda en profundidad, concctividad y algunas otras más.

De este mode se pretende realizar la unificación de los integrado, para una optimización de la solución de los problemar que se encuentren en ésta área.

#### $\overline{13}$ **OBJETIVO**

La tecnologia esta siempre en busca de mejores soluciones para satisfacer las necesidades actuales, logrando avances importantes, \*ntre ellos, lograr que la información llegue en menos tiempo a so destino.

**LIST POINT C 100** 

Hoy en dia la información toma un papel importante en el desarrollo de cualquier institución y más aún para aquellas que manejan grandes volumenes de información, ya que de esto depende la planificación de diversas actividades a realizar en determinado periodo de tiempo y a planificar decisiones futuras.

.<br>Debido - al campo que se aborda, se habiará de los avances logrados en comunicación de datos y en los diferentes procesos de información por medio de la computadora que ha crecido considerablemente.

Como la teoria de redes es una clase de modelos matemáticos que involucra la representación gráfica de ciertos problemas de outinización, las redes tienen una aplicación extensa en diversos campos como: administración, quimica, educación, ste ; debido a sú extensa aplicación en diversos campos la representación gráfica de las redes se puede lograr por medio de la avuda de la computadora, lo cual avudaria mucho al realizar esta tarea de una forma más rápida.

Gracias a ésto, y a la estructura especial que presentan los<br>modelos de redes, se han desarrollado algoritmos eficientes para la solución de los problemas formulados en estos diversos campos.<br>Incluso se ha desarrollado más de un algoritmo para resolver el mismo tipo de problema en hase a las restricciones que en 61 se consideran.

Además, los algoritmos son, en su mayoría, de relativa facilidad de comprensión y aplicación, de acuerdo a las necesidades y al campo en que se desarrollarán, ya que surgen de manera natural en el desarrollo de la teoría. Otra ventaja de algunos algoritmos es que, a través de ellos, es posible detectar cuando un problema de redes no liena actuairn.

En la teoría de redes existe un conjunto bien dafinido de problemas básicos como: ruta más corta, flujo máximo, flujo a costo minimo, entre otros. Se conocen con el nombre de problemas básicos ya que otros proniemas pacien ser formulados en terminos de éstos. problemas. For ejemplo, el problema de transporte a costo minimo puede ser formulado como un problema de flujo a costo minimo, el problema de acopiamiento de cardinalidad máxima suede formularse como uno de flujo máximo, alqunos problemas de reemplazo de equipo pueden formularse como uno de ruta más corta, y otros mãs.

El objetivo de este trabajo es la aplicación de la computación a la teoría de redes para resolver el tipo de problemas antes. mencionados de manera óptima y eficaz.

La aplicación de la computación para este tipo de problemas srealizará por medio de las estructuras de dates, ya que por medide estas se pueden resolver los problemas de gráficas (la teoria de

#### C. T. GRIFFING

redes involucra la representación gráfica de los problemas), en sate caso redes, de una manera más eficientes.

La aplicación de las estructuras de datos a estos de problemas hará que la solución de estos sea lo más eficiente y óptimo posible de acuerdo al tipo de problemas a resolver.

5# implantarån los algoritmos llamados bäsicos y otros mäs dentro del área de redes. Está implantación se hará por medio de un mistesa de software que unificará estos algoritmos para la eglución de un problema a través de varios algoritmos que lo puedan solucionar, para seleccionar la mejor solución.

#### 14. **METODOLOGIA DE TRABAJO**

Debido al gran avance progresivo de la computación, y en particular en el área del software, el desarrollo de programas es de gran importancia, ya que existen varias metodologías para la programación de computadoras digitales.

Para esto es necesario seguir algunos principios metodológicos a fin de unificar los diferentes estilos individuales que permiten la comunicación, modificación, transportabilidad y mantenimiento de los sistemas de programación estructurada.

Las computadoras se han venido utilizando para dar solución a problemas cada vez são arandes y mas completos. Los prousumadores responsables de implementar las soluciones a estos problemas tienen rasponsabilidad de:

- Organizar la información referente al problema.  $\mathbf{1}$ .
- Plantear un método de solución. 2.
- $\mathbf{a}$ . Conjugar esto co nha representación entendible para la computadora.

En términos de ingeniería de programación estas son el análisis del problema, el diseño de su solución y la codificación.

La tareas de escribir un programa de computadora se hace más simple si el programa puede ser analizado en terminos de subprogramas. El proceso de estructuración en la solución del<br>problema usualmente se refleja en el programa haciendolo modular, es decir, consistente de varios subbrogramas.

#### **INTINGALCION**

El concepto de modularidad en los programas no es nuevo. Deade hace algunos años existen sistemas operativos que fueron construidos en forma modular. Los frabricantes de la computadoras proporcionan al usuario un sistema operativo que consiste en muchos programas (módulos). Ya que el programa del sistema operativo, está en un estado continuo de cambio, los cambios pueden hacerse mas făcilmente si todo el programa se divide en môdulos cuyas interrelaciones son simples y claramente definidas.

Un programa complejo usualmente no puede ser escrito como un conjunto de mâdulos a menos que sus solución sea estructurada u organizada de esta forma. La programación de sistemas grandes usualmente envuelve a varias personas y las decisiones hochas por algunas de ellas no debe afectar a las demis. Esto puede lograrse solamente si la deperipción y codificación de cada módulo y sus interfases se hacen tan clara y simple como sea posible.  $1.8$ modularidad de la mayoría de los ristemes, y espectivamente del presentado en este trabajo puede ser representada como una estructura jerarquica con la que se muestra en la fígura 1.1.

El concepto de estructurar jerărquicamente un problema es una<br>parte fundamental en la solución de problemas. Esta es la forma de<br>organización o estructuración que nos permite entender un sistema de diferentes niveles y facilita hacer cambios de un nivel sin tener que comprender completamente descripciones más detalladas de los niveles superiores.

También es importante en este proceso de estructuración jerárquica la posibilidad de entender un módulo en un cierto nivel independientemente a los demás módulos del mismo nivel.

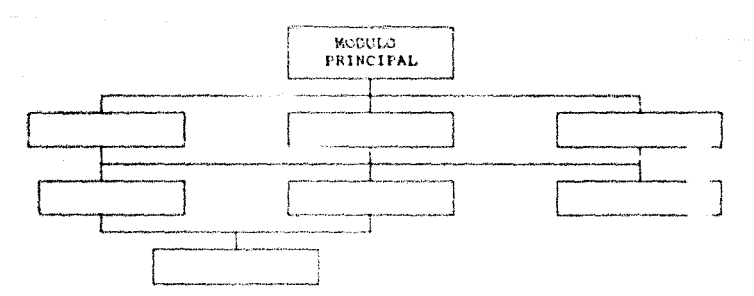

Figura. I.1. Modularidad (Estructura Jerárquica).

## CAPITULO

### DOS

# CONCEPTOS BASICOS

CONCEPTOS MASILING

#### 84 GENERALIDADES.

Las máquinas más antiguas funcionaban como el mecanismo de un reloi, sin admitir variación después de iniciado el movimiento; pero las modernas, poseen órganos sensoriales, es decir, mecanismo de recepción de información que provienen del exterior, tales como some propositions verducing average and the measure of the position of the particle and entirely be the set of the particle of the set of the set of the set of the set of the set of the set of the set of the adviser and th actividad.

La riqueza de la información que se tiene que manejar en la actualidad da a entender un incremento en el sistema computacional cuyo manejo automático de esta información, deberá asignársele una estructura que facilite al sistema recibir y quardar información, y poder restablecerla para propósitos específicos.

El proceso de diseño de una base de datos requiere que se piense primero en la forma en que los usuarios van a preguntar piense primero en la forma en que los usuarios son la preginar<br>información de la diseño de programas, los datos está<br>constituidos por la linformación que llega al programa.<br>atributos son los tipos de datos que conforman el este respecto, la necesidad para estructurar la informació-<br>requiere relaciones intrinsicas del sistema.

Estructuras de datos son los métodos que se emplean en programación para organizar y representar la información en una computadora. En general, un tropreme esta formado por un algoritmo(el que) y las estimaturas de datos(e) cômo).

El estudio de algoritmos es el corazón de la ciencia de la computación. En los últimos años se ha caracterizado por un avance significativo en el campo de los algoritmos; dichos avances se han desarrollado principalmente hacia algoritmos más rápidos, así como  $\bullet$ riertos problemas para los cuáles los algoritmos eran ineficientes.

#### II.1.1 ALGORITMOS

Un algoritmo es una manera formal y sistemática de representar la descripción de un proceso. Los algeritmos son una parte de la computación que ha avanzado tecnológicamente al paso de los años. ya que ahora los algoritmos son mucho más rápidos que en años anteriores. Los algoritmos hoy en día son más eficientes ya que su desarrollo ha sido muy significativo.

#### 11.1 GENERALIDAGEN

Algunas caracteristicas con las que cuenta un algoritmo son las siquientes:

 $1. -$  Finito.

Un algoritmo siempra terminară después de un número finito de pasos o procesos.

2.- Definido.

Los pasos(precesos) de un algeritas deben ser blen definidos, esto es, cada paso debe estar bien especificado.

 $3 - Entradas.$ 

.<br>Un algoritmo tiene cero o más entradas, esto es, realizar cuantitativamente la inicialización del algoritmo antes de empezarlo.

4.- Salidam.

Un algoritac tiene una o más salidas, esto es. la relación específica que tiene con las entradas.

5.~ Efectividad.

Un algoritmo debe ser eficaz, esto es, todas principio lo más exactas posibles.

Sa hace la observación que la característica de 'finito' debe ser fusttemente usada. Un algoritmo útil debe requerir no solamente un número finito de nasos, sino un número finito de pasos razonable.

En la práctica no solo se quieren algoritmos, sino que se desean buenos algoriteis en algun sentido. Un criterio de bandad sa la longitud de \*ict; à que tarda la ejecución del algoritmo, esto punde ar expresado en términos del número de veces que cada paso es ajacutado. Otros criterios pueden ser la sdaptabilidad del algoritmo a las computadoras, su simplicidad, su elegancia, etc.

En ocasiones se tienen varios algoritmos para el mismo problema, y se tiene que decidir cuâl es el mejor. Esto nos permite introducirnos al inportanto campo del análisis de<br>algoritmos, es decir, dado un algoritmo, el profilema consiste en determinar sus caracteristicas de ejecución.

 $\label{eq:1.1} \mathbb{E}_{\mathbf{z}^{(n)}_{t} \sim \mathcal{E}^{(n)}_{t} \sim \mathcal{E}^{(n)}_{t} \sim \mathcal{E}^{(n)}_{t} \times \mathcal{E}^{(n)}_{t} \sim \mathcal{E}^{(n)}_{t} \times \mathcal{E}^{(n)}_{t} \times \mathcal{E}^{(n)}_{t}$ 

CONCEPTOR BASICOS

#### $II.2$ ESTRUCTURAS DE DATOS BASICAS.

Los datos pueden organizarse een muchas formas diferentes; el modelo matemático o logico de una organización particular recibe el nombre de estructuras de datos, la elección de un mudelo de datos es particular, y depende de varias cuestiones, dos de ellas son las siquientes:

- al Debe ser lo suficientemente complejo para mostrarnos la relación entre los datos y lo que representan en  $61.$
- b) La estructura debe ser lo suficientemente simple para que ios datos pusdan ser proceredos de forma eficiente cuando se necesario.

Las cuestiones anteriores parecen contradictorias entre si, ya que una nos dice que el sistema debe ser complejo y la otra simple, lo cual al combinarlo nos da como resultado una estructura de datos adecuada para nuestras tareas.

Una estructura de datos en su forma más general, consiste en<br>una colección de nodos o registros que mantienen importantes relaciones entre sí. Como se muestra en la figura II.1

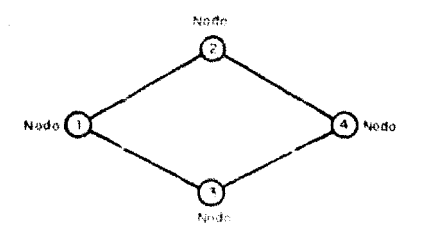

Figura 11.1

Un nodo es el elemento básico para mantener la información en una estructura de datos. Un nodo puede subdividirse en campos de tal manera que resulte más fácil el maneio de la información.

12

11.8 ESTRACTINAS DE DATOS BASILAS

Las estructuras de datos son importantes en al âmbito de la computación, ya que se siguen tres ideas principales en la aplicación de ellas, estas ideas son las siguientes:

- a) Organización de la información.
- b) Representación de la información en la computadora.
- c) Operaciones que se realizan sobre la información.

Las estructuras de datos se han organizado de la siguiente forma:

1) Estructuras de datos elementales.

Son aquelios datos(números enteros, números reales, caracteres y otros tipos de datos) cuya manipulación y representación se ha estandarizado en los lenquates de programación.

2) Estructuras de datos compuestas.

Son las pilas, colas, gráficas, árboles y otros tipos de datos, que requieren programarse, cuya manipulación y representación requieren del ingenio del usuarto para que su utilidad sea de mayor provecho.

Con las estructuras de datos se pueden efectuar labores de manera más sencilla, ya que nos ayuda a realizar tareas de forma mão óptima y eficaz, que sin su ayuda no se realizaria.

#### II. 2.1 NECESIDAD PARA ESTRUCTURAR UN CONJUNTO DE DATOS.

Conforme a pasado el tiempo, la información que se tiene ha resultado cada vez mayor, por lo que en la actualidad se ha hecho necesario al manejar esta información por medio de sistemas de computación, esta información se maneja por medio de un sistema de información computacional.

sistemas corputacionales se pueden Estos maneiar automáticamente, por lo cual se les asigna una estructura, por información

Los requerimientos para que la información sea procesada por un mistama de información, son los siguientes:

#### CONCEPTOS BASICOS

- 1) La estructura caracteriza la tecnologia computacional actual, con la cual se logra una mejoria en la solución de los problemas.
- 2) Estructurar la información es útil porque permite un analisis adecuado de nuestra información.
- 3) La estructura de la información permite organizarla, para un mejor desarrollo de ella.

Actualmente las computadoras juegan un papel importante en la comodidad y rapidez para la realización de calculos complicados y onerosos de tisago, veneda la característica principal la gran capacidad de almacenamiento y acceso a grandos wasas de información.

En la mayoria de las aplicaciones, la gran masa de información que es necesario procesar representa una abstracción de la realidad.

Es por ello que la información utilizada por la computadora consiste de una sélección de datos de la realidad, esto es, un conjunto de datos que es relevante para el problema bajo estudio.

Al resolver cualquier problema, es necesario elegir una<br>abstracción de la realidad guiada por el problema a resolver. Después debe seleccionarse la forma de representar esta información en base a las posibilidades concretas que ofrece la computadora. Generalmente estas dos etapas de diseño no son totalmente independientes una de otra.

Pero gromo elegir entre dos o mas posibles estructuras de<br>datos? La elección de la representación de los des a menudo<br>bastante difícil y no está determinada exclusivamente por los<br>instrumentos disponibles, ya que al igual algoritmos distintos, debe consolerarse primero los requerimientos del programa (por ejemplo, la necesidad de ahorrar memoria o la posibilidad de acceder fácilmente a un registro particular). Si no existen diferencias entre cutrontoras, entonces debe considerarse la elegancia y claridad relativa de dichas estructuras.

El chjetivo de la estructura de datos es el de poder manipular. los datos de los programas en función de su representación lógica en lugar de su alpacenamiento fisico.

La importancia de utilizar un lenguaje que ofrezca un conjunto conveniente de operaciones fundamentales para resolver la mayoria<br>de los problemas que se presentan en el procesamiento de datos, reside principalmente en la confiabilidad de los programas resultantes.

11.2 ESTRACTURAS DE DATOS BASILAS

Em más fácil diseñar un programa razonado sobre conceptos familiares de números, conjuntos, sucesiones y repeticiones, que razonado con bits, "palatras", y saltos de secuencia.

Se define como una estructura de datos a la colección de datos cuya organización se caracteriza por las funciones de acceso que se usan para almacenar y acceder a siementos individuales de datos.

Cada. estructura de datos analizires desda cueae tres nersmectivas:

- 1.- NIVEL ABSTRACTO O LOGICO. In este nivel, R.O esquematiza la croangzanzion y se especifican- $108$ procedimientos y funciones denerales de acceso.
- 2.- NIVEL DE IMPLANTACION. Aqui se examinan las formas de representación de los datos de memoria y cómo implantar los procedimientos y funciones de acceso en el lenguaje de programación. Se examinan las distintas formas en que pueden implantarse las estiucturas de datos.
- 3,- NIVEL DE APLICACION O USD. En este nivel se presentan ejemplos relativos a los niveles anteriores, y se examinan en detalle algunos casos en los que la estructura de datos representa don precisión las relaciones entre los datos.

#### $11.2.2$ ELECCION OF THE ESTRUCTURA DE DATOS.

Existen diferentes criterios para definir una estructura de datos, algunos de ellos se mencionan a continuación:

- a) La estructura de datos a utilizar debe adecuarse a las necesidades de las tareas a ejecutarse sobre los datos.
- b) Deben utilizarse los tipos de datos necesarios y adecuados para la resolución de las tareas  $\mathbf{A}$ ejecutarse sobre los datos. Los tipos de datos a utilizar van desde los elementales(número entero, caracter. etc.), hasta arreglos, apuntadores, årboles, registros, etc.
- c) El código de la estructura de datos debe ser io más claro posible, esto es, para un mejor manejo del programa.

CONCEPTOS BASICOS

d). La eficiencia de la estructuras de datos es muy importante y esto se va a reflejar en la elección de estas en el diseño del programa.

#### $II.3$ TERMINOLOGIA BASICA.

#### $11.3.1...$ ORGANIZACION ELEMENTAL DE LOS DATOS.

Le palabra dutos nace referencia a valores simples o conjuntos de valores. Denominazos elemento a una unidad básica de valores. A aqueilos elementos que pueden dividirse en otros reciben el nombre de grupo de elementos. For el contrario, los no subdivisibles reciben el nombre de elementos simples.

Por ejemplo, el nombre de un empleado puede ser dividido en tres subunidades -nombre, primer apellido y segundo apellido -, pero el número de seguridad social normalmente debe ser tratado como una Las colecciones de datos unidad simple. se. organizan jetárquicamente en campos, registros, y archivos.

Una entidad es algo que posee ciertos atributos o propiedades a los cuales pueden asignársele valores. Estos valores pueden ser numéricos o no. Entidades con atributos iguales forman un conjunto de entidades.

Campo es una unidad elemental de información que representa un atributo de una antidad, un registro es una colección de campos de una entidad y un archivo es una colección de registros de las entidades contenidas en un companto de entidades.

#### $11.3.2$ OPERACIONES CON ESTRUCTURAS DE BATOS.

Los datos que contienen una estructura se procesan por medio de determinadas operaciones, algunas de ellas son:

> a) Recorrido. Implica el entrar a un registro una única vez aunque uno o não items sean procesados.

b) – Busqueda. Implica localización de un registro Caracterizado por una determinada clave o también el

acceso a todos los registros que cumplen una o más condiciones.

- c) Inserción, la cuando se añaden nuevos registros a la est ructure.
- d) Eliminación. Operación de borrado de un registro de la estructura

el Ordenación. Es la operación de clasificar los registros conforme a un orden lógico determinado.

f) Mezcla, Es la operación de combinar dos archivos previamente ordenados en un unico que también lo está.

#### 11.3.3 VARIABLES, TIPOS DE DATOS.

Cada variable de nuestros algoritmos o programas lleva asociado un tipo que determina el código que utilizan para almacenar su valor correspondiente.

- A continuación se mencionan algunos tipos de variables:
	- al Caracter. Los datos son codificados utilizando algún códido estándar.
	- b) Real. Los datos son almacenados utilizando la forma exponencial de los datos.
	- c) Entero. This enteros positivos se codifican utilizando la representación binaria, y los negativos mediante variaciones de la nisma, tales como el complemento a dos.
	- d) Lógica. Como las variables sólo pueden contener el sardidard o felen, pueden ser almacenadas valut utilizando un único bit, 1 para verdadero y 0 para falso.

#### Variables locales y globales.

La posibilidad de organizar un programa en varios subprogramas hace aparecer los conceptos de variables locales y globales. Mormalmente, cada módulo de programa contiene su propia lista de variables que reciben el nomire de variables locales. y que solo pueden accederse desde dicho módulo.

#### CONCEPTOS NASICOS

Las variables que pueden ser accedidas por todos los módulos dal aistema reciben el nombre de variables globales. Una variable<br>es un nombre simbólico asociado a una celda en la memoria de la<br>computadora, esta asociado su realiza de Manera automática.

Todas las estructuras de datos utilizadas que son almacenadas en la memoría principal de la computadora, son variables estáticas. Estas variables estáticas existirán mientras la parte del programa en la que se encuentran declaradas, se esté ejecutando.

Las variables estáticas como registros y arreglos utilizadas para estructurar nuovos datos, nos sirven para realizar muchas aplicaciones.

Las variables dinâmicas las utilizamos para evitar algunos problemas que puedan surgir en el manejo de variables estáticas.

## CAPITULO

### TRES

## METODOS DE SOLUCION

**BETOKERS DE SIAJACTOR** 

#### III.1 INTRODUCCION.

Una de la áreas más productivas de la investigación de<br>operaciones es la relacionada con la Teoría de Redes. La Teoría de Redes es una clase de modelos matemáticos que involucra la<br>representación gráfica de ciertos problemas de optimización.

**Contractor** Service

Las redes tienen una aplicación extensa en diversos campos como son: planeación, administración, ingeniería, quimica, etc.; en estos campos innumerables situacionos pueden formularse con modelos matemáticos de redes. Algunos ejemplos son: sistemas qu producción y distribución, tráfico urbano, transporte colectivo,<br>redes eletricas, reesplaro di aguira, inventarios presas, flujo de dinero, tuberias, oleoductos, asignación de recursos y otros más.

A causa de la vasta aplicación de este tipo de modelos y a la valiosa ayuda que proporcionan para el entendimiento de los sistemas, ha habido gran actividad en sus estudio.

En la Teoria de Redes existe una variedad de problemas básicos. que han sido resueltos de manera sencilla y eficiente. Tales son con frecuencia, el resultado de problemas complejos de<br>investigación de operaciones como: diseño de redes de carreteras,  $da$ redes eléctricas v rutas de recolección de objetos.

Los variados métodos de solución desarrollados para ellos ha desprendido principalmente dos ramas desarrolladas paralelamente: la programación lineal y la teoría de redes eléctricas. En los últimos años se han hecho intentos por unificar estas ramas

Los concentos y técnicas antes desiidados en la literatura se han relacionado dando lugar a una teoria general que engloba los problemas básicos de redes.

La herramienta principal de optimalidad utilizada para los modelos de redes la constituyen los resultados de teoría de dualidad que teran una forma particular en este tipo de problemas.

Se definen los conceptos de flujo y potencial y a partir de<br>ellos los de divergencia y diferencial. Otros conceptos duales que<br>tienen injerencia en la unificación de teorías resultan ser los de trayectoria y corte, que pueden ser vistos como flujo y un diferencial especiales en la red.

De hecho en base a todos estos conceptos surge un resultado conocido como teorema de la red coloreada que se aplica en el desarrollo de resultados teóricos y algoritmos de solución para los modelos de redes. Otros resultados de dualidad relacionan los

#### COMECTIVIDAD 111.4

problemas de flujo máximo y trayactoria minima con los de corte minimo y tensión máxima respectivamente.

#### **HL2 CONFICTIVIDAD**

#### $111.2.1$ MATRIZ DE ADVACENCIA.

Una forma de saber si una gráfica es coñexa o no, es con ayuda de la matriz de adyacencia A. Esta matriz es de orden n\*n, donde n es el número de nodos de la red.

La matriz de adyacencia A =  $(a_{ij})$  de una gráfica G es la matriz de m<sup>e</sup>m elementos definida como sique:

> si existe un arco del nodo i al nodo j en caso contrario

La matriz de adyacencia A de la gráfica G depende de la<br>ordenación de los nedos de la gráfica G; esto es, diferentes<br>ordenaciones de los nodos pueden resultar en diferentes matrices de adyacencia. Sin embargo, las matrices obtenidas por dos<br>ordenaciones diferentes están fuertemente relacionadas en cuanto que una pueda ser obtenida de la otra simplemente cambiando filas y COIUMINS.

Por lo tanto una forma de caber si la gráfica es conexa o ne, as encontrando la siguiente suma:

 $Y = A + A^2 + A^3 + A^4 + \ldots + A^{n-1}$ 

donde:

Es la matriz de adyacencia de la gráfica, cuyas entradas son ceros y unos.

- Es la matriz de advacencia cuyas entradas corresponden  $\blacksquare$ número de diferentes travectorias entre dos nodos. las cuales usan doa arcos.
- $\mathbf{A}^{\mathbf{3}}$ Es la matriz de adyacencia cuyas entradas son la (i,j)-ésima posición, es el número de<br>diferentes-trayectorias-entre-lós-nodos (i,j), los cuales usan tres arcos.
- $\mathbf{A}^{n+1}$ Es la matriz de adyacencia cuyas entradas en la (1.1)-ésima posición indica el número de diferentes trayectorias que existen entre los nodos (i,j), los cuáles usan n-1 arcos.

Si una gráfica está conectada, es posible encontrar urta trayectoria entre toda pareja de nodos los cuáles usan a lo más n-i arcos. De este modo, al menos una de las matrices debe tener una entrada diferente de cero en la posición (1, ))-ésima si existe una trayectoria entre los nodos (1, 1).

Por lo tanto si la matriz Y es totalmente diferente de cero, entonces la res es conexa, en caso contrario la red es no conexa.

Ejemplo:

Sea la gráfica G, de la figura 111.1

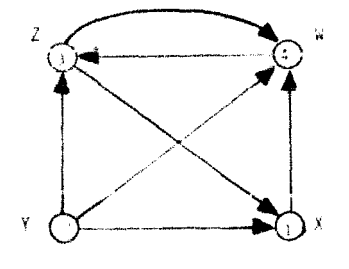

Figura 111.1 Gráfica G

Entonces:

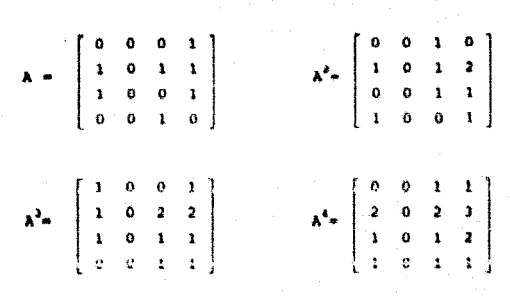

Por lo tanto :

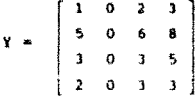

De modo que la gráfica G no es fuertemente conexa, ya que el nodo Y(V) no es alcanzado por ninguno de los otros nodos.

#### $III.2.2$ MATRIZ DE CAMINOS.

Sea G una gráfica dirigida simple con m nodos, v<sub>ir</sub>v<sub>irrir</sub>v. **La matriz de caminos** o matriz de alcances de G es la matriz<br>**m-cuadrada** P =  $(p_{ij})$  definida de la siquiente manera:

 $P_{ij} = \begin{cases} -1 & \text{sharp on caninode} \ \theta & \text{on-} \end{cases}$ 

Suponiendo que existe un camino desde v<sub>i</sub> hasta v<sub>i</sub>, entonces tiene que haber un camino simple de  $v_j = v_{j}$ , o un ciclo de  $v_j$  a W. #i W. mV., Como G sólo tiene m hedos, un camino simple asi ha

23

**METODOR OF SOUTH LOW** 

de tener longitud m - 1 o menor, o un ciclo ami ha tener longitud m o menor.

Se cuenta con un algoritmo para obtener la matriz de caminos, llamado Algoritmo de Warshall.

ALGORITHO DE WARSHALL.

Sea G una gráfica dirigida con m nodos, v<sub>i</sub> v<sub>itro</sub>v<sub>i</sub> Supónga que se quiere encontrar la matriz de caminos P para la<br>gráfica G. Warshall dió un algoritmo para este propósito que es mucho mas ericiente que celcolar la matriz de adyacencia.

**Para describir este algoritmo, primero se<br>matrices m-cuadradas booleanas**  $P_0, P_1, \ldots, P_n$  **com** definirán las como sigue. Sea P.(i,j) la entrada ij de la natriz P., Asi definimos:

 $P_{\bullet}\{1,1\}$   $\left\{\n\begin{array}{c}\n1 & \text{si existence on canino simple de } v_i \text{ a } v_j \text{ que } \\ \n0 & \text{no usa otros nodos aparte de posiblemente} \\ \n0 & \text{en otro caso}\n\end{array}\n\right\}$ 

Warshall observò que P [i, j]-1 sólo puede ocurrir si se da uno de los dos siquientes casos:

> Existe un camino simple de v a v, que no usa  $\mathbf{v}$ otros nodos excepto posiblemente  $\mathbf{v}_{i}^{\top}, \mathbf{v}_{i}^{\top}, \ldots, \mathbf{v}_{i-1}^{\top}$  por tanto:

$$
\mathbb{P}_{\mathbb{P}^1} \setminus \{1,3\} \neq 1
$$

2) Existe un camino simple de v a v y otro camino simple de v a v que no usan otros nodos excepto posiblemente  $v_i, v_j, \ldots, v_{k+1}$ ; por tanto

> $P_{n+1} \{1, 3\} = 1$  $Y = P_{1}(k, 1) = 1$

153.9 CONECTIVIDAD

El algoritmo de Warshall se muestra a continuación: Sea una gráfica dirigida G con M nodos que se encuentra en memoria representada por su matriz de adyacencia A. Este algoritmo encuentra la matriz de caminos(booleana) P de la gráfica G.

ALOORITHO DE WARSHALL. Paso 1. [Inicializar P]. Repetir para 1, J=1, 2, ..., M; Si A[I, J]=0 entonces: Hacer P[I, J] := 0; Si no: Hacer P/I.Jl: \*! IFin de ciclol

Paso 2. [Actualizar P]. Repetir pasos 1 y 4 para k=1.2..... M:

Paso 3. Repetir paso 4 para 1-1,2,..., Mr.

Paso 4.

Repetir para J=1,2,...,M: Hacer F(1,J): F(1,J) v (P(1,k) + P(K,J)) (Fin de ciclo) [Fin del ciclo paso 3]  $1$ Fin del pano 21.

Paso 5. Salir.

Ejemplo:

Conociendo la matriz Y (tomándola del ejemplo de la figura III.1.de la matriz de adyacencia).

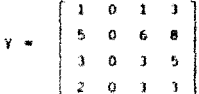

Reemplazando las entradas positivas por 1 en  $1$ matriz anterior, se obtiene la matriz de caminos P de la red G, la cual se muestra a continuación.

DE SOLUCION

 $\mathbf{P} = \left[ \begin{array}{rrrr} 1 & 0 & 1 & 1 \\ 1 & 0 & 1 & 1 \\ 1 & 0 & 1 & 1 \\ 0 & 0 & 1 & 1 \end{array} \right]$ 

26

La matriz de caminos P nos dice si hay o no caminos entre los nodos. Ahora se requiere encontrar una matriz Q = {q, } que temga las longitudes de los caminos minimos entre los nodos. Esto es, una matriz  $Q = (q_{1})$ , donde

q, = longitud del camino minimo de v, a v,

Para encontrar la matriz de longitud minima entre los nodos de la red, se definirá una secuencia de matrices Q, Q, ..., Q (analogas a las anteriores matrices  $P_{\alpha}$ ,  $P_{\alpha}$ , ...,  $P_{\alpha}$ ), cuyas entradas vienen dadas por:

> Q[i,j] \* La menor de las longitudes de anteriores casinos de v<sub>i</sub> a v<sub>i</sub> o la suma de lau lospitudes de los anteriores caminos de vav, y de vav, .

Mas exactamente.

 $Q(\hat{x}, \hat{y}) = MIN(Q_{i,j}(1, \hat{y}), Q_{i,j}(1, k) + Q_{i,j}(k, \hat{y}))$ 

La matriz inicial Q es la misma que la matriz de pesca W excepto que cada 0 de W se reemplaza por infinito (o un número grande, muy grande). La matriz final Q será la matriz Q deseada.

Ejemplo:

Considere la red con peso de la figura 111.2. Tomando en cuenta que v<sub>i</sub> = R, v<sub>2</sub> = S, v<sub>3</sub> = T y v<sub>2</sub> = U, y la matriz de pesos W de la red G es la siquiente:

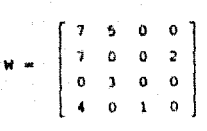

 $21$ 

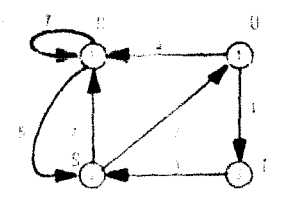

Figura 111.2 Ped con Feso.

Aplicando el algoritmo de Warshall, obtendremos la matriz de caminos minimos Q.

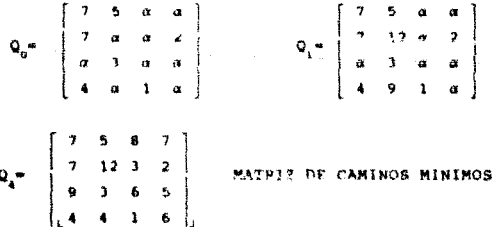

#### $111.2.3$ **BUSQUEDA EN ANCHURA.**

Algunas redes de flujo requieren que se examinen sus nodos y sus aristas, esto se puede realizar por medio de la búsqueda en anchura.

#### as budsets for Sanctic Link

La idea general de la búsqueda en anchura es iniciado en el primer nodo, el será el nodo de partida de la red. Primero se<br>examinará el nodo de partida de la red, luego se examinarán los nomenous se modo de partida de la ted, russo de examinarán los<br>nodos vecinos de los vecinos de partida, despois de examinarán los<br>vecinos de los vecinos del nodo de partida, y así sucesivamente<br>hasta llegar al último nodo camino que van tomando los vecinos de un nodo va que no se puede visitar dos veces el mismo nodo.

#### Elemplo:

Considérese la red G de la figura III.3:

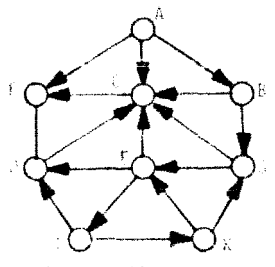

Red G fiqura III.)

Suponga que la red C representa los vuelos diarios entre ciudades de una compañía aérea, y suponga que deseamos volar de la<br>ciudades de una compañía aérea, y suponga que deseamos volar de la<br>ciudad A a la ciudad J con el número mínimo de paradas, de otro la ciudad J. (Considere que cada arista tiene un valor unitario).

#### Solución:

El camino minimo P que se requiere se iniciará en la ciudad A y terminará en la ciudad J.

> Se iniciară la busqueda en el nodo de partida: Ciudad A se examinan los nodos vecinos del nodo de partida: los vecinos del nodo de partida son los nodos: F. C. B.

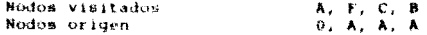

 $28$ 

Ahora se examinarán los vecinos del vecino F del nodo A: el vecino del nodo F es el nodo D

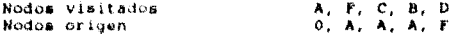

Ahora se examinarán los vecinos del vecino C del nodo A: el vecino del nodo c es el nodo F, el cual ya se tiene.

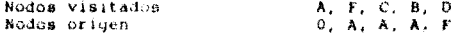

Ahora se examinarán los vecinos del vecino B del nodo A; los vecines del nado B son los nodos C y G. dond el nodo C ya se examinó.

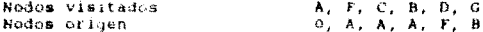

Ahora se examinarán los vecinos del vecino D del vecino F del nodo A: el vecino del nodo D es el nodo C, que ya se examinó.

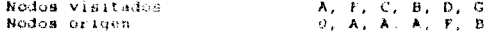

Ahora se examinarán los veciños del vecino G del vecino B del nodo A: el vecino del nodo G es el nodo E

Nodon visitates  $A_1, F_2, C_1, B_2, D_2, C_1, F$ U. A. A. A. F. B. G Nodos origen

Also a see see the basic beaches and the contract of the second section of the band of the second del vecino h del bada A, er vecino del nodo E da efhodo J.

Nodes visitade.  $A_1, A_2, C_1, B_2, D_2, G_2, E$ Nodos origen 0, A, A, A, F, B, G, E

and service

Como ya se visitó el nodo J que es el destino final, se tiene que el camino minizo también en el ateniente:

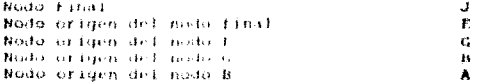

al cual es el camino minimo de la ciudad A a la ciudad di ...
METULAN DE SOLUCTOR

#### 111.2.4 **BUSOUEDA EN PROFUNDIDAD.**

Algunas redes de fluio requieren que se examinen sus nodos y sus aristas, esto se puede realizar por medio de la búsqueda en profundidad.

La idea general de la búsqueda en profundidad comenzando con un nodo inicial es la siquiente. Primero se examinará el nodo inicial, luego se examinará cada nodo N de un camino P que comience en A; esto es, se visita un vecino de A, luego un vecino del vecino de A y así sucesivamente, hasta llegar al nodo final del camino P, se regresa por el mismo camino P hasta continuar por otro camino P'. Y asi sucesivamente, hasta recorrer toda la red.

### $III.3$ RUTA MAS CORTA.

#### 111.3.1 DESCRIPCION DEL PROBLEMA.

Se presentan métodos de solución para los siguientes problema: de rutas más cortas en una red k-{X,A,a};

- 1.5 Ruta mAs corta entre dos vértices específicos f y
- 2.- Rutas mãs cortan entre un vértico empecífico a finder what then a reports and
- i.- Ruta mhs corta entre todo par de vértices.

Para ejemplificar considérese el siguiente problema:

En una terminal de camiones de pasajaros se dessa establecer la tuta que deberá negoti el autobus que presta servicio de la ciudad a a la ciudad t de tal manera que la distancia recorrida sea lo mas corta posible. A este problema se le puede asociar una red **R. IX.A.di dondo:** 

- X + {Ciudades a las costes se ofrece el mervicio}
- A (lines de cuictera entre las ciudades)
- d : A >> B donde, para todo a + A, d(a)\*longitud o distancia del tramo de carretera al

## **SECRET BOTA MAN CONTA**

En general, en una red R-(X.A.d), al número d(a) asociado a cada arco se le llama longitud o costo de a. Por otro lado se define longitud de una ruta o camino como la suma de las longitudes de los arcos que la forman; aquella ruta tal que su longitud sea minima se le liama suta más costa o camino más corto.

El problema de la terminal de autobuses es entonces encontrar la ruta más corta entre dos vértices específicos, los que<br>representan a las ciudades m y 1. Ghsérvesa que en este caso las longitudes definidas son no negativas; sin embargo el problema de encontrar la ruta más costa entre dos vértices específicos puede generalizarse a cualquier red puesto que la función de longitud d,<br>puede representar, además de distancia tiempo, costos o alguna otra cant idad.

Si la red contiene arcos con longitudes negativas pueden presentarse circuitos negativos (circuitos de longitud negativa). En este caso el problema puede ser no acotado puesto que para cada ruta entre s y t que contenga el circuito negativo existe otra mejor, a saber aqueila que contiene una vez más al circuito. En la rad de la figura III.4 o urre ésto.

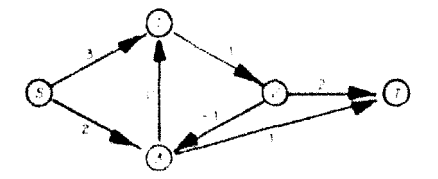

Figura III.4 Bed con Longitudes Nemativas

Una ruta de a a t es:  $a, 1, 1, 2, 3, t$  de longitud 7. Otra ruta de a a t, major que la anterior en. a, 1, 1, 2, 1, 1, 2, 1, 1, de longitud 5. De hecho al se considera una ruta que contenga el arco (s,3), M **veces al circuito**  $1, 1, 2, 1$ ,  $(M \rightarrow 0)$   $y$  el arco  $(1, t)$ , la longitud serà 9-2M; de tai modo que si m tiende a infinito, la longitud de la ruta tiende a menos infinito. Luego la ruta mis corta entre s v t no existe.

Se concluye entonces que, para que el problema de la ruta más corta entre dos vértices específicos tenga solución, deberá cumplir que:

- a) Exista algun camino entre a y t.
- b) No existan circuitos negativos tales que haya un camino de a a algún vértice del circuito y otro de algún vértice del circuito a t.

**ME TERRIEL THE SUBJECTION** 

#### $111.3.2$ CONCEPTOS UTILES.

Saa G = {X,A} una gráfica dirigida y sea seX; entonces s se llama raiz de G, si existe camino de a a x para todo x e X. Una arborescencia es un árbol que tiene una raiz. La gráfica de la figura III.5 es una arbitescencia de raíz uno.

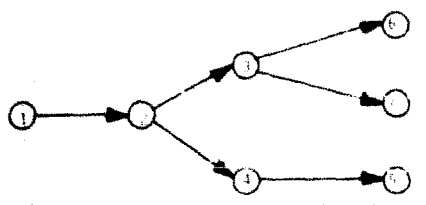

Figura III.5 Arborescencia de Raiz Uno

Sea G = {X,A} una gráfica dirigida. Una arborescencia de G es un árbol expandido de G que tiene un vertica que es raíz.

Considèrece abora una ted R+(X,A). Una arborescencia de rutas mis cortas de R es aqueila arborescencia tal que la única ruta de s a x. para todo xeX, es una ruta más corta de s a x.

Haciendose una analogia con el problema de la ruta más corta entre dos vértices específicos puede concluirse que para que exista la arborescendia de rutas más contas de raíz a en una red cualquiera R={X,A,d}, ésta delerá cumplir que:

- i) Existen casinos de a a x, para todo keX. Es decir, que a sea raiz de la red.
- ii) No existen circuitos negativos en la red R, ya que de presentarse estos el problema seria no acotado.

Para que exista solución en cualquier red R\*{X,A,d}, deberá cumplirse lo siquiente:

- i) Existe, al menos, un camino entre todo par de věrtices.
- ii) No existen circuitos negativos en la red E.

## **111.3 BUTA BAS LONTA**

### **METODOS DE SOLUCION.** 111.3.3

Se presentarán algunos métodos de solución para el problema de la arborascencia de rútas eás cortas de raiz a en una red R = (X,A,d). El primero de ellos sólo es aplicable a redes que tienen arcos con costos no negativos y el segundo puede utilizarse para cualquier red.

En la práctica existe gran cantidad de problemas que anyolucran custos no negativos titumpo, distancia, etc.); us por anlican sólo a estos casos.

Es importante mencionar que estos algoritmos tienen la ventaja de que, además de proporcionar la solución óptima cuando existé, detectan cuando está no existe; ya sea que dicha solución no exista porque a no es raiz de la red o por la presencia de circuitos negativos.

Cabe señalar que estos métodos sirven también para encontrar la solución óptima del problema de la ruta más corta entre todo par de vértices.

Para el problema de la ruta más corta entre todo par de<br>vértices se presenta un algoritmo con la misma ventaja que los<br>anteriores. Más aún, si la ruta más corta existe para algunos pares de vértices y para ctros no, el algoritmo proporciona las longitudes de las rutas existentes y detecta para que pares de vertices no existe ninguna ruta.

## Caso de Redes con Costos No Necativos.

El método de solución presentado para el problema de la costos no negativos fué desarrollado por Dijkstra (1959) y está considerado como el método más eficiente para resolver este problema.

Este método se basa en la asignación de etiquetas 'permanentes' a los vértices para los cuales ya se conocen las longitudes de las rutas más cortas de la raiz a ellos. Sea S este conjunto de vêrtices. Las etiquetas de los vértices de S rapresentan precisamente las longitudes de las rutas cortas más buacadas.

Los vértices restantes se etiquetan 'temporalmente' con una cota superior de la longitud sás corta de la raiz al vértice. etiquetado.

METODOS DE SOLVEION

En la primera iteración el conjunto T contendrá únicamente al vártice de la raiz; es decir, sólo la raiz estará etiquetada permanentemente.

Las etiquetas temporales se mejoran continuamente y en cada iteración se agrega exactamente un vertice x a S; este vertice es aquel tal que la longitud desde la raiz es la más corta posible.

Puesto que tados los arcos tienen costos no-negativos, siempre puede encontrarse una ruta más corta de la raíz a x que pase sólo por vértices de S; en este caso la etiqueta de X representa la longitud de la ruta más corta correspondiente.

Una vez que todos los vértices estén en S, las atiquetas de todos los vértices serán las correspondientes a las longitudes más cortas dende la rail y por lo tanto se había encontrado la solución deseada.

En el caso de que se desea sólo la ruta más corta entre dos vértices específicos, se obtendrá la solución cuando se atíquate 'permanentemente' el vértice final del camino buscado.

El algoritmo de Diikstra obtiene la arborescencia de rutas más cortas de raíz sen una red R = {X, A, d} con costos no negativos en los arcos.

# ALGORITMO DE DIJKSTRA

Paso 1.

(Iniciación de etiquetas).

Sea disle0 v márqueso esta etiqueta Como permanente. Sea d(x)=A, para todo x = a y<br>considérense estas etiquetas como temporales. Sean Sean a(x) = x (estas etiquetas indicarán el predecesor de x en la arborescencia). Sea pes.

Paso 2.

(Actualización de etiquetas).

Para todo x < { (p) que tenga etiqueta temporal, actualizar etiquetas de acuerdo a:

 $d(x) = min f d(x), d(p) + d(p, x)$  )

si d(x) se modifico, hacer a(x)=p. Sea x tal que  $d(x') = min d(x) (d(x) - e_0 + temporal)$ . Si  $d(x') = a$ , terminar. In este caso no existe arborescencia alquna de raíz s. En otro caso, marcar la etiqueta d(x) como permanente. Sea p=x.

# 111.3 Biffa BAS CURTA

Paso 3.

 $(1)$  (Si solo se dezen la ruta de s a t). Si p+t, terminar: dip) ca la longitud del camino más corto. Si pet, ir al paso 2.

[11] (Si se desea la artarescencia). Si todos los vertices tienen etiquetas permanentes, terminar; esta es la longitud del casino desendo y el conjunto de arcos (a(x), x) torman la arlorencencia de caminos más cortos. In otro caso it al paso 2.

## Eiemplo.

Supóngase que en un aeropuerto se considera la posible adquisición de un equipo que, a causas de ciertas modificaciones. será inútil dentro de tres años. Los costos de utilización y de revents del equipo usado son conocidos.

El equipo puede ser utilizado duante uno, dos o tres años, revenderse al final del periodo de utilización y comprarse uno nuevo para usarse durante el tienco restante.

Los costos totales en los que se incurre (costo de compra más costo de utilización menos precio de venta) están dados en la matriz de costos C.

 $C = 4 - \frac{0}{1} - \left[\begin{array}{ccc} 0 & 1 & 2 \\ 4 & 8 & 16 \\ - & 5 & 11 \end{array}\right]$ 

El elemento (1, )} de la matriz es iqual al costo total en millones de pesos en el que se incurre si se compra un equipo al final del año i, se utiliza hasta el final del año i y se revende. Se desea encontrar la estrategia mas economica de compra y reventa de equino.

Para resolver este profilera considérese la red R-{X,A,C) donde: X= 0,1,2,1 y cada elemento de C indica el final de un año; (1, )) at all y solo si es posible comprar el equipo a final del año i<br>y revenderlo al final del año j; finaleente  $C(1, j)$  es el costo en el que se incurre por compara el equipo al final del año i, usarlo y revenderlo al final del año j.

Una forma esquemática de sa red se observa en la figura ill.6.

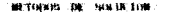

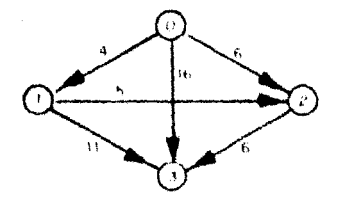

### Figura III.6 Forma esquemática de la red de adquisicion de equipo.

Obsérvese que una ruta de 0 a 3 en la red corresponde a una estrategia posible y viceversa; por otro lado, el costo de una estrategia posible es el mismo que el de la ruta correspondiente.

Por ejemplo, la ruta 0,1,3 (de longitud 15) corresponde a comprar al final del año 0, utilizar el equipo durante un año,<br>revenderio y comprar uno nuevo al final del año 1, utilizarlo durante dos sños y revenderlo al final del año 3 (con un costo total de 4+11\*15 millones). Por otra parte, comprar el equipo al final del año 0, utilizarlo durante tres años y revendarlo el fina del año 3 (con un costo total de 16 millones) corresponde a la rut-0,3 (de longitud 16).

Para encontrar la estrategia óptima de deberá, entonces encontrar la ruta más corta entre los vértices 0 y 3 en al red. Para ésto se aplicará el algoritmo de Dijkstra considerando s=0 y t=1.

Iteración 1. d(0)\*0 (etiqueta permanente); d(x)\*a , para x=1,2,1 (etiquetas temporales), p=0.

Actualización de etiquetas: $\Gamma^*(p) = 1, 2, 3$ 

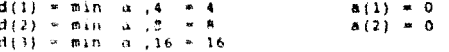

De donde x'=1 (vértice con minima etiqueta temporal), Se marca d(1) como permanente: p=1, (p=t=3)

Iteración 2. Actualización de etiquetas:  $\Gamma^{\dagger}(p) = 2.3$ 

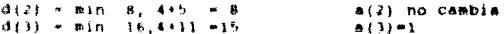

113.3 Mila MAS CORTA

De donde  $x^2+2$  (vértice con minima etiqueta temporal),  $Re$ marca d(2) como permanento: p=2 (p+t),

Iteración 3. Actualización de etiquetas: l'(D) = 3

 $d(3) = min(15, 8+6) = 14$  $a(3) - 2$ 

ne donde x'=) (vértice con minima etiqueta temporal). Se marca diji como permanente; p-i-t, be termina.

Part recogerar le rois and corts de d'a 1, da longitud d(3)\*14, se utilizan las etiquetas a(x). La ruta deseada en<br>sentido inverso, es: 3, a(3)=2, a(2)=0, luego la estrategia óptima<br>para el problema del aeropuerto es compr año 0, utilizarlo durante dos años, revenderlo y comprar un nuevoal final del año 2, utilizar este último durante un año y venderlo al final del año 3 con un costo total de 14 millones de pesos.

## Ruta Más Certa entre Todo Par de Vertices.

Una ruta corta entre todo par de vértices en una red R = [X.a.d) es encontrar la artorescencia de rutas más cortas de la raiz x para todo x e X. El algoritmo para encontrar la ruta más corta entre todo par de vértices fue desarrollado por R.W. Floyd (1962) y es aplicable a redes que permiten cualquier costo en sus  $\overline{\text{arcos}}$ .

En dicho algerites se supendia la numeración de los vértices de la red 1,2,..., n y se atilizara una matriz C, de orden nxn, para calcular las longitudes de las rutas más cortas entre cada par de vertices; al terminar de aplicar «I alubritma, la longitud de la ruta más corta entre los verticos i y i es dada por el elemento  $(i, j)$  de  $C$ .

En el algoritmo de Floyd, en la k-esima iteración se calcula Engine de la represence de la proprieta de la construction de salvation de la represence de la regionale de la<br>la primeros k-vértices, o a alquio de ellos, como vértices<br>intermedios; este numero se alculona en la entrada ( matriz C. Al inicio se dárdou el cado del arco (1, )), al elemento  $(1, j)$  de la matriz C, si ific dárdou de cado del arco (1, )), al elemento saluns a . Tos valores de la delegat secan el

Con esto quedan calculadas las longitudes de las rutas más cortas, entre todo par de vertices i y j, que no contengan ningún vertice como vertice intermedio.

## **METHERS DE SOLIS LON**

Al principio de la k-ésima iteración. la entrada (i.j) de C es iqual a la longitud de la ruta mas corta, entre i y j, que contiene a los primeros k-1 vertices, o a algunos de ellos, como vertices intermedics.

Durante esta iteración se compara la longitud de esta ruta con la de aquella formada por la unión de las rutas más cortas, que contienen a los primeros k-i vértices como vértices intermedios, entre i y k, y, k y j; de esta manera se obtiene la ruta más corta. sntre i y j, que contiene a los primeros k vértices, o a algunos de ellos, como vértices intermedios.

Procedinate de 2019 references à qual al final de la n-ésima iteración, la entrada (1,1) de C es la longitud de la ruta más corta, entre i y j, que contiene a los primeros n vértices como vértices intermedios o a algunos de ellos; es decir, se habrá calculado la longitud de la ruta más corta entre i y j.

Debe observarse que si, al finalizar de aplicar el algoritmo<br>alguna entrada de C es tqual a a , esto querra decir que no exis. ruta alguna entre los vertices correspondientes.

Por otro lado si algon elemento de la diagonal C, supôngase el (i,i), es menor que cero en alquna iteración, se habrá encontrada una ruta de i a i de tongitud negativa (es decir, un circuito megativo). Tuego en este caso, el problema no tiene solución.

Por esto mencionado últimamente, este algoritmo será de gran utilidad en probleman de detración de eircuitos negativos.

El algoritmo de Floyd outiene ins rules más cortas ratre todo Bar de voitloes en una ret E ( [8, A, d] con a vertieem.

ALOONITHO DE FLOYD

HA-LADM

Paul 1. Construyase la matriz C, de nxn, de elementos C

 $C_{ij} = \left( \begin{array}{llll} 0 & \qquad \qquad \text{ s.t. } i_i = j \\ a & \qquad \qquad \text{ s.t. } (i,j) \in \mathbf{A} \\ d(i,j) & \qquad \text{ s.t. } (i,j) \in \mathbf{A} \end{array} \right)$ 

 $111.3$ **BUTA NAS CONTA** 

Paso 2.

Hacer k=k+1. Para todo i\*k tal que C<sub>it</sub>\* a. y para todo j \* k tal que C \* a, hacer:

$$
c_{ij} = \min_{i} c_{ij}, c_{ij} + c_{ij}
$$

- Si C<sub>11</sub> < 0 para alguna i, terminar. En este (A) caso existe un circuito negativo que contiene al vêrtice i y por lo tanto no hay solución.
- (ii) Si  $C_{1}e_{1}0$ , para toda i, y ken, terminar;  $C_{1}e_{1}$ la longitud del casino minimo más corto de i a t.

(iii) Si  $C_{1}$ \* 0, para toda i, y k < n, ir al paso 2.

Recuperación de las Rutas.

Para recuperar las rutas mãs cortas puede construírse matriz A de dimensión nxn; el elemento a de esta matriz será el predecesor del vértice j en la ruta i a j encontrada en cada iteración.

Dada la definición de A, sus entradas se inicializarán a m i, para todo par de vértices i, y e X. A será modificada en el paso 2 de la k-ésina iteración de acuerdo cont

 $A_{11} = \begin{cases} A_{11} & \text{if } C_{11} \in C_{11} \leq C_{11} \\ 0 & \text{if } C_{11} \leq C_{11} \leq C_{11} \end{cases}$ 

Ejemplo.

Considérese la red de la figura III.7 y determinese las mâm cortam entre todo par de vértices.

is.

Figura 111.7 Red G (Ruta más Corta)

Se utilizară el algoritmo de Floyd para la determinación de

Se utilizară algoritmo de Floyd para determinación de s rutas.

Heración 1. Las matrices d y A iniciales son las siguientes:

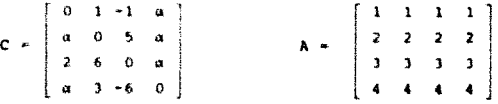

Sea k=1. Se lizan los valores de los elementos:

 $a_{1} = 1$  $\mathbf{3}$  $a_{\pi}$  $c_{11}$  = no se modifica a<sub>n</sub>  $\overline{\mathbf{0}}$  $\cdot$  1

Entonces, las matrices resultantes de esta iteración son las siguientes:

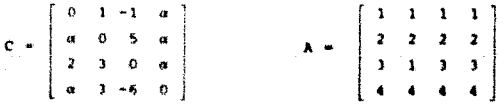

ŧ۵

 $c_{12}$ 

 $242 - 7$ mitta man crista

Iteración 2. Se asigna k=2 y se actualizan los elementos:

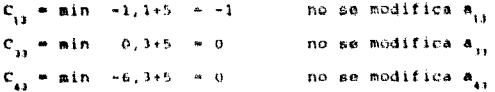

Lusgo, las matrices C y A no fueron modificadas durante la segunda iteración.

Iteración 3. Se asigna k=3 y se actualizan los elementos:

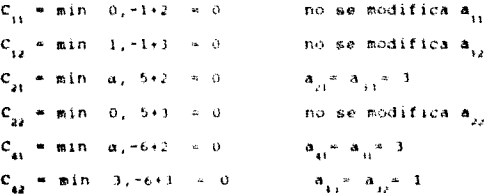

Las matrices A y C resultantes son, respectivamente;

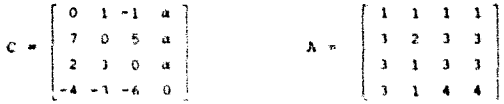

Iteracion 4. Se asigna k=4. En esta iteración no se realiza ningún cambio puesto que C<sub>is</sub>"a, para i=1,2,3. Entonces la última matriz C es la matriz de longitudes más cortas. El elemento a<sub>nd</sub> de la última matriz A es es el predecesor del vértice j, en la ruta mãe corta de 1 a ), siempre y cuando C<sub>1,1</sub> a. Obsérvese que, puesto que C<sub>, i</sub> a (para 1-1,2,3), entonces no existe ninguna ruta entre los vértices i y 4 (para i=1,2,3); ésto puede verificar fácilmente en la red.

METODOS IN SOUND LOW

### $III.4$ FILLIO MAXIMO.

Considerando un sistema de tuberías de transporte de aqua como muestra en la figura III.8:

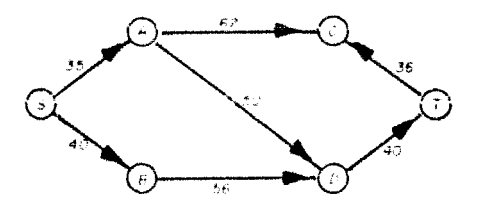

Figura III.8 Sistema de Tuberias de Transporte

La figura III.8 nos muestra una red, donde cada arco representa un tubo y el peso del arco representa la capacidad de agua que resiste la tuberia en galones por minuto. Los nodos representan puntos en los cuales las tuberías están unidas y el representan puntos en los cuales las cuberías estados, a y r.<br>aqua es transportada de un tubo a otro. Los nodos, a y T,<br>representan la fuente de aqua, y un usuario de ésta,<br>respectivamente. Esto algnifica que el aqua nace el nodo S, es llevada a través de la tubería del sistema hasta el nodo T.

El aqua fluye a través de la tuberia en una sola dirección y no existen tuberías entrando al nodo S o saliendo del nodo T. Por consiguiente, la red con los números asociados a cada arco-(factores de peso) es ideal para modelar esta situación.

Se quiere maximazar la cantidad de aqua que fluye desde la fuente hasta su punto de consumo. Aún cuando la fuente puede producir cualquier cantidad de aqua a un determinado flujo y el .<br>usuario es capaz de consumir aqua en la misma proporción, el aistema de tubería puede que no tenga la capacidad sufíciente para transportarla desde la fuente hasta el usuario. Esto es, los factores limitantes de todo el sistema es la capacidad de la tuberia.

Otros problemas del mundo real son análogos en cuanto a su naturaleza, como por ejemplo, una red eléctrica, un sistema de transporte, un sistema de comunicaciones, o cualquier otro sistema de distribución en el cual uno desea maximizar la cantidad de algún elemento que es enviado desde un punto hasta otro.

**PEOPLE BASERS FEE 4** 

#### 111.4.1 TEORENA DE FLUJO MAXIMO - CORTE MINIMO.

Un procedimiento natural para determinar el flujo máximo en una red es encontrar cadenas aumentantes en esta e incrementar el flujo a través de ellas lo mas que se pueda. Sin embargo, se requiere una herramienta que initique cuándo se alcanza ì a optimalidad.

Esta herramienta es proporcionada por este teorema. Antes, consideremos lo siguiente:

**Sean R \*** [X, A, q] una red y W . X. Cos N<sup>2</sup> \* N - N. Se<br>denota con (N, N<sup>2</sup>) al conjunto de arcos que tienen un extremo en N v el otro fuera de N.

El conjunto de arcos (N, Nº) es una cortadura de R #: ENY teN, donde sy t son el origen y el destino de  $\mathbf{R}_{\infty}$ Obsérvese que si se repueve este conjunto de arcos ya no existe camino alguno de sa t

La capacidad de una cortadura (N.N.) es la suma de las capacidades de los arcos que la forman. Una cortadura minima es aquella con minira capacidad.

Existen ciertas relacionas entre cortadoras y flujos en una red. Una de ellas es la signiente:

- Sea  $R = \{X, A, q\}$  sha red. Bea f un flujo factible<br>de valor v y sca\_(8,8) una cortadura de R. Entonces  $v \rightarrow u$  ( $H, H''$ ).

En una red. B = {X,A,q; el valor des sinjo édaise re ignal a la capacidad de la cortadula minima. Este es, existe un flujo factible en R con valor squal a la capacidad de una curtadura de R.

Para ello, considerese cualquier flujo factible f en R y constrúyase una cortadura aplicando el piquiente procedimiento:

 $(1)$  Sea N =  $B$ 

(ii) Si  $i \in \mathbb{N}$  y  $f_{ij} \in \mathfrak{q}_j$  of  $j \geq 0$ , agréquese ja N Repitase (ii) hasta que no pueda agregarse vértice alguno a N.

**NETORIS DE SULUITON** 

Problema de Flujo Máximo.

Maximizar el flujo de N a N sobre todos los flujos x<br>factibles respecto a las capacidades. El supremo en el problema de flujo máximo es la mínima cota superior del conjunto de valores de fluis de N a N<sup>2</sup> de todos los posibles fluios x. Si este supremo es finito entonces el flujo x que produzca este valor es la solución requerida del problema de flujo máximo.

44

Como se punde observir, todis las trayactorias da N.A. N.<br>utilizan algún arco de cualquier corte. Q : N ~> N. y de este modulos cortes constituyen (cuellos de botella' para el valor del flujo de NaN<sup>T</sup>.

El problema de corte minimo es el problema dual del flujo máximo. Supóngase que existe al menos un flujo X que satisface todas las restricciones del problema. Entencea:

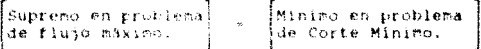

Cabe señalar que si existe una trayectoria de capacidad ilimitada, entonces asbos problemas tienen valor +A ; en caso contrario, los valores de ambos, iduales, son finitos y el problema de flujo máximo tiene solución.

Una de las conclusiones que puede obtenerse del Teorema de Fluio Máximo - Corte Minimo es due ambos problemas mueden ser resueltos simultáneamente. Como estos problemas son duales , si se tiens la solución de una de elles, a partir de ella nuede obtenerse la solución del otro.

Para construir un flujo accentante, se comienza con cualquier<br>flujo que corpla las restitociones y en cada iteración se buscará<br>enviar más flujo de l'a li a través de trayectorias aumentantes de<br>flujo basta que esto no cor aumentante para el flujo X de capacidad ilimitada, el valor máximo de X no es finito, y por lo tanto, el supreso en el problema de flujo máximo es +a () Por otro lado, el criterio de terminación se establece nediante la existencia de un corte Q.

El algoritmo que recordice ina problemas de flujo máximo es el algoritmo de Ford - Fulletoin.

El algoritmo de Ford - Fulkerson, determina el flujo máximo de N a N<sup>2</sup> en una red. E = {X, A, q}, en la cual no existen trayectorias de capacidad ilimitada.

111.4 FLUJO BAXINO

ALGORITHO DE FORD Y FULKERSON.

Paso 1.

Iniciar con cualquier flujo factible f.

Paso 2.

Etiquetar en origen s con [s,A ]

Paso 3.

Elegir un vértice etiquetado y no examinado; sea j **aste vartice** y sean  $\{k, f(j)\}$  sus atiquetas.

- . A todo i k 1 (j) que no esté etiquetado y  $111$  $tal$  que  $f_{\alpha}$   $q_{\alpha}$ asignar la etiqueta  $[ +j, f(i)]$ , donde f(i) = min f(j),  $q_{ii} = f_{jj}$ .
- $(11)$ A todo i e (j) que no esté etiquetado y tal que f<sub>is</sub> < 0 asigna: la etiqueta  $\{-\frac{1}{2}, \frac{1}{2}\}$ , donde  $f(i)$  mmin  $f(j)$ ,  $f_{(i)}$ .

Se dice ahora que el vértice j ha sido examinado.

. . . .

Repetir el paso 3 hasta que suceda (i) o (ii):

- $(1)$ El vértice destino t no tiene etiqueta y todos los vértices etiquetados han sido Terminar ya que ei examinados.  $f(u)$ factible f es maximu.
- (ii) El vértice t recibe etiqueta. In al paso 5.

Paso S. Sea  $x - t$ .

- (i) Si la etiqueta de x es de la forma  $\{+z,f(x)\}$ hacer:  $f_{xx} = f_{xx} + f(t)$
- (ii) Si la etiqueta de x es de la forma  $[-z, f(x)]$ hacer:

 $I_{\mu\nu} = -I(t)$ 

**METODOS DE SOLUCION** 

Paso 6 a, borrar todas las etiquetas y regresar al  $Si =$ paso 2. Si  $z = s$ , hacer  $x = z$  y regressar al paso š.

Al terminar de aplicar el algoritmo t no tiene etiqueta; luego. la cortadura de capacidad minima está dada por el conjunto de arcos:

 $(N, N<sup>T</sup>)$ , donde  $N = \{ X \mid X \neq 0 \}$  tiene etiqueta )

Ejemplo.

Un gran número de personas viajan en automóvil de la ciudad A a la ciudad B. Las rutas posibles se muestran en la red de la figura III.9.El departamento de polícia de caminos desea construir suficientes casetas de inspección de tal manera que todo automóvil pase por lo menos una de ellas en su trayectoria de A a B. El costo de construcción de las casetas varía según su localización: el costo asociado con cada trano se proporciona en cada arco de la red (en millenes de neses). Determinese donde deberán colocarse las casetas si se desea incurrir en el mínimo costo.

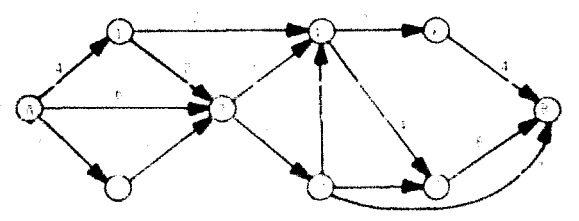

riqura 111.9. sentas posibles para viajar. de la ciudad A a la ciudad B

Obsérvese que, en términas de redes, se desea obtener un conjunto de arcos (tramés dende deterán construirse las casetas) de manera tal que si se eliminan essa arros de la red ya no existen<br>Caminos de A a B (es decir, todo automóvil debe utilizar alguno o algunos de estos arcos en sa travectoria); este conjunto de arcos forma entonces una cortadura de la red.

## 111.3 FLUJO NATINO

Por otro lado, se desea incurrir en el mínimo costo; debe determinarse entonces la cortadura de minimo costo. Si se consideran los costos de los arcos como capacidades de un cierto flujo a través de ellos y se determina la cortadura de capacidad mínima, es claro que ésta corresponde a la de mínimo costo. Para #llo se determinară el flujo máximo de A a B mediante el algoritmo de Ford y Fulkerson.

Iteración 1. Se aplicará el algoritmo con el flujo factible inicial de valor li definido en la siguiente red. Los números<br>asociados a cada arco son el flujo a través de él y su capacidad. Las etiquetas asignadas a cada vértice durente 111.10.

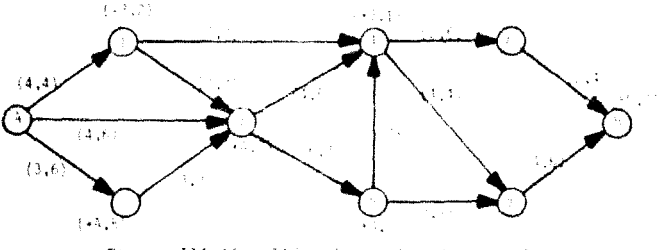

Figura 111.10 Itiquetas asiunados a cada vertice en la iteración l.

**Puesto que f**(B)  $\times$  2 existe una cadena aumentante de capacidad incremental igual a 2; cota co. A, 3, 4, 8. Actualizando el flujo a través de esta cadena ae citiene el definido en la siguiente red.

Iteración 2. De muevo se asocia a dada vertice su correspondiente etiqueta, como se muestra en la figura 111.11.

En esta iteración el vertice B no recibió etiqueta; por lo tanto este flujo de valor 13 es el máximo. El conjunto de vértices concertainty of  $A_1$ ,  $A_2$  per lo que la cortadura minima es<br>  $(R, N) = (h, n)$ ,  $(A, 3)$ ,  $(i, 3)$  de capacidad q  $(h, n)$  =  $(4 + 6 + 3)$ <br>
q  $(M, N) = (h, 1)$ ,  $(A, 3)$ ,  $(i, 3)$  de capacidad q  $(h, n)$  =  $(4 + 6 + 3)$ <br>
q q  $(M, N)$  = 15 c inspección en los tramps  $(A,1)$ ,  $(A,3)$ ,  $(2,3)$  con un costo de construcción de 13 millones de resos.

47

THROS NE SOLIKIDE

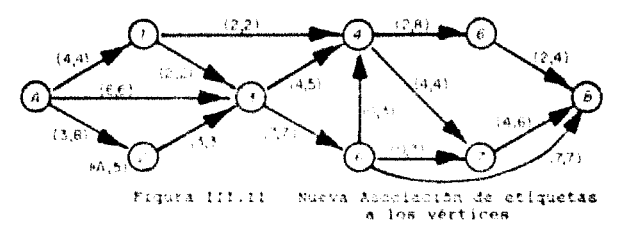

## III.4.2 FLUJO CON COSTO MININO

Considérese una red dirigida R, que consiste de m nodos y n<br>arcos. Con cada nodo i en la red G se asocia un número b<sub>1</sub>, que representa los recursos disponibles de un artículo (si b.>0) o la demanda requerida del artículo (si b <0). Algunas veces, los nodos con b.>0 se llaman origenes, y los nodos con b.<0 se llaman destinos. Si b =0, entonces ningún artículo está disponible en el nodo i y ninguno se requiere.

El problema de flujo con costo mínimo en una red se puede enunciar de la siguiente forma: Embárquense los recursos disponibles a través de la red, para satisfacer la demanda a un custo minimo.

Matemáticamente, este problema resulta:

Minimizar 
$$
\sum_{i=1}^{n} \sum_{j=1}^{n} C_{ij}X_{ij}
$$
  
Sujeta a  $\sum_{j=1}^{n} X_{ij} = \sum_{k=1}^{n} X_{kj} + b_{ij}i + 1, ..., m$   
 $X_{ij} > n0$   $i, j = 1, ..., m$ 

restricciones (sujeta Lan a). **BB** llaman ecuaciones de conservación de flujo o ecuaciones de Kirchoff e indican que, en la red, no se puede crear ni destruir flujo.

111.4 **PLUJO RATINO** 

En las acuaciones de conservación:

 $\mathbf{r}$ Es el flujo total que sale dal nodo i. j.E Es el flujo total que entra al nodo i.

Si Dist, antonces al fiujo que entra a i debe ser mayor que el sue sale de i.

El problema de flujo con costo pinimo se puede originar, por ejemplo, en una red legistica en la que los hombres y materia ce musven entre varios puntos de la tierra. También puede estar asociado con el novimiento de locamotoras entre puntos en una red de farrocarriles con el fin de erceproionar energía al menor costo de viate.

Problemas de fluio con costo minima en redes ocurren en el análisis y diseño de sistemas de comunicaciones, sistemas de oleoductos, programación de tanques, y muchas otras áreas.

El problema del flujo a costo mínimo en una red R\*{X,A,q,c; puede résolverse de dos maneras - Una de ellas involucra la<br>determinación de circuitos neiativos en la red marqunal y la otra involucra la determinación de iutas más cortas en esta red.

El primero de estos procedimientos será llamado algoritmo basado en la eliminación de circuitos negativos y algunas veces se hace referencia a él como algoritmo Primal puesto que empieza a aplicarse a partir de un tiujo factible del valur y requerido y, en cada iteración, este flujo se sejora, sin modificar su valor, hasta alcanzar la ortimalidad.

El segundo procedimiento aciá limento algoritmo basado en rutas más cortas; a verea, en la literatura, se hace referencia a él como algoritmo fual ya que se aplica a partir de un flujo minimo; en cada iteración se incrementa el valor del flujo, siempre conservando la optimalidad, hasta alcanzar v.

Mátodo Basado en la Eliminación de Circuitos Negativos.

El primer paso de este método consiste en determinar un fiujo factible del valor y requerido. Para ello puede utilizarse el<br>algeritmo de Ford y Fulkerson con una modificación en el criterio

## **BETORES DE SOLICIAN**

de alto. Esta modificación consiste en lo siguiente: el, en el<br>paso 5, la etiqueta f(t) de t más el valor de v' del flujo actual<br>es mayor o igual que v, entonces se modifica el flujo en la<br>cantidadd v - v' y se termina con cantidade v = v y se termina con ur riujo uso es el caso se realiza otra iteración. Obsérvese que si se<br>determina el (lujo máximo, utilizando esta modificación del<br>algoritmo de Ford y Fulkerson, el valor de este es menor q

a shekarar 1996) a Shekara ta 1997.

a sa mga malaysiga ng pagkapang natalog ng Kalifornia.<br>Kalawang mga Mga mga mga mga mga kalawang katalog ng pangaya.<br>Kalifornia ng pangalawan ng Kabupat

Una vez determinado el flujo de valor y se procede a 'probar' la optimalidad. La optimalidad consiste en verificar si en la red<br>harginal existen circuitos negativos o no; si no existen, el flujo es de costo minimo; si existe alouno, éste será relizinador.

Dicho en otras palabras: si existe un circuito negativo en la red marginal, se determina su capacidad incremental y se modifica el flujo a través del ciclo correspondiente, en la red original, en esta cantidad para obtener un flujo de menor costo. Puesto que el nuevo flujo a través de alguno de los arcos del ciclo es igual a su capacidad o a cero, el circuito negativo no estará en la red<br>marginal con respecto a este muevo flujo; es decir, el circuito fue 'eliminado'.

Este procedimiento será aplicado hasta que se hayan "eliminado" todos los circuitos negativos. En este caso el flujo de valor y actual es de costo ininimo. Nótese que, durante este procedimiento, es necesario determinar ci determinarios puede utilizarse el algoritmo de Floyd o el algoritmo general para determinar arborescencias de rutas más cortas si es que existe alguna raiz.

En efecto, recuérdese que durante el algoritmo de Floyd se determinan las rutas más cortas entre todo par de várticas, si existen, o se determina algún circuito negativo concluyéndose, en este caso, que no hay solución al problema.

Es posible, entonces, emplear este método para detectar los circuitos negativos en la red marginal o para garantizar la no existencia de éstor en el caso de que el algoritmo termine con las rutas mãs cortas.

A continuación se presenta detatalladamente el algoritmo basado en la eliminación de circuitos negativos.

ALGORITMO BASADO EN LA ELIMINACION DE CIRCUITOS NEGATIVOS.

Este algoritmo determina el flujo a costo minimo de valor v en la red  $R = {X.A,q,c}.$ 

50.

#### 111.4 **PLOTO MAKER**

## Paso 1.

Determinese un flujo factible f de valor y mediante el algoritmo de Ford y Fulkerson.

# Paso 2.

Constrúyase la red marginal, con respecto a f,  $R^t(f)$ .

Paso 3.

Mediante algún algoritmo de rutas más cortas, identifiquese algún circuito negativo an Riji, Si no existen circuitos negativos, terminar. El flujo actual f es el requerido; en otro caso sea C el circuito negativo. Ir al paso 4.

Paso 4.

- Sea d = Min
	- $i: j: \mathbb{C}$
- Para todo arco  $(i, j) \in A$  tal que  $(1)$  $\{i,j\}$   $\in$   $A$ C actualizar.

$$
f_{\alpha, \beta} = f_{\alpha, \beta} + d
$$

 $\{ii\}$  Para todo arco  $(i,j)$   $\epsilon$  A tal que  $(1,1)$   $\in$ C actualizar.

$$
t_{\text{max}} \neq t_{\text{max}} \neq d
$$

Con este nuevo fluio ir al paso 2.

 $\mathbf{a}^{\prime}$ 

**Kjemplo.** 

Determinese el flujo a costo minimo de valor 5 en la red que se muestra en la figura 111.12

Iteración 1, Se aplicará el algoritmo a partir del flujo, de costo 44. Este flujo se muestra en la figura III.13. La red<br>Marginal con respecto a este flujo se muestra en la figura III.14. Utilizando el algoritmo de Floyd, se determina el circuito negativo 1, s, 2, 3, 1 de costo -2. De aqui se tiene  $d = Min$   $q_{10}$ ,  $q_{22}$ ,  $q_{23}$ ,  $q_{33}$ w 1 - Actualizando el flujo se obtiene el definido en la figura 1II.15.

**INTERN** 

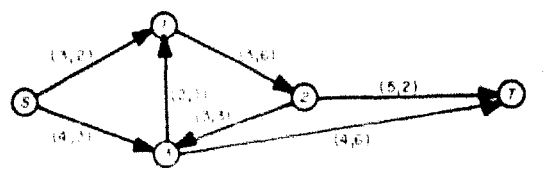

Figura III.12 Red para determinar Flujo a Costo Minimo

lieración 2. La red marginal con respecto a este nuevo flujo ra muestra en la figura III.16. al utilizar el algoritmo de Fioyo se observa que la red sarginal no contiene circuitos negativos por lo que el flujo de costo 42 definido en la figura 4 es eflujo a costo minimo de valor 5.

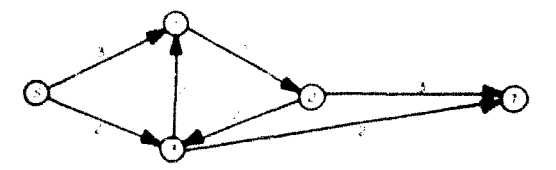

Figura III.13 Flujo de Valor 5 de Costo 44

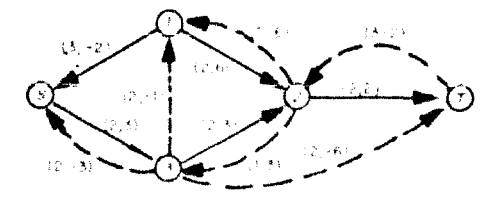

Figura 111.14

Red Marginal con Respecto al Flujo definido en la figura III.13.

82

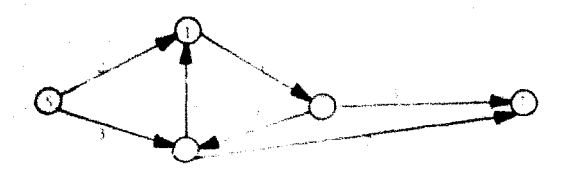

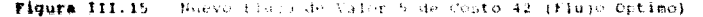

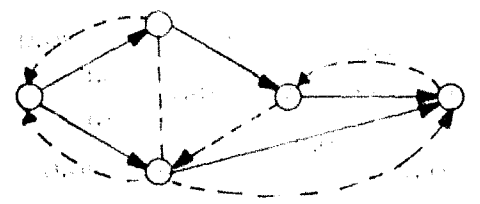

Figura III.16 Red Marinerl con Respecto al Flujo Definido en la Finuta Ill.15.

## Nátodo Basado en Rutas Bás Gurtas.

Primeramente se determinaçã un fluio factible de valor v', de coato minimo, donde v' ne mense que el valor y requerido. En. general se utiliza v' - 0. Para determinar este fluio deben eliminarse todos los circuitos peqativos que existan en la red marginal. Lel siguiente paso consiste en determinar la ruta más corta P, de s a t, en la red marginal; de nuevo es posible arborescencias de rutas ras augeritmo general para determinar<br>correspondiente a P se enviará la rasses sintavés de la cadena t; el nuevo flujo así definido sera de costo minimo

Se procederá de este sula, en cada iteración, hasta alcanzar el valor y requerido. El en albues iteración no existe ruta alduna de a a t en la red matginal y el valor v' del flujo actual f es menor que y entonces no existe ningun fluio del valor requerido ya **que, al no existir ruta de s a t'en la red marcinal, no existen** cadenas aumentantes de s a t en la ted criqinal y por tanto I es flujo máximo.

**NETODOS DE SOLIA CON** 

Por otro lado, si v' más la capacidad incremental de la cadena encontrada es mayor que y entonces sólo será necesario enviar la cantidad  $v - v'$  a través de esta cadena para determinar el flujo definido.

En el algoritmo se denotará con f+k o (P<sup>'</sup>) al fluno definido en R de la siguiente manera, donde P es la cadena correspondiente a<br>P R de la siguiente manera, donde P es la cadena correspondiente a<br>P :

$$
\mathbf{f}_{1j} = \begin{cases} \mathbf{f}_{1j} & \text{si } (i,j) \in \mathbb{P} \\ \mathbf{f}_{1i} + k & \text{si } (i,j) \in \mathbb{A}_k \\ \mathbf{f}_{1i} - k & \text{si } (j,i) \in \mathbb{A}_k \end{cases}
$$

ALGORITMO BASADO EN HUTAS MAS CORTAS.

Este algoritmo determina el flujo a costo mínimo del valor v en la red  $R = {X, A, q, c}.$ 

Paso 1.

Determinese un flujo factible f de costo minimo de valor 0 en R.

Paso 2.

Constrúyase la red marginal, con respecto a f. R'(f).

Paso 3.

Determinese la ruta más corta P<sup>1</sup> de **s a t en R'**ffi.

## Paso 4.

 $\texttt{Sra}$  d =  $\frac{M}{2} \mathbb{P}_{\text{LP}} \cdot \mathbb{P}$ 

### Pazo S.

- $(1)$ Si el valor del flujo f+d o (p') es menor que v, actualizar  $f = f + d$  o  $(P)$  e ir al paso  $\mathbf{a}$ .
- (ii) Si el valor del flujo fed o  $(P_1)$  es igual que v, actualizar f = t + d o  $(P_1)$  y terminar. En este caso f es el flujo a costo minimo de valor v.
- (iii) Si el valor del flujo f+d 0 (P) es mayor que v  $y \cdot y'$  es el valor de f, actualizar f = f (v-v') o (P) y terminar, ya que f es el flujo requerido.

 $111.4$ **ELLIM BARTHS** 

# Ejemplo:

Considere la red de fluio figura III.17:

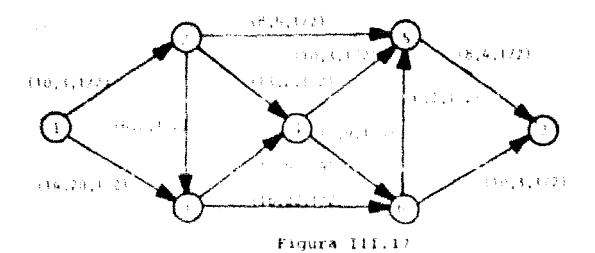

Determine el flujo máximo a costo minimo.

Iteración 1. El flujo cero en cada arco es óptimo cuando se demanda un flujo iqual a cero en el nodo sumidero denotado por el nodo ?. La red marginal es en este caso la red<br>original y el árbol de rutas más cortas se muestra en la fiqura Ill.18.

De dicho árbol se observa que la ruta más corta de l a 7 está dado por los arcos  $(1,2)$ ,  $(2,5)$ , y  $(5,7)$ , y que el flujo máximo que llega al nodo sumidero es:

$$
AF_T = min - 10a_1^2, a_2^2 a_{10}^2, 8a_3^2 a_{10}^2, 8a_{10}^2
$$

$$
AF_T = min - 10\left(-\frac{1}{4}\right) - \left(-\frac{1}{2}\right) - \left(-\frac{1}{2}\right), B\left(-\frac{1}{3}\right) - \left(-\frac{1}{2}\right), B\left(-\frac{1}{2}\right) = \frac{10}{24}
$$

Asimismo el fluio en cada arco es:

$$
f_1^* \wedge AF_T/a_1^* a_1^* a_{10}^* \wedge 10
$$
  
\n
$$
f = AF/a^* a^* \qquad \qquad \approx 5/2
$$
  
\n
$$
f_{10}^* \wedge Fr_T/a_{10}^* \qquad \qquad \approx 5/6
$$

el resto de los arcos.

**ETODOS DE SOLUCION** 

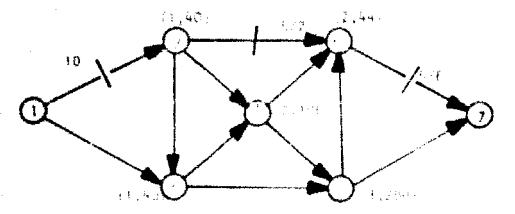

Figura III.18 Arbol de Butas mão cortas

Iteración 2, La red marginal asociado al flujo óptimo se muestra en la figura III.19:

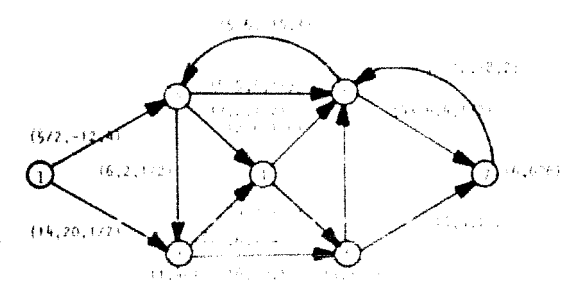

Pigura III.19 - Red Marginal Asociada al Flujo Optimo

El árbol de rutas cortas es dado por la figura III.20; y el flujo máximo aumentante es:

$$
\mathbf{AF_T} = \text{min} \quad 14\left(\begin{array}{c} 1 \\ 2 \end{array}\right) \quad \left(\begin{array}{c} 1 \\ -5 \end{array}\right) \quad \left(\begin{array}{c} 1 \\ 2 \end{array}\right), \quad 16\left(\begin{array}{c} 1 \\ -5 \end{array}\right) \quad \left(\begin{array}{c} 1 \\ -2 \end{array}\right), \quad 10\left(\begin{array}{c} -1 \\ -2 \end{array}\right) \quad = \quad \frac{7}{10}
$$

El nuevo flujo en la red es dado en la figura III.21. Usando la red marginal es insediato que dicho flujo es el mâximo flujo a costo minimo (pues los arcos (1,2) y (1,3) están en su cota minima).

14.80

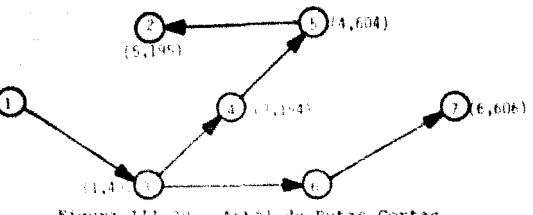

Figura III.20 - Arbol de Rutas Cortas

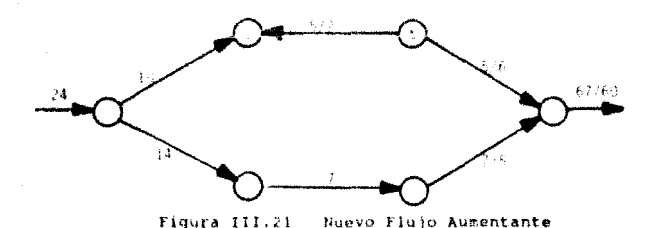

ARBOL OF EXPANSION MILIMA. HL 5

La teoría de gráficas es una de las áreas más elegantes de las matemáticas, muy atractiva para la mente lógica, muchas de las<br>ideas y métodos que maneja parecen obvios; sin embargo un descubrimiento original requiere estuero. La mayor parte de los<br>problemas reales a los que se puede aplicar la mayor parte de los<br>problemas reales a los que se puede aplicar la teoria de gráficas auxiliarse de la computadora para poderlos resolver.

La primera contribución importante a las teorías del árbol de expansion minima fue hecha por KRUSKAL en 1956 que presentó un algoritmo para encontrar un arbol de expansión minima. En 1957, PRIM propuso un nuevo algoritmo con algunas ventajas sobre el anterior.

SETODOS DE SOLIKION

El árbol de expansión minima es un problema simple en teoria de graficas, pero con una gran aplicación practica en áreas tan diversas como: redes de intalaciones eléctricas o rades de comunicación y transporte, problemas de confiabilidad, redes de<br>tensión minima, análisis de flujo de redes multiterminales y la solución de problemas del viajero.

Para cada red pueden conectarse varios arboles de expansión distintos.

Considerese la gratica de la ligura III.23

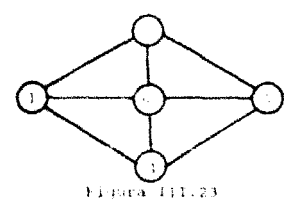

Los árboles de expansión de la red de la figura III.23 son los siquientes:

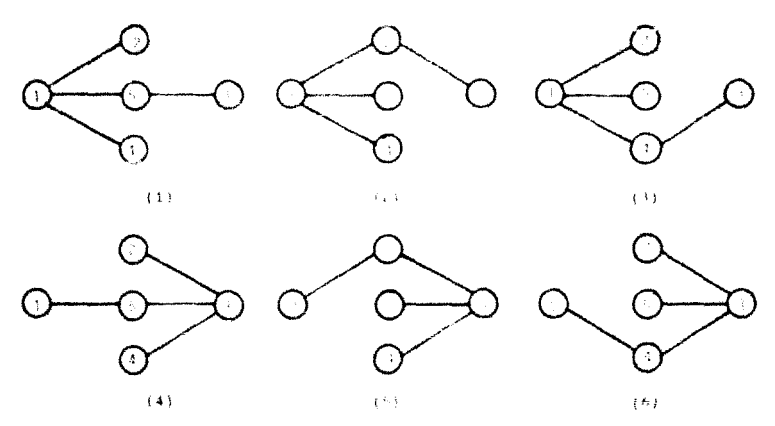

58

111.1

DE ERPANSION MININA

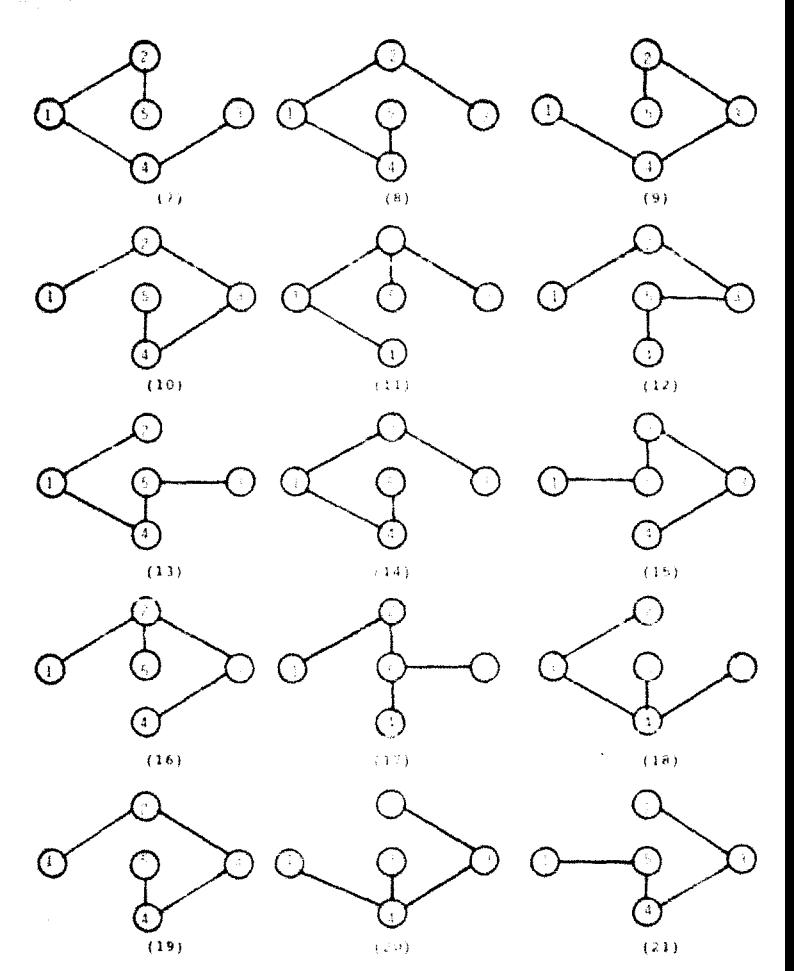

59

**003130615 IVE SOU OU 100** 

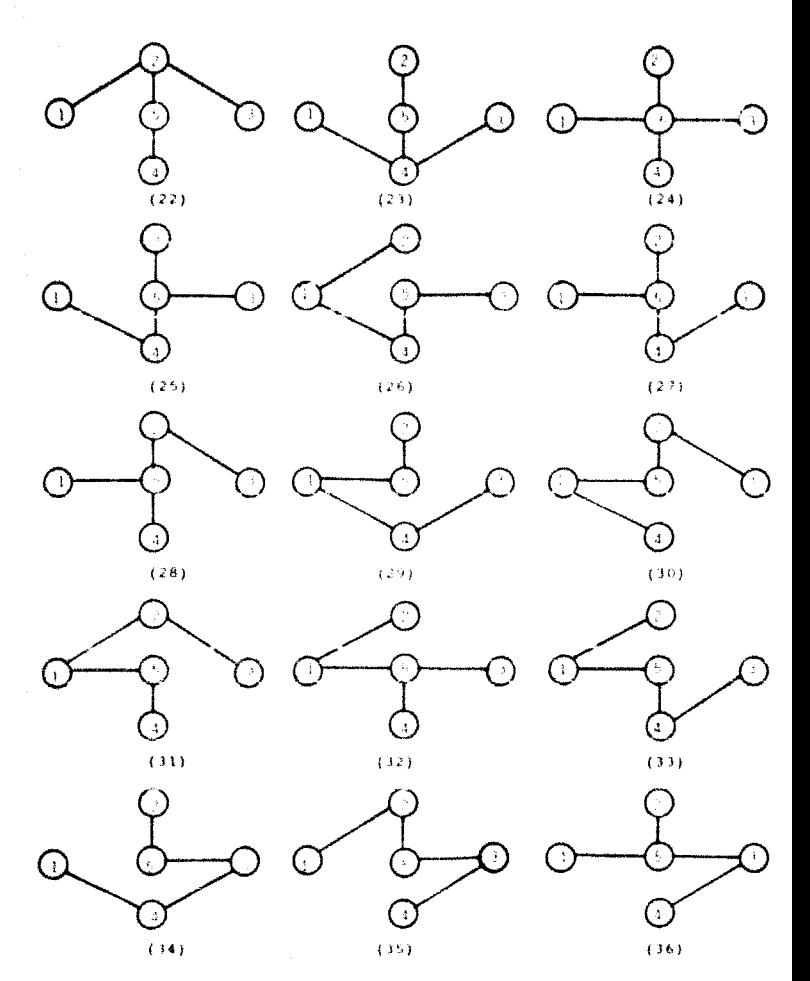

OF FEFAULION NINING

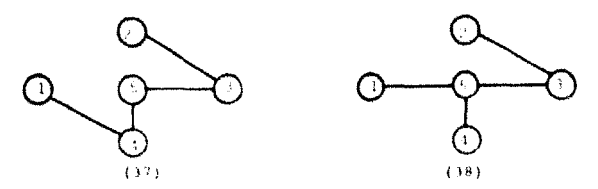

Cuando se tiene una función e : A -> R de los arcos de una grâfica conectada d a los números reales, que asigna a cada arco un atributo como su longitud, su costo, su peso, etc.; es posible definir el valor del atributo que corresponde a la grafica sumando los valores asignados a cada uno de los arcos que lo forman.

En este caso se puede hablar de un árbol de interés especial llamado árbol de expansión minima, que es el árbol con menor atributo.

Este tipo de problemio de optimización tiene aplicación, fundamentalmente, en las redos de comunicación electrica, standamentalisme, et equilibrium carriera, terrocorrillera, aérea,<br>
marítima, etc.,en las cuales les nodos representan, por ejemplo,<br>puntos de consumo o terrainales y los arcos, lineas de alta tensión,<br>Ilmeas telefónicos o ferrocarril, etc.

Considerando la grafica de la figura III 24, a la que se le ha agregado la anotación de los valores de la función longitud sobre cada uno de sus arcos.

Las longitudes correspondientes a les distintos árboles de \*\*panalõn ää puodon ohdisydd on tiitisti (it

Como puede observarse para cate caso, el árbol de expansión minima es el árbol numero J2.

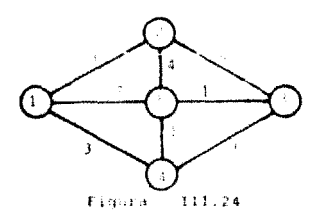

61

### martiarund sach turk serbian

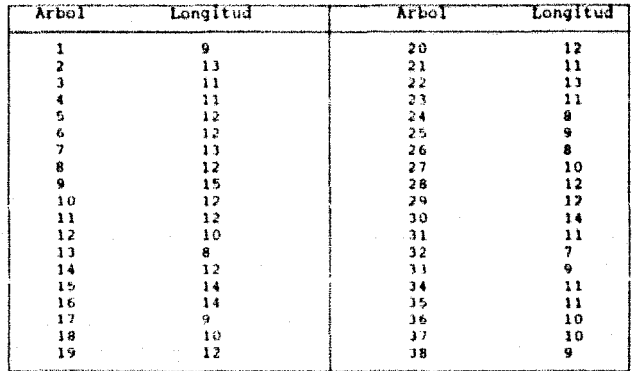

# Tabla 1.1

### 111.5.1. DESCRIPCION DEL PROBLEMA.

Considérese el siquiente problema: En un lago hay n islas, denotadas  $x_1, x_2, \ldots, x_n$ . y se desea construir puentes para La construcción del puente  $c$ uesta  $c_{ij}$ comunicarias.  $(K, y, X)$ pesos.

Fl problema conciste en determinar donde construir los puentes de tal manora que cada par de islas queden conectadas por medio de

Sea G = {X, A} una gráfica, no-dirigida, donde el conjunto de vertices de X representa al conjunto de islas y cada elemento  $(x_i, x_j)$  del conjunto de aristas. A, representa la posible construcción de un puente entre las 19148 x y x.

Sea c'una función que asocia, a cada elemento de A, el costo para este problema es una gràfica parcial T = {X, A'} de G.

#### ARROL IN EXPANSION RINING 115.5

Esta oráfica parcial deberá cumplir  $108$ tres puntos aiguientes:

- a) T es conexa, puesto que se desea que exista una cadena que una a todo par de vértices.
- b) T no deberá tener ciclos puesto que, de ser así, se incurriria en un costo innecesario.
- c) El coato de T deberá ser minimo.

En base a lo anterior, se derine lo siguiente:

- 1) Un ărbol es una grăfica T =  $\{X, A\}$  conexa y aciclica. La gráfica de la rigura III.25 es un Arbol.
- 2) Sea G \* (X, A) una gráfica no dirigida. Un árbol expandido de G es una gráfica pareial T =  $\{X, A'\}$ de G, que es un árbol. Como ejemplo considérese la grăfica de la figura III.26(a): un ărbol expandido de ella, figura III.26(b); y un árbol no expandido de ella, figura III.26(c).

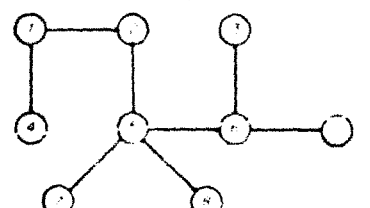

Figura 111.25

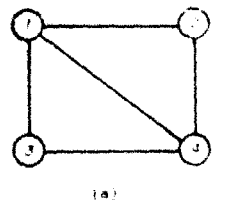

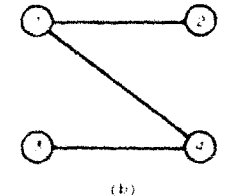

Figura 111.26

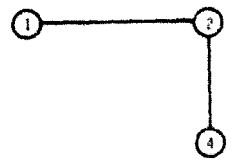

Figura III.26 (c)

Se observa, entonces que, la gráfica T que será una solución para el problema de las islas debe ser un árbol expandido de G. Por otro lado, se observa que una gráfica puede tener varios Arbolas expandidos.

Por esta razón, existen diferentes alternativas de solución para el problema de las islas; sin embargo, se tiene interés en la mejor de todas ellas, es decir, aquella con costo total de construcción minimo. Se definirá, entonces el costo de un árbol.

Considérese una función p que asocia un real a cada arista de una gráfica. A este real se le llama peso de la arista. La<br>función puede representar costo, distancia, ticmpo, etc. En ar caso del problema de las islas la función p fue denotada con letra c y representa el costo de la construcción de un puente.

El peso de un árbol es la suma de los pesos de las aristas que lo forman.

De acuerdo a los conceptos anteriores, es sencillo concluir que la solución óptima al problema de las ining asiá úaua por el árioi expandido de peso mínimo asociado a la uráfica G.

## 111.5.2 CONCEPTOS UTILES.

Existen distintas definiciones de árboles todas ellas equivalentes entre si. Con el propósito de demostrar tales equivalencias se empezará a analizar ciertas propiedades elementales de una gráfica con varias componentes conexas.

Sea G = (X, A) una gráfica. Supóngase que se agrega la arista # = (x,y) a la gráfica G. Entonces:

#### 111.5 ARROL DE EXPANSION NININA

- a) El número de componentes conexas de C disminuye una unidad si los extremos de a pertenecen a dos componentes conexas distintas. In este caso, la arista a no portenece a hingón ciclo de la gráfica  $G' = \{X, AU, a\}$ .
- b) El número de componentes conexas de 6 permanece iqual si los extremes de a pertenecen a la misma componente conexa. En este caso, a pertenece a un ciclo de la grafica G'+{X,A C a}

Ahora, sea d' = 19, al : una oràfica con n' vértices v aristas. Entonces:

- a) Si G es conexa entences m r n-1.
- b) Si G es aciclica entonces n \* n-1.

Teorema. Sea G = {X, A} una grafica con n vértices. Supóngase que n e 2, Los postulados siquientes son equivalentes y caracterizan un Arbol:

- a) G es conexa y actritica
- b) G es aciclica y tiene n-1 aristas.
- c) G es aciclica y si se agrega una arista se forma exactamente un ciclo.
- d) G es conexa v tiene n-1 aristas.
- e) G es conexa pero deja de serio si se elimina una arista.
- f) Existe, en G, una única cadena entre todo par de vertices.

#### $111.5.1$ METODOS DE SOLUCION.

Existen varios métodos para encontrar el árbol de expansión minima; el más obvio consiste en comparar el valor del atributo asociado con todos y cada uno de los árboles de expansión de la red con que se está trabajando y elegir de entre elics el menor, pero este método requiere demasiado esfuerzo cuando el número de árboles es grande.
### **MCYOUVEL DE NUMBER 2006**

El método da J.B. KRUSKAL, consistente en partir el arco con el atributo de menor valor e ir agregando arcos sucesivos hasta formar el árbol de expansión mínima. Eatos arcos son seleccionados, tomando el de menor atributo de entre los restantes que no formen circuitos con los ys incluidos. Este método da lugar sumultâneamente hasta que llequen a unirse para formar el ârbol de expansión.

Este algoritmo es también conocido como el aigoritmo "glotôn". Este método consiste on ordenar las aristas en orden ascendente de peso. Las aristas se irán examinando en el orden establecido y merân consideradas en el árbol si no forman ciclo con laanteriormente consideradas; de este modo se obtradiá una gráfica aciclica.

El algoritmo ternina cuando el número de aristas consideradas sea iqual al número de aristas consideradas sea igual al número de vértices menos uno garantizado, de esta manera, la generación de un árbol expandido de G. Chaérvese que, en cada iteración, la gráfica formada por las aristas consideradas y sus extremos no necesariamente es concxa, excepto en la última iteración.

Debe también motarse que el numero de iteraciones será, al menos, el número de vertices menos uno { en el caso de que las primeras n-l aristas en el orden establecido no formen ciclo) y, a lo más, el número de aristas.

### ALCORITHO DE KRUSKAL.

Este algoritza Determina el árbol de expansión cuyo "costo o peso" es minimo en una gráfica conectada G = {X, A} con n vértices y tunción de costou c : A -- + R conocida.

Paso 1.

 $11$ *niciary* Ordene el conjunto de aristas en forma graciente respecto a la función de costos. Sean أرميات برمية las aristas ordenadas. Hacer k =  $0, 1 \times 1, 1 \times 1$ 

Paso 2.

(Añadir aristas) Si la arista aj no forma ciclo con el conjunto de aristas de A' entonces. A'= A' U. a. y hacer kim k+1 e ir ai paso 3. De otra manera continuar con el paso 3.

#### ARBOL DE EXPANSION NINCHA 113.8

Paso 3.

(Criterio de terminación). Si k < n-1 hacer ji=j+1 y regresar al paso 2.<br>En caso contrario T = [X, A'] es el árbol de expansión mínima.

67

Eiemplo:

Considérese la red de la fígura 111.27 y determinese el árbol de peso minimo.

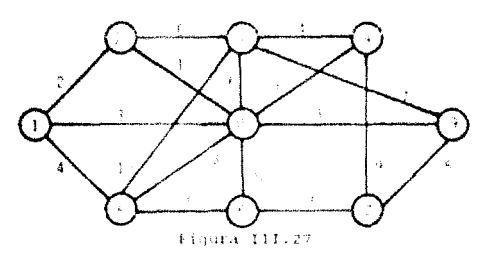

Iteracion 1, Se ordenan las aristas:

 $a_*(2,3)$ ,  $a_*(2,3)$ ,  $a_*(1,2)$ ,  $a_*(8,4)$ ,  $a_*(1,8)$ ,  $(a_1 \bullet (5,8))$ ,  $a_2 \bullet (8,9)$ ,  $a_3 \bullet (1,5)$ ,  $a_3 \bullet (3,4)$ ,  $a \bullet_{10} (5,6)$ ,  $a_{11}$  = (7,9),  $a_{12}$  = (3,8),  $a_{13}$  = (6,7),  $a_{14}$  = (3,9),  $a_{15}$  = (8,6),  $a_{12}$  (4, 7),  $a_{12}$  (3, 5)

 $A' = A, j = k+1$ . Puesto que  $k < n+1 = 8$ , aún no se tiene el árbol.

En la tabla 3.2 se presenta un resumen de las operaciones realizadas en cada iteración.

En la primera colusna aparece el numero de iteración; en la segunda, la arista que se agrega al conjunto A' para ir formando el<br>Arbol: por último, en la tercera columna se tiene el número de aristas que ya se han incluido en el árbol hasta esa iteración.

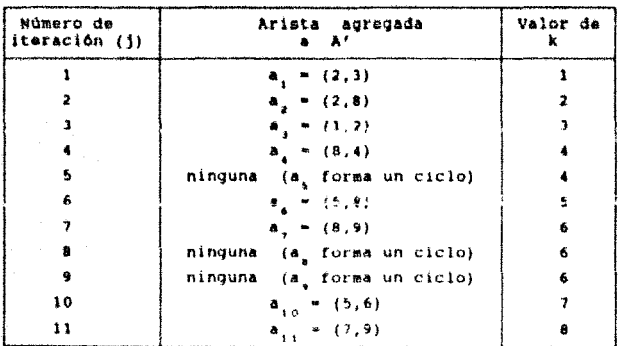

# Tabla 3.2

En la iteración il se tiene que  $k = 8 = n-1$ , se ha obtenido la solución óptima; ésta está dada por la gráfica  $T = \{X, A'\}$ , donde  $A'^* = \frac{a}{n_1}, \frac{a}{n_2}, \frac{a}{n_3}, \frac{a}{n_1}, \frac{a}{n_2}, \frac{a}{n_3}, \frac{a}{n_1}, \dots$  el cual se observa en 111.28.

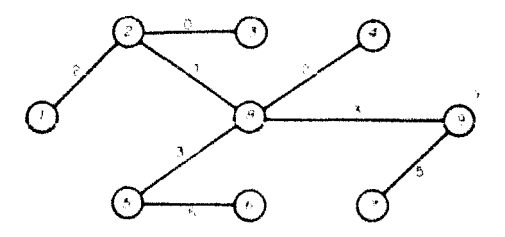

Este árbol expandido tiene un peso de:

 $\mathbf{O}$ 

#### 111.5 ARBOL DE EXPANSION NININA

# METODO ALTERNATIVO DE SOLUCION

El método alternativo de solución para el problema del árbol de paso minimo de una red conexa con n vértices, es el algoritmo de Prim. El metodo propuesto por R.C. Prim (1957), construyé el árbol de expansión minima a partir de un nodo arbitrario para formar un arbol parcial al que se le agrega el arco con menor atributo para formar un Arbol.

Este algoritso consiste en considerar, inicialmenta, una gráfica formada por cualquier vértice de la gráfica; después de agregară la arista de menor peso adyacente a 61 y su extremo. Lúego se aumenta la arista más pequeña, que tenga exactamente un extremo en la gráfica formada, junto con su otro extremo. Se procede de esta manera, sucesivamente, hasta tener n-1 aristas en la gráfica generada.

A diferencia del algoritmo de Kruskal, la gráfica construida en cada iteración es conoxa. En particular, la última gráfica es<br>un árbol expandido de la gráfica original. Debe notarse también, que el algoritmo termina en n-1 iteraciones exactamente; esto constituye otra diferencia con el algoritmo de Kruskal.

ALGORITHS DE PRIM

Este algoritmo determina el árbol de expansión cuyo "costo" es mínimo en una grafica conectada  $G = \{X_i : A\}$ . "vest c eon n vértices y función de peso o costo. C : A + + R. conocida.

Paso 1.

(Iniciar)

Sea x (arbitrario) elemento de N y k=0. Sea

 $X_n = X_n + A_n + \frac{1}{2}$ 

Paso 2.

(Añadir arista).

el conjunto de aristas de A que tienen Sea F exactamente un extremo en A<sub>k</sub> . Sea a<sub>k</sub> la arista de costo minimo en F, y denote por x, el extremo de a que no pertenece a F., Hacer:

 $X_{n+1} \to X_1 \cup X_2 \cup Y_3 \cup X_4$  (if  $X_1 \cup X_2 \cup X_3$ 

**METODOS DE NOLUN FOR** 

Paso 3. (Criterio de terminación). Hacer  $k:=k+1$ . Si  $k < n-1$  regresar al paso 2. En contrario terminar. La gráfica **CASO**  $T_{n+1} = {X_{n+1}, A_{n+1}}$  represents el árbol de expansión minima de G.

### Ejempio:

Considérese la red de la figura III.29. Determinese el árbol expandido de peso minimo meidante el algoritmo de Prim. Sa emperacă a aplical el algusitmo definiendo (Aje 7  $\ddot{\phantom{a}}$ 

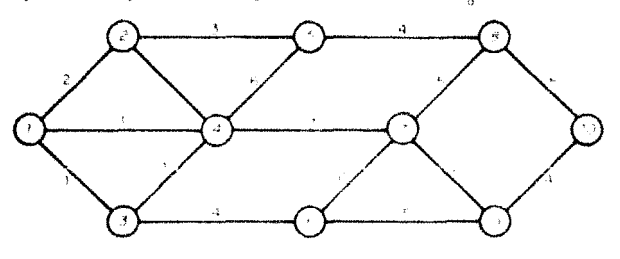

Eight a Hills

En el cuadro 3.3 se presentan, resumidas, las iteraciones delalgoritmo.

Del cuadro 3.3, en la primera columna aparece el número de iteración  $(k)$ , en la segunda el conjunto  $\bar{c}_i$ resultante de la k-ésima iteración, en la tercera la arista de peso minimo de C por ultimo,  $\mathbf{e}$ n las columnas  $(a_i)$  , у, cuarta v duinta respectivamente, los vértices y las aristas que irân formando el árbol de expandido de peso minimo de la gráfica.

En la iteración  $k = n + 1 + 9$  puede observarse el árbol expandido de peso mínimo generado por el algoritmo , el cual se muestra en la figura III 30.

METODOS DE MOLULION

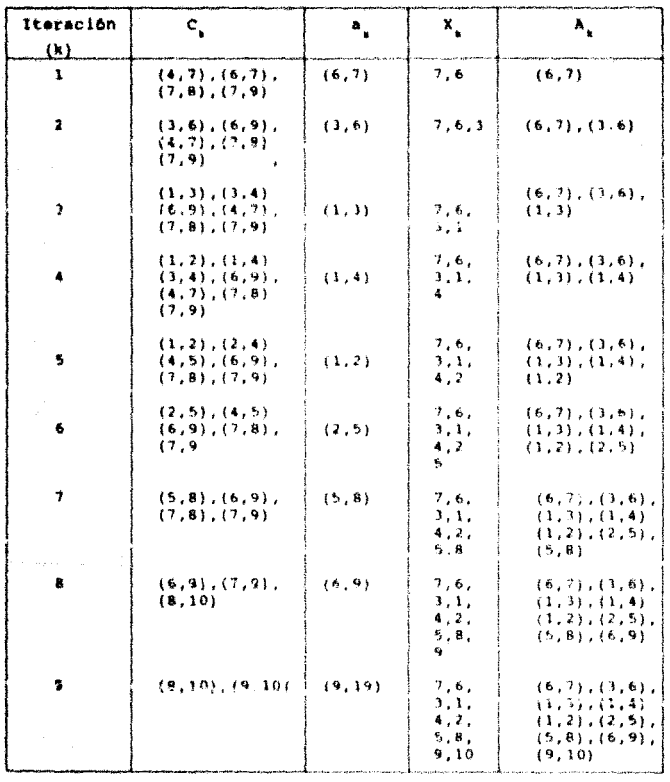

Tabla 3.3

, where the contribution of the contribution of the contribution of  $\mathcal{O}_\mathcal{A}$ 

71

#### **R.F.Patt MARK**

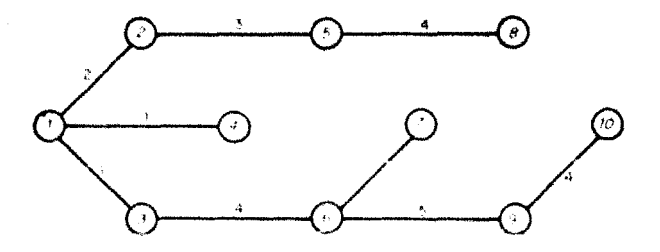

Figura III.30

### cuyo peso es:

CAPITULO

CUATRO

SISTEMA DE. SOFTWARE SISTENA DE SOFTWARE

IV 1 CONCEPTOS CENERALES

El propósito de esta sección es mostrar un panorama general de lo que es la Ingenieria de Software, además de dar una definición y descripción de sus caracteristicas. La definición que se establece aquí es el resultado de muchos estudios del desarrollo del software de diferentes metodologias y problemas.

# IV.1.1 LA CRISIS DEL SOFTWARE.

El manejo de la información por medio de computadoras se hace the condition and frequencies with the selection of the site of the selection of the selection of the selection of the selection of the selection of the selection of the selection of the results facil. In occupience of ana diseño, el programador a profileras de codificación y el usuario se la falta de uso de una técnica bien definida para el diseño de mistenas.

Las técnicas emploadas son diversas, pero todas pretenden<br>llegar a lo mismo: desarrollar sistemas que sean eficientes, facilmente implementables y bien documentados. Dichas técnicas se agrupan en la que se ôonsce como Ingenier#a de Softvare o Ingenieria de Programacion.

La ingenieria de programación es una discíplina que hasta la década de los 60's aún no se hanta establecido, surgió como una solución a lo que se conoce como Criere del Cattilure.

La problematica principal que se detectó en dicha crisis se pueden definir en los siquientes puntos:

- a) El costo del suftware se incrementa en forma exponencial.
- b) Los proyectos no se terminatan a tiemno, mi aún cua el presupucato prodrazano.
- c) El mantenimiento de los sistenas absorvia la mayor parte de los recursos de la quate de desarrollo.

Los problemas anteriores a su vez, generan otros problemas,  $conv:$ 

- 1) Insatisfacción del usuario con el sistema.
- 2) Calidad dudosa del software.
- 3) Dificultad para la realización del mantenimiento.

#### 19 X CONCEPTOS GENERALES

### $19.1.2$ INGENIERIA DE SOFTWARE

Han existido una diversidad de definiciones de la ingeniería de software y la más aceptada es la siguiente:

"La Ingenieria de Software es el establecimiento y uso de metodos de ingeniería con el fin de obtener softvare rentable y funcional, y a su vez generar sistemas de computo eficaces, confiables, transportables y rentables".

### AFLICACIUNES DEL SUFTWARE.

Las aplicaciones del software van de acuerdo al área en que van a ser utilizadas.

- Sistema Software. El sistema sofware es un conjunto de programas escritos pra servicio de otros programas por ejemplo compiladores, editores y manejo - de archivos, que son procesos complejos que<br>determinana las estructuras de la información. Este tipo de sistemas se caracterizan por la gran interacción que tiene con el hardware, por el uso de múltiples usuarios y por la necesidad de un proceso sofisticado en su maneio.
- Software en los Negocios. El software empleado en esta rama involúcra "sistema discretos" como lo son<br>inventarios, sucetas por pagar, abonos, cuentas por cobrar, etc.; los cuales se caracterizan po el manejo de sistemas de información (MIS), los cuales facilitan la reestructuración de los datos existentes, el manejo de las decisiones y otra aspectos.
- **Software en la C**iencia y la Imponieria-. El software usado en las Ciencias y en la ingeniería comprende un gran<br>rango de aplicaciones caracterizándose por la innovación de algoriteos.
- Software Combinacional. Hace uso de los algoritmos no numéricos para la solución de problemas complejos que requieren de Inteligencia Artificial. `F 1 reconocimiento de patrones de imágenes y de voz. los juegos, los cuestionarios, etc.; son algunos de los problemas que estan implicitos en estas técnicas.

### SISTEMA DE SOFTWARE

### $19.1.3$ CICLO DE VIDA DE UN SISTEMA DE PROGRAMACION.

Exista un número considerable de metodologias de desarrollo pero en todas se pueden distinguir las siguientes fases:

# Estudio del Sistema.

Se refiere a una revision general del sistema actual, de la que se deriva la detección y definición de necesidades, se plantean diferentes alternativas para satisfacer las necesidades. Se realiza un estudio de factibilidad que incluye una revisión de los recursos para determinar si es facticie su utilización y un análisis beneficio/costo. El estudio de factibilidad se hace generalmente para todas las alternativas propuestas, ya que de este estudio de factibilidad se hace generalmente para todas las<br>alternativas propuestas, ya que la realización del sistema no es<br>factible, y ya no se continuaria con las siguientes etapas.

# Planeacion.

Una vez que se definió que se necesita el nuevo sistema y que es factible lievario a cabo, se hace una planeación de como se desarrollară el mismo. Primero se definen los alcanças del proyecto. Se determinan también la disposición de los recursos cronológicamente y se establecen mecanismos de supervisión y control de avance.

Con respecto a las herrimientas de control del proyecto, se tienen las epoience del grâficos de Cartt, los cuales consisten de un reporta en forma de tabla donde se incluye la información del avance, actividades, etc.; la etra eporca es la realización de la Ruta Critica, la cual consiste en una red donde los nodos denotan las actividades a realizarse, la ruta critica suele utilizarse en proyectos muy grandes dende se requiere gran coordinación. En la planeación también se define la estructura organizacional para la realización del sistema, es decir, se asignan responsables.

# Analisis r Diseno.

El analisis y el diseño son las etapas más determinantes dentro del ciclo, ya que de estas depende la vida del sistema, es aqui donda se define el QUE, el como y ConqUE. En estas etapas se determinan los datos que se va a manejar el sistema, la localización de los aismos (archivos que se van a localizar), los Procesos que se requieren y la forma en que se comunicarán.

Con los resultados de enta fase, se puede definir el lenguaje más óptimo para que se realize el desarrollo del sistema.

# Programacion y Pruebas.

Se refiere a la codificación de los programas en un lenguaie de computación, y a su depuración hasta dejarlos en buen funcionamiento.

# Liberacion, Instalacion y Decumentacion.

En esta etapa se presenta el sistema terminado al usuario con la documentación necesaria para su operación y mantenimiento.

# Mantenimiento.

Son los cambios, reducciones o ampliaciones que el sistema vaya requiriendo durante su vida operable.

# Deceso del Sistema.

Ocurre cuando se requiere un nuevo sistema que mejore el anterior. Esto sucede cuando la organización donde operaba el sistema cambia de políticas, cuando el sistema se vuelve obsoleto por equipo de hardware o porque se requiere otro tipo de procesos<br>que no son compatibles con lo que se plantearon al principió del sistema en deceso. El nuevo sístema pasará por todas las etapas antes citadas.

Las etapas anteriores son las correspondientes al ciclo de vida de un sistema computarizado.

### $IV.1.4.$ TECNICAS ESTRUCTURADAS.

Anteriormente no se emplearan técnicas bien definidas para el desarrollo de sistemas o si se utilizaba alguna metodologia no era general. La metodologia estructurada incluye el uso de técnicas generales, ya que se entocan a analizar el propiema lógico y no tisico. Además dichas técnicas estãn fundamentadas matemáticamente.

La Técnica Estructurada incluve basicamente los siguientes pasos

- A) Analisis Estructurado.
- B) Diseño Estructurado.
- C) Programación o Codificación Estructurada.

SISTEM IN SOUTHAN

41 ANALISIS ESTRUCTURADO.

El anàlisis estructurado, es la primera fase en el proyecto del desarrollo de un sistema EDP (Electronic Data Process).

Para entender el análisis estructurado, es importanate examinar los pasos que usualmente se siguen en el anàlisis del sistema clasico. En este, el analista prepara un documento que describe el propósito del sistema y que el usuario revisa. Esta terminos tecnicos, con las siguientes características:

- 1) Es mondistico, es decil, dabe haceras da principio a fin.
- $21$ Es redundante, se da la misma información en diferentes lugares.
- 3) Es dificil de modificar y mantener.
- 4) Se preocupa por la parte física no por la lógica.

De las características anteriores, se puede deducir que existen problemas que el análisis estructurado trata de resolver.

El análisis estructurado es básicamente el uso de herramientas gráficas en la documentación, para producir un nuevo tipo es especificaciones funcionales.

Las herramientas gráficas para lograr las metas del análisis estructurado son las siguientes:

- a) Diagrama de Flujo de Datos (DFD).
- b) Diccionario de Datos.
- c) Especificaciones de proceso o Miniespecificaciones.
- d) Diagrama de Relación de Entidades (E-R).
- e) Diagrama de Transición de Estados (STD).

a) Diagrama de Fluto de Datos.

Es el modelo de datos a través del sistema en forma grafica, constituido por los siguientes elementos:

- \* Archivos.
- Fuente o destino de los datos.
- Proceso de datos.
- Flujo de datos

 $14.1$ CONCEPTOS GENERALES

b) Diccionario de Datos.

Es la colección organizada de definiciones lógicas de los nombres de los datos que se encuentran en el diagrama da flujo de datos. La estructura para la definición de los datos es la siquiente:

ESTA TESIS NO DEBE SALIB DE LA BALLIUTLER

< Mombre del Dato > > < Definición >

c) Especificaciones de Proceso o Miniespecificaciones.

Permite la descripción tigurosa y procisa de las<br>políticas (pero no la implementación de las tácticas)<br>representadas en los procesos de los niveles más bajos del diagrama de flujo de datos.

La especificación del proceso puede realizarse de diversas formas como fórmulas gráficas, tablas de decisión o en pseudocódigo.

d) Diagrama de Relación de Entidades (E-R).

Se refiere a la realción existente dentre los datos que se almacenan. Cada dato en el diagrama de flujo de datos (DFD) corresponde a un objeto en el diagrama de relación de entidades.

el Diagrama de Transición de Estados (STD).

Estos diagramas son muy útiles en sistemas de tiempo real, es una modificacion del DID.

B) DISERO ESIRULIDEADO.

En el diseño estructurado del sistema se trata de lograr una especificación clara y completa de los requerimientos de software de un sistema.

Mödulo y Modularidad.

Un ampecto importante a considerar en el diseño estructurado es la modelaridad. Un móudio se puede definir como un conjunto de instrucciones a las que se les puede asignar un nombre (módulo lógico).

79

SISTEMA DE SOFTWARE

Existen algunas formas principales de clasificar los módulos:

- Según su función, hay módulos de control para establecer relaciones, tomar decisiones y llamar a otros módulos.
- De proceso, para realizar alquna tarea operativa.
- De rutinas auxiliares, para usos como validación, inicialización e impresión.
- De interfases E/S, los cuales involucran a algún dispositivo periférico.
- De errores y exceptriones los quales se encargan de recuperar errores del sistema y reastablecerlo para su ejecución normal.
- Según su ejecución, hay módulos secuenciales, es decir uno después de otro; incrementales, cuando se ejecutan procesos intermedios; y paralelos si se ejecutan en forma simultanes.

Una caracteristica de los módulos es que son independientes, lo cual es la base de la redularidad. Un módulo debe tener la mayor cohesión posible y el nenor acoplamiento. La estructura del sistema no nos la da el flujo de datos, sino la dependencia entre módulos.

En general la metodología del diseño estructurado sigue los siquientes pasos:

- + Revisión y evaluación del DID dal análiste
- + División en subsistemas.
- \* Evaluación para cada subsistema de los recursos y del tipo de sistema.
- + Para cada subsistesa se realiza una revisión de los archivos definiendolos físicamente.
- \* Se evalús al tiro de dineño: transformación y transacciones.

### C) CODIFICACION O PROGRAMACION FUTPUCTURADA.

El termino fue concebido por el profesor Edsger Dijkstra a mediados de la década de los 60's. Fue la primera de la técnicas estructuradas. Esta técnica se basa en la teoria de que si el código del programa se escribe cuando solamente las tres

#### 19.4 CONCEPTOS GENERALES

# estructuras, secuencia, selección e iteración; se tendrían pocos errores y podria nodificarse con mayor velocidad y sequridad.

Las bases teóricas de todas los procedimientos Iónicos tradicionalmente se describen con diagramas de flujo. A modiados de los 60's. Conrado Bohm y Guisseppe Jacopini, concluyeron<br>matemálicamente que cualquier procedimiento lógico, esto es, cualquier diagrama de flujo, se puede derivar de las siguientes tres condiciones:

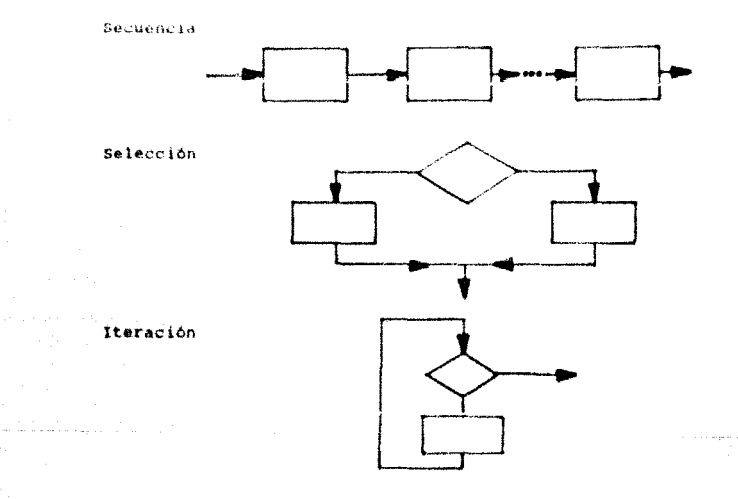

# Otras Metodologias.

Para el diseño de sistemas, en particular de software, existen diversas técnicas, las cuales nos quian a través de diversos pasos. Entre las más empleadas y las más conocidas podemos citar las siquientes:

- a) Discha Tenelswo.
- b) Utineho Bandari (p.
- C) Biseño per irotatipos;

81

SISTERA DE SINTUARE

### $IV.2$ DESCRIPCION DEL PROYECTO.

El proyecto descrito a continuación se desarrollo en la<br>División de Estudios de Posgrado de la Facultad de Ingenieria IDEPFII.

La teoria de redes en una clase de modelos matemáticos que involucra la representación uráfica de cicrtos problemas de optímización. Tas redes tienen una aulicación extensa en diversos campos como son: planesción, administración, ingeniería, quimica, educación y otros.

En estos campos innumerables situaciones pueden formularse como modelos matemáticos de redes. Algunos ejemplos son: sistemas de producción-distribución, tráfico urbano, transporte colectiv comunicación, redes eléctricas, reemplazo de equipo, inventario presas, flujo de dinero, tubertas, oleoductos, asignación recursos y otras anlicaciones rás.

A causa de la vasta aplicación de este tipo de modelos y a la valiosa ayuda que proporcionan para el entendimiento de los sistemas, ha habido gran en su estudio. Gracias a esto, y a la escritura especial que presentan los modelos de redes, surgió el desarrollo de este provecto.

El objetivo del provecto es dischar e implementar una herramienta de trabajo que ayude a resolver problemas de teoria de redes aplicados a varios campos, de una forma más rápida y eficaz.

La aplicación de la terria de redes a este tipo de situaciones hace que la sofución que se obtenga sea óptima, esto es, obtener la mesor autoribus at problema.

ista herramienta precenta una serie de métodos para la<br>solución de problemas aplicando la teoría de redes . Los métodos que se trabajan con està herramienta son: Conectividad de una red. Busqueda en anchura, Busqueda en profundidad, Arbol de Expansión Hinima. Ruta corta y fluio maximo

Algunos de estas retelos tienen diferentes formas de<br>aplicación dependiendo del tipo de datos que manejan y al tipo de problems al cusi se anticsa.

Eno de los propositos de esta herramienta es la obtención de resultados rapidimente en pantalla o en impresora, de acuerdo a la a elección del maririo. I fo pande lograrse de acuerdo al equino con que cuente el manico para utilizar el sistema, ya que la velocidad de processoreto de la computadora es un factor importante en la obtención de lichos resultados.

V1. 3 ABALISIS GCL SISTEMA

### $IV.3$ ANALISIS DEL SISTEMA.

El análisis es la primera etapa dentro del desarrollo de un sistema. El aspecto más importante que se puede obtener del analisis es saber lo que se va a hacer.

à3

El análisis consiste en un planteamiento inicial de los objetivos con los cuales el sistema deberá cumplir, siempre y cuando no tenga antecesor, de lo contrario, el análisis consiste en el planteamiento de un nuevo sistesa que cumpla con las necesidades que se tengan actuaimente, procurando mejorar su tiempo respuesta usando un lenguaje sás apropiado.

El análisis se lleverá a cabo mediante el uso da técnic : estructuradas.

### $IV, 3, 1$ PLANTEAMIENTO DE LOS OBJETIVOS.

En está sección se inicia la elaboración de un sistema que se forma por el planteamiento adecuado de los objetivos acordea a los requerimientos establecidos. Es importante agregar que los sitemas no pueden ser creados sin una documentación que describa claramente las funciones que contenga el sistema a desarrollar.

Para el desarrollo de este sistema, los objetivos que se persiquen son:

- a) Mostrar al usuaria lus métodos de solución que cuenta para la solución de redes de flujo.
- b) Capturar y validar la información referente a cada método de solución de redes de flujo.
- c) una vel validade la información, proceder a resolver el problema.
- d) Mejorar el tiempo de respuesta.
- e) Implementar ayuda y autopresentación al sistema.
- f) El sistema dará los resultados obtenidos en pantalla y en impresera.

g) El sistema alcanzará un alto grado de funcionalidad.

SISTERS OF SHIPMARE

### $IV.3.2$ RECURSOS.

Para ubicar los requerimientos de los programas a desarrollar, a continuación se describen los componentes de hardvare utilizados en el desarrollo del sistema "Métodos de Solución de Problemas de Redes de Flujo (10)". Se describirán algunas de las<br>características de las microcomputadoraspersonales IBM PC y compatibles, bajo las cuales hi sido desarroilado este sistema.

### IV. 3.2.1 COMPONENTES DE LA IBM PC V COMPATIBLES.

Los cuatro miembros de la familia IBM PC son: la PC, la PC XT, La PC portatil y la PC AT. Tas tres principas con similares entre<br>si, todas usan el microprocession sues y pueden directes nata un<br>megabyte de menoria. Sin estarre sues y pueden directes nata un<br>megabyte de menoria. Sin es direcciones de 24 bits. Como resultado, es más rápida y puede direccionar hata 16 metalgites de memorial

En la figura 1V.1 de Suedira un dividel del sistema.

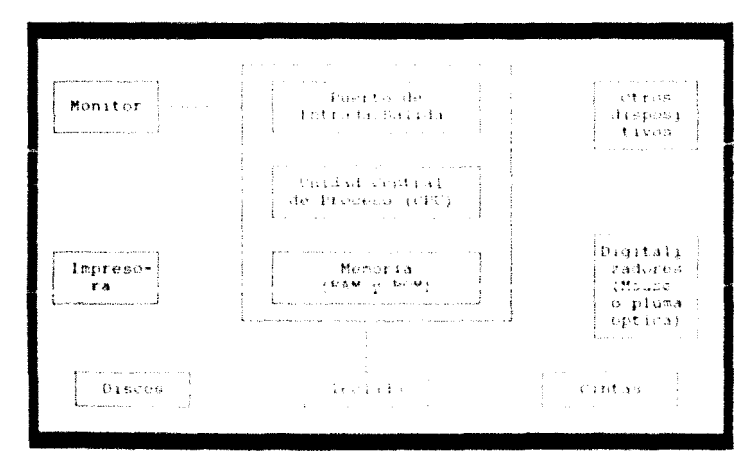

Figura IV.1 Pirstan's de Elegant del Fistera de la PC

#### $19.3$ ANALISIS DEL SISTEMA

El alstema de la PC está formado de una gran variedad, de dispositivos opcionales, incluyondo una o dos unidades de dishette, unidad de desplieque, impresora y expansiones de almacenamiento en unidades de 256 khytes.

# El procesador central (CFU).

Los microprocesadores de INTEL de la familia que incluye el<br>8086, 8088, 80186 y 80286 con eimilares em muchos aspectos. Están organizados como dispositivos de lo bito que pacien ejectivo un conjunto de instrueciones casan. Mientras fodos estos microprocesadores operan internamente con datos de 16 tits, él 8008 solamente tiene un hua de ditus de 8 Eits hacia el exterior. En contrasta, ico ctres usum on hor de decembración de 16 tito.

Estos microprocesadores incorporan catorce localidades de memoria, llamdos registros, de un tamaño de 16 bits. Debido a que estos registros se localizan internamente en el microprocesador, pueden ser accesados más rapidamente.

Los registros pueden ser divididos en varios grapos:

### Los registros de proposito denoral

Cuatro de los resistios del microcrocesador pueden ser usados para minimilar datos. Tetos cuatro registros pueden ser usados ya sea coma requistro de 16 bits (AX, BX, CX, DX) o como registros de 8 bits (AH. AL. BH. BI. CH. CL. DH. DLI.

# Los registro apuntadores.

El microtrogunator cometa com utimos requetros (SE) SP, BP e IT: How Sirven come apuntadores a DI. direcciones de datas en la competa principal.

# Los reaistros de seguentes.

El microprocesader una 20 bits para formar una dirección, por lo que pacie manejar hasta un megabyte de memoria sin embardo el microprocesador no incorpora.<br>ningún registro de 29 lito por la que es necesario. combinar dos reaistres cara direccionar una tocalidad.

## Los procesadores raterations and y anger.

Los microprocesatures de la ficilia subB pacchen realizar operaciones aritmeticas y tambien pueden realizar operaciones lógicas, sin embargo, estas operaciones se realizan solamente en enteros de uno y des bytes. Si se quieren realizar operaciones con números de punto flotante es necesario escribir rutinas que las

### **SISTEMA DE SUFTWARE**

realicen, las cuales son más lentas que las operaciones realizadas por hardvare.

Debido a la importancia de las operaciones de punto flotante, en aplicaciones científicas y de ingeniería, INTEL ha fabricado una familia de procesadores auxiliares para este propósito. El coprocesador matemático 8087 trabaja con el 6086 o 8086; el 80287 trabaja con el 80266. – Latas dispublitvos son ilamados coprocesadores porque pueden realizar sus cálculos al mismo tiempo que está operando el microprocesador central.

Los coprocesadores 8087 y 80287 realizan todos sus cálculo<br>con una precisión de 80 fitts. Hay siete tipo de datos distintos se tienen operaciones materaticas como el seno, coseno, logaritmo raiz cuadrada, etc. Los calculos se obtienen más rápidamente y co una precisión mayor que si se implementaran por softvare.

# Organizacion de la Membria.

IBM ha asignado varias actividades para diferentes partes del espacio de memoria do un megabyte. Una porción contiene instrucciones generales permanentes para la operación de la computadora y sus acceserios, etra quarda los programas y datos de los usuarios y una tercera está dedicada a la memoria de video.

Antes de ver la ordinazación de la memoria, revisaremos bievemente los dos tipos di notaria. Algunas de las celdas de<br>memoria de una computadora pueden ner leidas pero no modificadas; este tipo es llamado mesoria de solo lectura (ROM). Un segundo tipo de memoria puede ser modificada, esto es, se puede leer y escribir; este tipo de memoria en llamada de acceso aleatori (RAM).

La ROM es memoria pormatente disponible en el instante en que la computadora es encendida y no puede ser modificada por un programa de computadora. En contraste, la información contenida en RAM se pierde cada vez que la computadora es apagada. Esta memoria debe ser reprogramada cada vez que la computadora es encendida, sin embargo, la ventaja de la RAM es que puede ser modificada de<br>acuerdo a las necesidades del usurio. El mapa de memoría de la PC se muestra en la tabla IV.1.

Los últimos 64 khytes son RSM. La primera parte de esta porción de la memoria que contiene instrucciones para el programa de autoprueba. La otra parte de esta memoria ROM contiene las instrucciones del intériacte de PASIC. Los siguientes segementos normalmente no son utilizados pero padden contener RAM o ROM. El segmento C800 tiene ROM para la operación del disco duro si este está instalado, de otra forma esta región estará vacía. Los segmentos B000 y B800 contienen RAM para la memoria de video. EL resto de la memoria es utilizada como memoria de trabajo.

#### ne a AMAINSIN DEL GISTEMA

# Puertos de Entrada/Salida.

El microprocesador se comunica con un megabyte de memoria principal a través de un tus de direcciones de 20 bits. Además hay un área de 1024 bytes para 256 vectores de interrupción. Estos localizadas en algún lugar de la memoria. Las rutinas de servicio conocidos como puertos de entrada/salida. Usualmente más de un puerto es asignado a cada periférico; uno puode sor para status y otro para datós. Ya que las direcciones de los poertos son numeros de le bits, puede haber en un principio hasta 64k puertes.<br>diferentes. Sin embargo la FC por diseño solo es capaz de direccionar ik puntos.

# Los puertos seriales.

La PC tiene dos puertos setiales. El primer puerto es llamado AUX o COM1; el segundo puerto es llamado COM2. Estos puertos pueden ser usados para un modem telefónico, una impresora serial, un mouse o una conexión directa a otra conjutadora. Tas direcciones de los puertos series están dadas en el área de datos del BIOS en las localidades de puertus 400 y 402.

# Los puertos paralelos

La PC tiene tres puertos paralelos. Estos puertos son llamados PRN o LPT1, LF32 y LF13. (Las direcciones de estos puertos están almacenadas en las localidades de puertos 408, 408 y 40C.

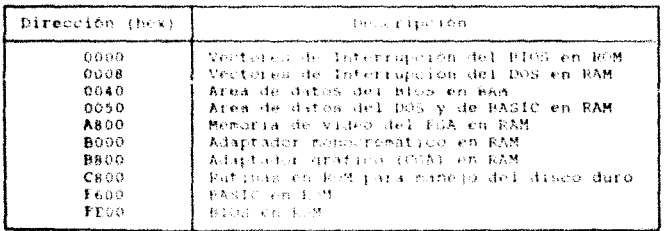

### Tabla IV.1 Maps de recoria de la PC.

27

# SISTEM DE SOFTWARE

# El monitor monocromatico.

El monitor monocromático desplicoa información escrita en los primeros 4 kbytes de memoria en el segmento B000. El monitor desplieda los caracteres ASCII normales y los caracteres gráficos. Los caracteres están formados por arregios de 14 x 19 puntos.

EL monitor monocremitico puede desployar 35 lineas de texto de conditions and only a particle in the property of the serves of the serves of the serves of the serves of the serves of the serves of the serves of the serves of the serves of the serves of the serves of the serves of the es decir hay 96 hytes extras de nanorsa que no de uzan pala despiegar información.

Cada localidad de memoria de video es de 16 bits, el primer byte (la dirección par) es el caracter a ser desplegado y el segundo byte (la dirección impar) es el atributo que describe la apariencia del caracter.

Hay varias formas en que un caracter monocromático puede ser desplegado: normal, brillante, video inverso y brillante en video inverso, además se pueda hadar que cada caracter parpadee y los caracteres normales y brillantes pueden ser subrayados ya sea parpadeando o no.

### Los monitores de colores

El segmento A000 se usa cuando está instalado un adaptador gráfico extendido (EGA/VGA, etc). EL monitor menceremático<br>satániar utiriza 4 kkytes de memori emperando en la dirección B00010000; el monitor gráfico utiliza 16 khytas de memoria emperando en la dirección Baco:0000. Cualquier información escrita en estas areas de memoria será desplejada inmediatament en pantaila.

## El monitor grafico

El monitor gráfico es manejado por el adaptador gráfico de color (CGA), el cuual tiene 16 kbytes de memoria empezando en 15 dirección B800:000. Mientras el manitor monocromático tiene o solo modo texto, el monitor gràfico de color tiene siete modo. diferentes.

El COA puede ser inicializante a alguno de estos siete modos de los cuales udatro son medes para texto y los tras restantes son modes para gráficos. Los solos texto despliegan 40 u 80 caracteres en cada libea en colores o en blanco y negro.

los modos gráficos tienen una resolución de 320 columnas por 200 renglanes en cuatro colores o 640 x 200 en due culores.

#### **18.3** ANALISIS DEL NISTINA

# El teclado.

El teclado de la PC incorpora un microprocesador 8040 para processr la información. Tiene un fuffer de la bytes por lo que se encuentra realizando algun etro proceso. La señal de interrupción generada por el teclado interruspe tesporalmente a la computadora para que la tecla que ha sida presionada pueda ser identificada y almacenada en un butter.

Cuando la computadora se encuentra lista para recibir otro caracter, el procesador del teclado le envia el aquiente caracter que se encuentre en su boffer. El procesador del teclado también tiempo prolongado, para enviar eno rápidamente el caracter al condendant centerer as reconstructors.

El teclado de la EU es diferent de otros teclados los cuales envian el caracter en su forzata Ascil. El tecledo de la 32 envia un codigo propio de identitis nasem comonido como scanarode. Todas las teclas están numeradas de la si y cuando ne presionada alguna tecla, el procesador del teclado costa su numero fel codigo de la tecla más 128).

### Las impresoras

La impresora de la PC normalmente se conecta à través del<br>puerto paralelo al cual só hace referencia como LPTI y es usualmente una unidad de matriz de puntos de impacto con una cabeza de impresión móvil, aunque existen otros tipos.

### DEFINICION DE REQUERIMIENTO DE LOS FROGRAMAS.  $10, 3, 3$

El proposito de esta socción en definir formalmente los requerimientos que deben curpli: los programas para que el sistema funcione adecuadamente. Una vez realizada la investigación sw los aitodos de sulución de redes de frujo, fuerin pronteados los requerimientos fundamentales que los programas deben cumplir para el fin del proyecto.

Una caracteristica que delen presentar les programas, es que debe de ser de fácil manejo, es decir, el programa debe mostrar continuamente las eperencia y el procedimiento a seguir, vefificandose los posibles erreres e indicando el notivo de estos, además de contar en tedis los programas con una misma tecla de ayuda que al presionaria muntin información más completa del funcionamiento del programa.

# **SISTENA DE GOFTMANE**

Cabe mencionar que se requiere que los programas tomen control total de la operación del sistema, pata que el usuario tenga completo control del funcionamiento del sistema a través del teclado de la computadora.

# IV. 3. 4 DIAGRAMA DE FLUJO DE DATOS.

Una vez que se han determinado los requerimientos que deben cumplir los programas se procede a establecer un diagrama de flujo de datos del sistema, el diagrama de flujo de datos del se muestra en 3a Elizosa 7V. 3

El proceso Atención a Cauario está organizado en forma de "menus", donde el usuario paede elegir con simples movimientos del cursor, la oprión desesia. La entrada que recibe este proceso es el comando que el usuario deses ejecutar y la salida que genera es la opción seleccionada que curresponda a dicho comando.

El establecimiento de la comunicación entre el usuario y los procesos la realiza el proceso Manejador. Las entradas que recibe este proceso son: la indicación de parte del usuario del úso de los procesos de Fdición, Manejo-de-Archivos, Métodos y Dibuja-Red; la indicación de verificación de existencia de ratón, indicación de regreso a este proceso por parte de los procesos de Edición, Manejo-de-Archives, Meteles y Dituja-Red. La salida que genera este proceso son: activación del troceso indicado

El proceso ratón realiza la verificación de la conexión del rathe a la microcomputadora para activario en caso de que esta concetado. Esta proceso servirá como auxiliar para que los<br>movimientos del cursor hochos con el ratón sean más ágiles para el usuario. La entrada que recibe este proceso es la indicación de activación por parte del proceso Manejador. Las salidas que genera este proceso son: indicación si el ratón encuentra instalada o no, la indicación al proceso faror, si no encuentra conestado el ratón a la microcomputadora, petición de regreso al proceso Manejador.

En el proceso Dibuja-Red el usuario podrá realizar el dibujo de la red o redes que desee, las cuales solo podrán crearse y<br>editarse con este sistema, este proceso cuenta con las siguientes septiones: cargar, desplegar, salvar, editor y renombrar los<br>archivos creados. Las entradas que recibe este proceso son la<br>indicación de activación dels proceso por parte del proceso<br>Maneiador el recultado del proceso Manejador, el resultado obtenido al ejecutarse el proceso Archivo-a-Memoria . Las salidas que genera este proceso son: indicación al proceso Archivo-a-Mezoría de cargar el archivo seleccionado a memoria, la indicación al proceso Error en caso de que haya ocurrido un error en el proceso Archivo-a-Memoria o en este hismo proceos, petición de regreso al proceso Manejador.

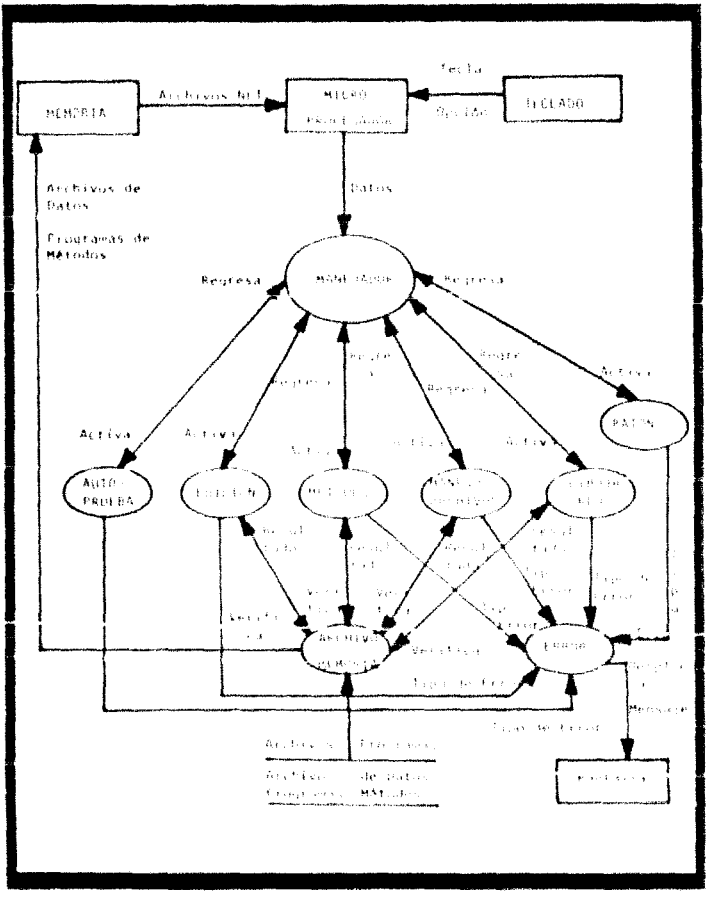

Figura IV. 1 - biagrama de tiujo de Datos

my.

### SISTEMA DE SUFTHARE

El proceso Manejo-de-Archivos es el encargado de realizar las funciones de copiar, borrar y renombrar archivos, así como observar al contenido del directorio seleccionado, cambio de directorio, salida Shell del sistema y salida del sistema. Las entradas que recibe este proceso son: la indicación de activación por parte del proceso Manejador, el recultado obtenido al ejecutarse el proceso Archivo-a-Menoria. Las salidas que genera este proceso son:<br>indicación al proceso Archivo-a-Menoria de cargar el archivo<br>seleccionado a menoria, la indicación al proceso Error en caso de que haya ocurrido un error en el proceso Archivo-a-Memoria o en este mísmo proceso, petición de regreso al proceso Manejador.

El proceso Edición es el encargado de realizar las funciones de ataciscación y crescion/modificación de archivos de datos que utiliza el proceso Métodos para la ejecución de los métodos « solución que contiene. Las entradas que recibe este proceso son la indicación de activación por parte del proceso Manejador, resultado obtenido al ejecutarse el proceso Archivo-a-Memoria. La salidas que genera este proceso son: indicación al proces. Archivo-a-Memoria de cargar el archivo seleccionado a memoria, la indicación al proceso fraor en caso de que haya ocurrido un error en el proceso Archivo-a-Membria o en este mismo proceso, petición de regreso al proceso Manejador.

El proceso Metodos (s el coestgado del manejo de los métodos de polución aplicados a proficidas de teoría de redes, este proceso engloba los siguientes metodos; conectividad, fusqueda en anchara, húsqueda en profundidad, ratas corta (Fruskal), ruta corta (Brim), flujo susisso (Forderulker an), artesi de expansion minima (Dijkstra). y attol de expansion minima (Hisyd). Las entradis que recibe este proceso son: la tedicicion de altiviación por parte del proceso Manejador, el resultado eltenido al ejecutarse el proceso Archiva a licenzia. I has satisfab que nenera este proceso son: indicación al erocco Archivora-Memaria de cargar el archivo geleccionado a semoria, la indicación al proceso frror en caso de que haya ocurrido un error en el proceso Archivo-a-Memoría o en este mismo proceso, petición de regreso al proceso manejador.

El encargado de cargar los archivos de datos y los programas a<br>la memoria es el proceso Archivo-a-Momoria - Lie catradas que recipe este processi son: el nombre del archivo proveniente de los procesos Filicion, MinejosdesArchivos, Netodos y Dibuja-Red. Las salidas que genera este proceso son: el resultado de la operación de carqar el atchivo a semoria, indicación de error si courre alquino y en casa de que no exista ninquis errer, la información será carada en ecoleas.

Finalmente el priceso trier unicamente se encarga de indicarle al usuarro, a través de la pantalla, que ha ocurrido algún error en alguno de los procesos anteriores. [la entrada que recibe este proceso es la indicación de que hubo error en alguno de los procesos anterioren y la calida que genera es el despliegue del mensaje correspondiente a rise error.

#### **ANALISIS DEL SISTEMA** te n

### IV.3.5 DESCRIPCION DE ENTRADA/SALIDA.

Las pantallas del sistema son básicamente de tres tipos: menus, captura de información (datos) y despliegue de información (resultados).

Las pantallas que muestran el menu tienen el formato de la figura IV.4. Las pantallas de captura tienen el formato que se muestra en la figura IV.5.

Las pantallas de desplicque de información varían de acuerdo al método de solución seleccionado, el formato general de estas pantallas se muestran en la figura IV.6.

#### 19.3.6 FSEUDOCODICO.

En esta sección se presenta una descripción de los procesos que componen este sistema en forma de paeudocódigo, conmiderando una especificación completa del sistema.

1. ATENCION A USUARIOS

Despileaue de Menu. Repite Lee Comandu Hasta que haya selección Opción

# 2. ERROR

Selecciona tipo de error 1: Desplicaa mensaie 1 2: Desplieda mensale 2 3: Desplieda mensaje 3 n: Despliega mensaje n Ein Seleccione

# 3. MANEJO DE ARCHIVOS

Repite Despliega Menú Ecrite Lee Conando Hasta que hava selección

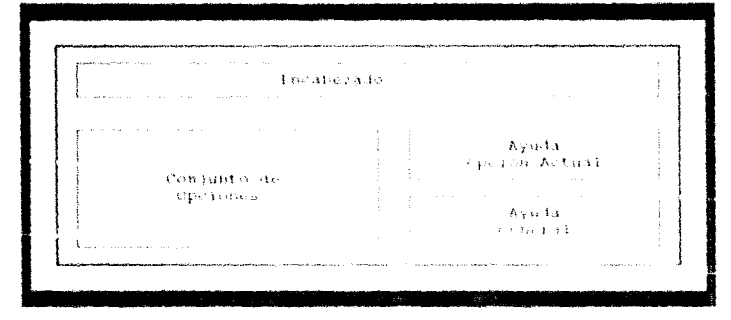

Figure 27, 400 and at 600 for the act

 $\mathcal{L}_{\mathcal{A}}$  and  $\mathcal{L}_{\mathcal{A}}$  are the set of the set of the set of the  $\mathcal{A}$ is the properties constraint  $\hat{y}$  . The set of the set of the set of the set of the set of the set ٦  $\beta$  ,  $\lambda$  ,  $\gamma$  ,  $\gamma$  ,  $\gamma$  ,  $\gamma$ **Constitution** Paties. Fequencies and in Del Potali. .<br>And address of the contract of the contract of the contract of the contract of the contract of the contract of

Faquita EU Society and only complete the first and and

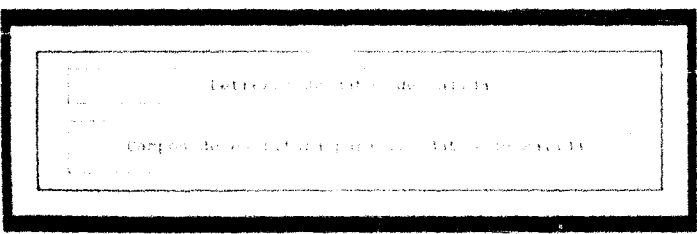

Fiquid IV.6 (Second) and standard in the rest of

Salecciona Comando Menú Copia: Mientras no termine proceso Haz Despliega Nombre de Archivos Repite Lee selección Hasta que haya selección Bi existe archivo Patonces Copia archivo seleccionado a archivo nuevo Resultado - No Error si Dien Resultado » Error Fin Si Ein Michins Borrat Mientras on tormine process Hag Despliega Nortre de Archivos Espite Lee selección Hagta que haya selección Si existe archivo Entonces Borra archivo seleccionado Resultado = No Frror O Pien Resultado - Error EAD SI Fan Mientras Renombra: Michtras no termine proceso Haz Desplicas Borbre de Archivos fontre Lee selección Hasta que haya selección Si existe archivo Entonces Numbra. archivo anterior nombre archivo nuevo Environ Efficiolos He Baros **State PS**  $1.11 - 1.1$  $3 + 1 + 1 = 1$ di á de l Directorist #p.pf; c no terrine process Ha-Very Boother Barry Charles and the origin of the and distances bengiltega archivos contenidos  $\mathbf{r}$  . **ALLANT** No. Execut ed dias vi count autoj.,  $1.1.1.1.1$ 重示标 下士 **Lig. Baroless** Cambia Dir: Mientras no termine proceso Hag Inc. Nowless Number Directorio El existe directorio intonges Cambia nuevo directorio Peopliega nombres archivos Pesuitado = No Error

15

**SISTEM IN SUPTIMARY** 

0 Bien Resultado = Error Ein Si Fin Mientras S.O. Shell: Michtras no termine proceso Haz Salida a sistema operativo Repite Fapera Hasta que el usuario regrese Ein Michiras Mientras el usuario no seleccione salir Haz Salir: Manuio sistema Fin Michtras Fin Selecciona Hasta que el usuario solicite terminar.

EDICION DE ARCHIVOS

Repite

Despliega Menú Repite Lee Comando Hasta que haya selección Selecciona Comando Menú Observar: Hientras no termine proceso Haz Despliega nombre de archivos Repate Lee selección Hasta que haya selección Si existe archivo Entonces Pepeat Despliega información la sup gjanj usuario solicite eneminer Remultado - No Error -hinn Beaultacht e Trror  $\sim 4$ Fin Michtras frienthe process Haz Eilitar **IMICHULA** be places modern de archiver Lee selección B) ta que haya selección by existe an hive lifeneve Pepeat Despliera Información Hasta que el usuario solicite terminar Resultado - No frrom Q Lich Resultado - Error Fin Si Fin Mientras

 $12.3$ ANALISIS DEL SISTEMA

> Salvar: Migntras no termine proceso Haz Escribe el archivo a disco Si escribe archivo Entonces  $Resultada = No Error$ O bien Resultado - frror Ein Si Fin Mientras Fin Seleccioni

67

Hasta que el usuario solicite terminar

5. METUROS

Repite Despliega Menú Repite Lee Comando Hasta que hava selección Selecciona Comando Menu Consctividad: Mightran no termine proceso Haz Desplieda Opciones **Repeat** Lee opción Hanta que haya selección Si opcion « archivo Entonces Despitega Archivos .Net Repeat Selección archivo Hasta que haya selección Si existe archivo Entonces tee archivo emigrado No treor  $-15$  distants: Resultado - Frron Fin Si O bien fee dates de testado  $k$ 30  $5k$ Procesa datos Decpitesa Desaltadoa Fin Migntras i Hientras no terrine proceso Haz Anchura Despliega Opciones Britat tee opcion Hasta que haya selección Si opción « archivo Entences Despliers Archives .Net **Bereat** Selección archivo Hasta que haya selección Si existe archivo Entonces Lee archivo Resultado ~ No Error

O bien Resultado - Error Fin Si 0 bien Lee datos de teclado Fin si Procesa datos Despiteda Resultados Ein Micntras Profundidad : Mientras no termine proceso Haz Despliers Opciones **Repeat** Lee opcion Hasta que haya selección Si opcion - archivo Entonces Despliesa Archivos . Net Repeat Selección archivo Hasta que haya selección \$1 existe archivo Entonces Lee archivo Resultado - No Error Q hien Resultado = Error Ein Si  $Q$  bien Lee datos de teclado Ein ai Procesa datos Despliega Resultados fin Michtras AEMDijkstral: Mientras no termine proceso Haz Despliega Opciones Pepeat Lee opción Hasta que haya selección Si opcion - archivo Entonces Desplieda Archivos .Net Repeat Serección archivo Hasta que hava selección Si existe archivo Entonces Lee archivo Resultado = No Error Q bien Resultado = Error Ein Si  $Q$  *kien* Lee datus de teclado Fin si Procesa datos Despliega Resultados Fin Mientras AEMOIjkatra2: Mighizas no fermine proceso Haz Desplieda Opciones

Repeat Lee opción Hasta que haya selección  $Si$  opcion =  $\arctan$  vo Entonces Despliega Archives .Net **BEDRAL** .<br>Selección archivo Hasta que haya selecuión Si existe archivo Entences Lee archive Resultado = No Error o bien Resultado = Error Fim di 0 bien Lee datos de teclado Fin si Process datos Desplieda Fesultados Fin Hientras ArExMinFloyd: Mientras no tersine proceso Had Desplieda Opciones Repeat Lee opción Hasta que haya selección Si opcion - archivo Entences Despliega Archivos .Net Repeat Selección archivo Hasta que haya selección El existe archivo Entonces Lee archivo Resultado = No Error o tien Resultado - Frror Fin Si  $O - L 1.643$ Lee datos de teclado Extensi Procesa datos Desplieds Fosuitates Èam Kawolcon Flujo-Maximo: Mightras no termine preceso Haz Despliega Opciones Repeat Lee opcion Hasta que haya selección \$3 opeion - archivo Entonces Despliega Archivos .Net Preset Selección archivo Hasta que haya selección 51 existe archivo Entonces tee archivo Resultado - No Error

**SISTERA OF SOFTWARE** 

O bien Resultado - Error Fin Si Q bien Lee datus de teclado Fin si Procesa datus Desplieda Nezultados Fin Mientras RucorKruskali Mientras no termine proceso Haz Despliega Opciones Repeat Lee onción Hasta que haya selección Si opcion = archivo Entences Despliega Archivos .Net Repeat Selección archivo Hasta que haya selección Si existe archivo Entonces Lee archivo Resultado = No Error Q bien Resultado = Error Ein Si 0 bien Lee datos de teclado Fin si Procesa dates Despliega Resultados Fin Mientras RutaCortaPri: Michiras no termine proceso Dag Despliega Opciones Repeat Lee opción Hasta que haya selección Si opcion + archivo Entonces Despliega Archivos .Net Repeat Selección archivo Hasta que haya selección El existe archivo Entonoga Lee archivo Resultado = No Error O bien Resultado = Error Fin Si Q bien Lee datos de teclado Ein si Procesa dates Despliega Resultados Ein Mientras Fin Selecciona Hasta que usuario solicite terminar

#### as in AMALISIS DLL SISTEMA

# 6. RATON Mientras no termine proceso Haz Verifica conexion de raton Si existe raton conectado Entonges Inicializa cursor de raton Resultado - No error 0 bien .<br>Resultado « Error Fin Si Ein Mientras 7. Dibuja-Red Results Despliega Menu Repite Lee Comando Hasta que hava selección Seleggiona Conando Menu Cargar: Migntras no termine proceso Haz Despliega Nombre de Archivos Ecrite Lee selección Hasta que haya selección Si existe archivo Entonces Carga archivo seleccionado a memoria Resultado = No Error O Bien .<br>Resultado + Frror rin si Ein Mientras Desplegar: Repite 91 existe archivo en memoria Entonces Desplieda archivo en pantalla Resultado = No Error 0 Bien Pesultado = Error Hasta que usuario solicite terminar Salvar: Mientras no termine proceso Haz Escribe el archivo a disco Si escribe archivo Entences Resultado - No Errer bien O Resultado = Error fin Si Fin Hientras Editar: Mignizas no termine proceso Haz Despliega nombre de archivos Bepite Lee selección Hasta que haya selección Si existe archivo Entonces Pepeat Despliega información

 $181$
SISTERA DE MOFTWARE

Hasta que el usuario solicite terminar Resultado = No Error Q bien Resultado - Error Ein Si fin Mientras Renombra: Migninas no termine process hag Desplieda Hombre de Archivos **Bepate** Lee coloreion. Hinta que haya selección Si existe archivo Entences Nortira archivo anterior coñ nombre archivo nuevo Robultado = No irror © bien Resultado = Frron-

> Fin Sk Ein Michtras

fin Selecciona

Hasta que el usuario solicito terrinar

#### $IV.3.7$ ANALISIS DE LA INFORMACION.

Una vez establecido del flujo de ditos entre los procesos y la lógica de cada uno de estre, se procede a realizar el anàlisis de los datos utilizados en cala ano de los procesos descritos. Este anilicis ee muestra en las farias (2020-1709).

| Proceso: Baton      |                                                                          |                     |                                                       |  |
|---------------------|--------------------------------------------------------------------------|---------------------|-------------------------------------------------------|--|
| Datos               | <b>Deskir sperior</b>                                                    |                     | A NUMBER OF BUILDING                                  |  |
| 五〇七1<br>v a         | Bandeta que reirir e es<br>Benjamin 1995, and international              | しきとすえ ようか           | 计重复 网络帕比斯东南南 医心电心敏度<br>and the collect of the Call In |  |
| Tito<br>ರೂ<br>Error | ほおまいいん ぞうしちょいと ばら<br><b>BIICE GOD SP H.T.L.</b><br><b>WO BE ETOVESON</b> | $-2$ $-2$ $-2$ $-1$ | きっしゅぎ うくうアルミルートの<br>(せん) むすいしんぶつ きぎすげず                |  |

Table IV.2 Usertiant to build total deliproduce Patón

## TV T. ANALESIS ISL SESTERA

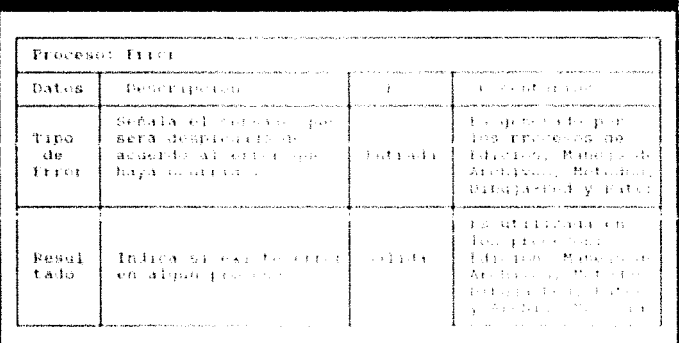

distinct that the product is a strong of the state of the state of the

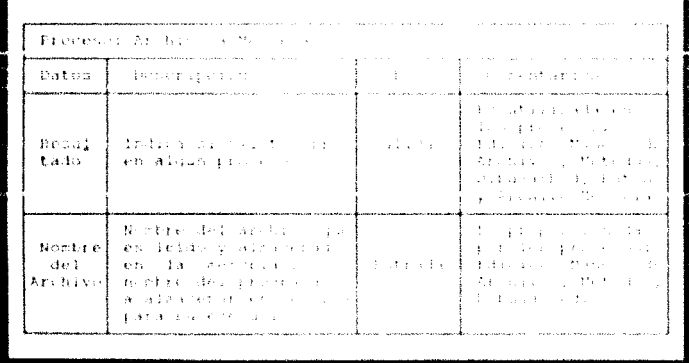

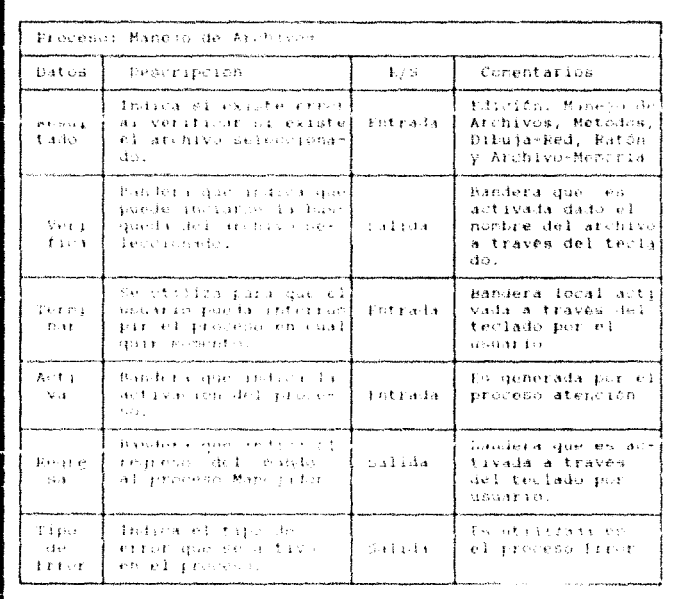

Table IV.5 . Pencripsion de los ditos del proceso Mane in an Archives

والمستقلة والمتحرجان والمتقطين فالمرادي المرحوم ومتوجع والمراد المتعادل والمتحرك والمتحدث المتحرك والمتحرك والمتحركة

stander en de de la production de la production de la production de la production de la production de la produ<br>La production de la production de la production de la production de la production de la production de la produ<br>

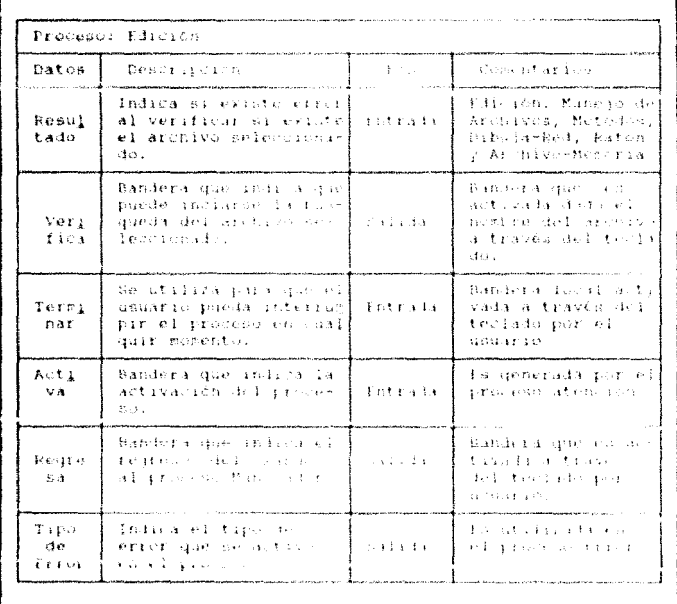

Tabla (Visco de la provincia de la final de la provincia de la

a sa tanàna ao amin'ny fivondronan-kaominin

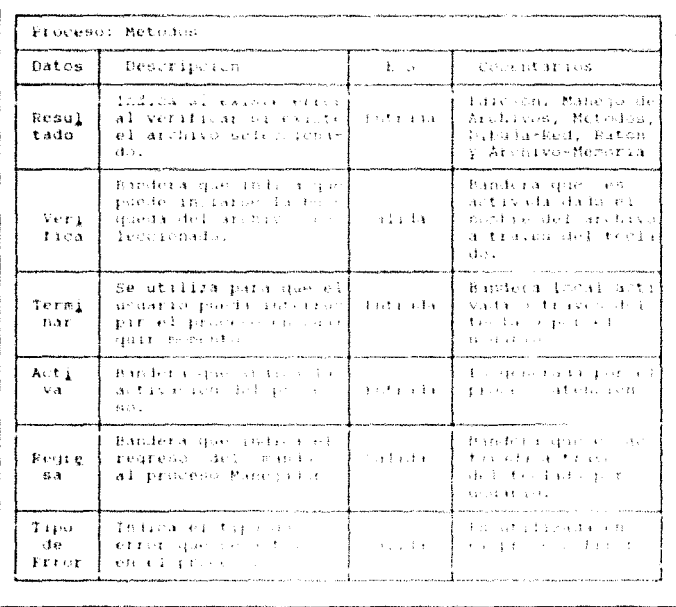

 $\label{eq:1} \mathcal{L}(\mathcal{L} \mathcal{L}) = \mathcal{L}(\mathcal{L} \mathcal{L}) \mathcal{L}(\mathcal{L} \mathcal{L}) = \mathcal{L}(\mathcal{L} \mathcal{L} \mathcal{L}) \mathcal{L}(\mathcal{L} \mathcal{L})$ 

fable IV 200 Security and so that the state of the Maker

 $\hat{\phi}_1$  , and  $\hat{\phi}_2$  ,  $\hat{\phi}_2$  , and  $\hat{\phi}_3$ 

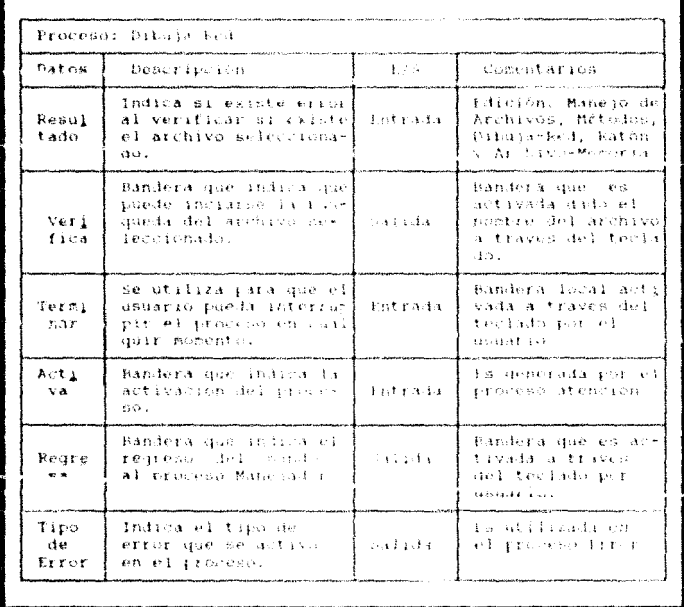

Tabla IV.A. (Berkeley, 2010) In the College of the Equation of Education

 Kindrams as Seabases

| Proceso: Atención a Usaario |                                                                             |            |                                                                                       |  |
|-----------------------------|-----------------------------------------------------------------------------|------------|---------------------------------------------------------------------------------------|--|
| hates                       | Description                                                                 | 1. 15. 17. | all-one return aged.                                                                  |  |
| 入さむよ<br>VA.                 | Bandera que infroa du<br>Service Canada and Canada and Canada               | dinta ada  | . Po sensorada por el<br>rivers atractor                                              |  |
| Reare<br>$^{c}$ a           | Bandera due sturium es<br>regreso del manda<br>wild geographic House, and I | osed dida  | 使不变的 电性磁轮电位 的现在分词<br>tivada a traves<br>sacrifices caused that the<br>31532 337 337 L |  |

Tabla IV.9 (per rips nor de l'origine del proceso) "Af existing an inclusively

## IV.4 DISENO DEL SISTEMA.

El objetivo de esta securon es hacer una especificación elara y completa de los requerimientos de soffware de los programas de ablicación.

El diseño es la etapa onterior al desarrollo y es donde los requerimientos son transladados a su representación de sottware. La primera parte del disoño consiste en realizar la carta estructurada; en esta carta se enpecitivan los procenor que do definieron en el Diastica de fiuno de Datos realizado en el anālisis.

En esta etapa se definen en forma explicita las entradas, salidas y archivos a utilizar on el cistema.

## IV.4.1 CARTA ESTRUCTURADA.

La estructura de softvare es definida como la representación. jerārquica. Representa la relación entre nódulos o elementos del -software empleaded, para (a subscribe del problema.

المعامل المعامل المستقبل المعامل المعامل المعامل المعامل المعامل المعامل المعامل المعامل المعامل المعامل المعا<br>المعامل المعامل المعامل المعامل المعامل المعامل المعامل المعامل المعامل المعامل المعامل المعامل المعامل المعام

TWA BESERO DEL STSTEMA

Existen diversas metodologías dentro del diseño de la<br>estructura de software, cada una de ellas es empleada de acuerdo al tipo de sistema que se está descrollando.

 $\mathcal{L}_{\text{max}}$  and  $\mathcal{L}_{\text{max}}$ 

Cabe mencionar la importancia de la simplificación de una estructura de software ya que de ello depende la complejidad o

La carta estructurada para los programas de aplicación se<br>muestra desglosada en las figurac (19,2-19,29).

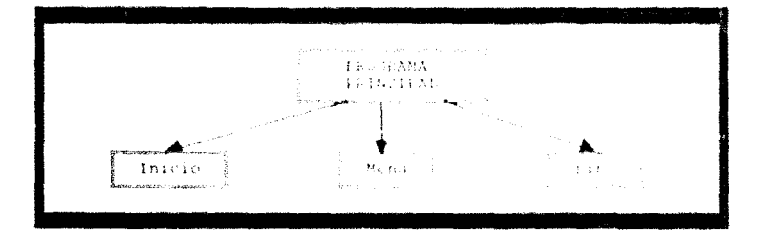

Figura IV.7 Carta Fotivotarsis del Probato encontrario

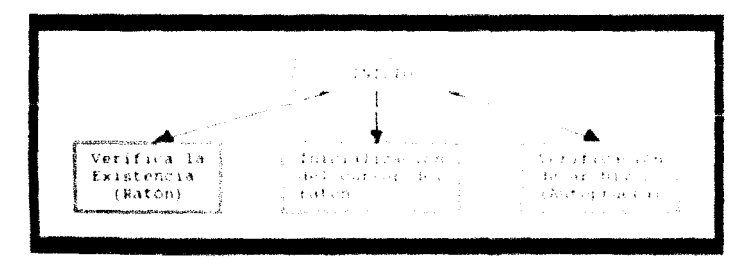

Fadura 1918 - Costa Fires rockets dell'Auto Delle Brazile.

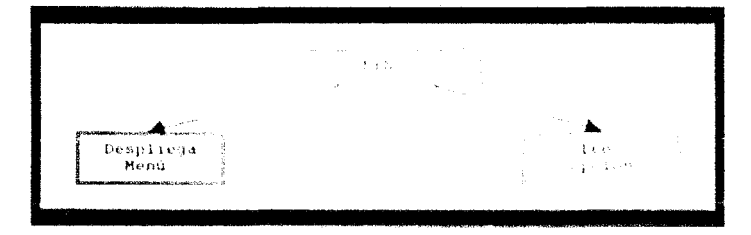

Figura 17.9 ( Lasta Estructurara del collis Mera)

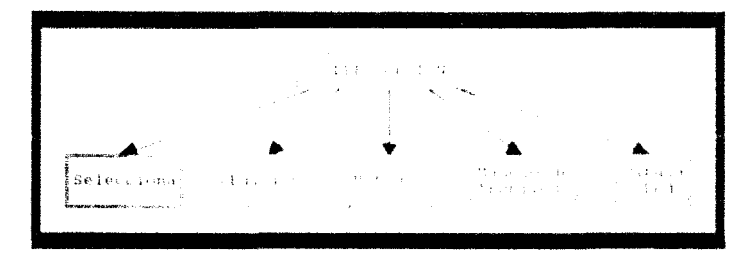

Figura IV.10 - Suffer they then not contained been proper-

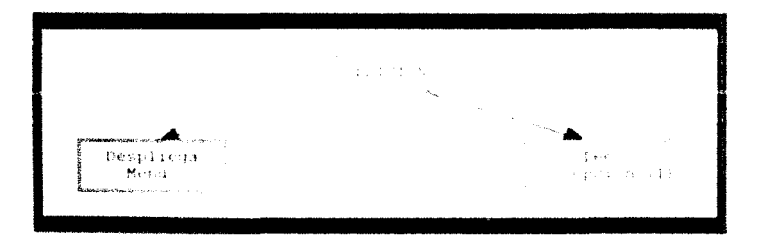

Figura 19, 11 - Carta Estructural: El rúible Educates

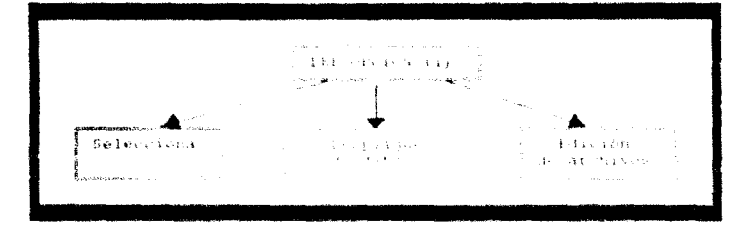

Figura (V.12) (arts formatoest) del cola frecependo (1).

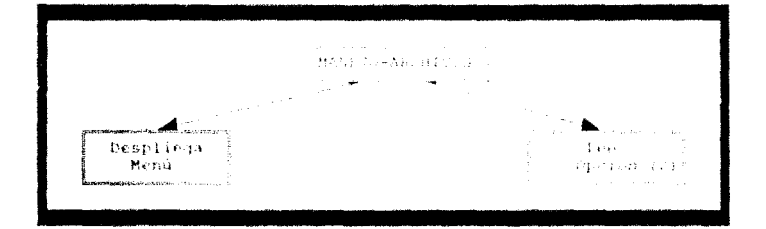

Figura IV.13 - Carta Estra foresta de considertada pela traves.

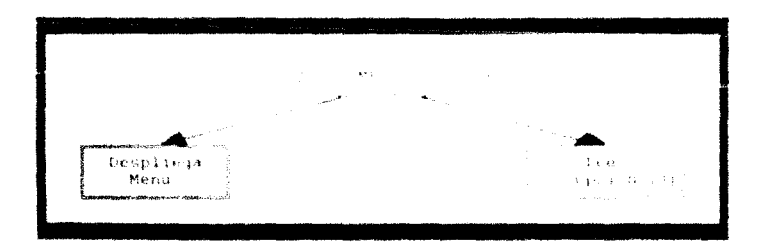

Figura IV.14 - Carta Fitz Carssa nol motars Metodos

SISTINA 14 SOFTWARE

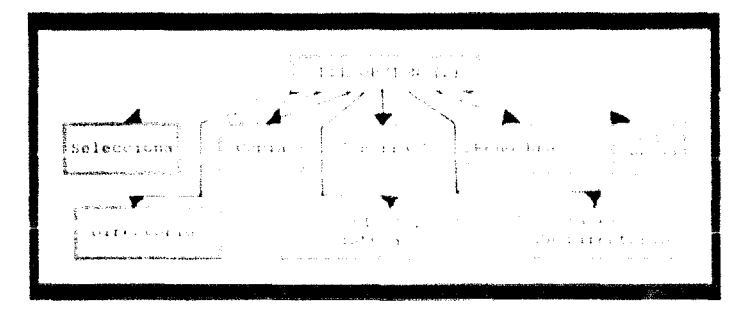

Figura IV.15 ( catted the there is a control of a spectrum

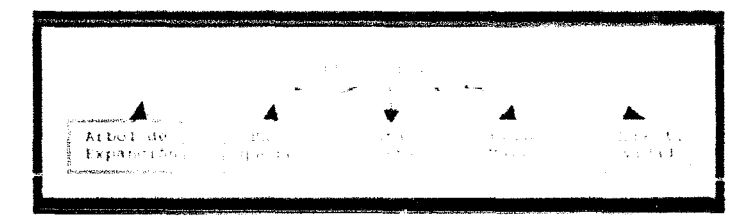

Figura Instruments of the thermal is a significant program of

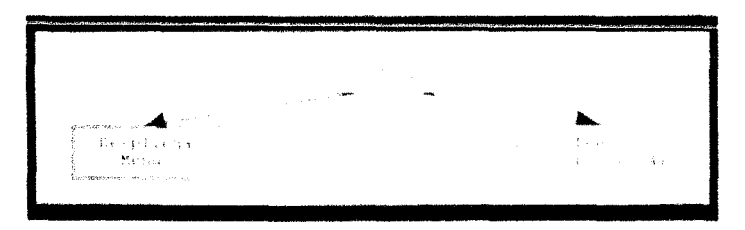

Figura (V.) / ( ) article are functional substantial rates of (

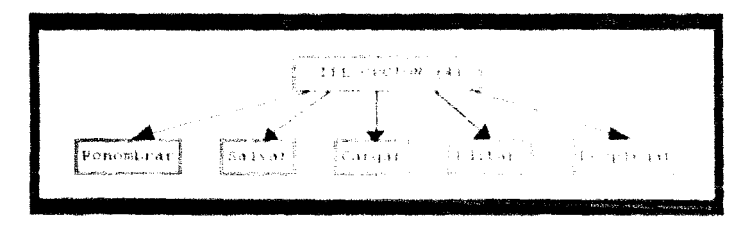

Frank IV.12 (Commercial School School School School School School School

### IV.A.2 DESCRIPCION DE PROCESOS

Las tablas IV.19 a (v (V Plouestran en forma detallada la función que realiza cada uno de los procesos propuestos en la carta estructurada además de indicar los parámetros que recibe y que<br>genera, los módulos que utiliza y la función que realiza cada uno de los subprocesos.

## W.5 DESARROLLO E MELEMENTACION DE LOS PROGRAMAS

En esta parte se describe como fue que los programas (IO)" fueron diseñados para su implementación en la computadora.

En esta sección se toman todas las ideas surgións da los puntos anteriores, chedeciendo también a las técnicas estructuradas, optimizando siempre, con el fin de obtener excelencia en todo quanto consituira el sistema.

#### $IV, 5, 1$ LENGUAJE.

Aunque no existe una metodología para seleccionar un lenguaje para su aplicación determinada, deben tenerse en consideración algunos factores importants para hacer una selección apropiada.

| Mödulo:                                        | – Inicio                                                                   |                                      |                                                              |                               |
|------------------------------------------------|----------------------------------------------------------------------------|--------------------------------------|--------------------------------------------------------------|-------------------------------|
| Procesos                                       |                                                                            | <b>Bright center for a start-</b>    |                                                              | Module of                     |
| Nombre                                         | THIS CONTROL                                                               | 高超高速 浅浅光                             | $\frac{1}{2}$ . Then $\frac{1}{2}$ is a set of $\frac{1}{2}$ | 34143<br><b>ATA 2 1 1 2 3</b> |
| Verifica<br>Existencia<br>Ratón                | Realiza is serifican<br>cion de culeian def<br>ratón a la curputado<br>Tā. |                                      | Ninjuno   ⊧espoko <br><b>A.A. - 165</b><br>てられいんじつり          | ों सा हवाल                    |
| Inicializa<br>ción del<br>leurser del<br>ratón | Activa el cuisir del<br>raton                                              | Eurphen-<br>木道 马达<br>stollande i Nic | -Nati-pusat                                                  | -Birthmanis                   |
| Verifica<br>ción de<br>Archivos                | Bevies is excited as<br>de los archives es e<br>あきおきつり パセネージューキティル         | Nuerasso                             | ネッキッド<br>すっぽすい<br>きょうちょうい                                    | Mitrianis                     |

TAGA 17.1 - article in del Modd (Datin

| Frocesce          |                                                                                                    | The STRIFT           |                  | Marchael Louis                                                                                                    |  |
|-------------------|----------------------------------------------------------------------------------------------------|----------------------|------------------|----------------------------------------------------------------------------------------------------|--|
| Nontire.          | i Dendera ua rinadiak                                                                                                    | またちょうふん              | nia kaskal       | 71.cm<br>スキュミミニョ                                                                                                   |  |
| Desplicat<br>Menú | Mundera ch la panta-<br>ila ias critica piini<br>Capales (C) by the control<br>あきつけ かいかけ                                                                                                    | - 明代主の旨。<br>计数字代码 医氧 |                  | Binnami Bingnoi                                                                                                    |  |
| A.e.o<br>Creion   | ispera a que cu alunio<br>rio seleccione aliani<br>she saw said a thin more<br>tradas en la ractalla.<br>imernitienshim mail<br><b>Ci Carsot a través de</b><br>ella y regumentato<br>全省 计控制系统指令 经经济经济 多孔的 经人<br>11 A | - Nikti matao        | Nampator papeles | <b>ATECHTA</b><br>$-1 + i = -1$<br>医赞成科 化分<br>- 法計一番 4-9<br>医骨髓上的<br>うぎいち こおしこ<br>化乙炔氧化物 机夹<br>$\rightarrow$ $+$ 1 |  |

Tabla D. M. Schulz (2008) Widers Model Friedrich

#### $18.4$ **UISENO DEL SISTEMA**

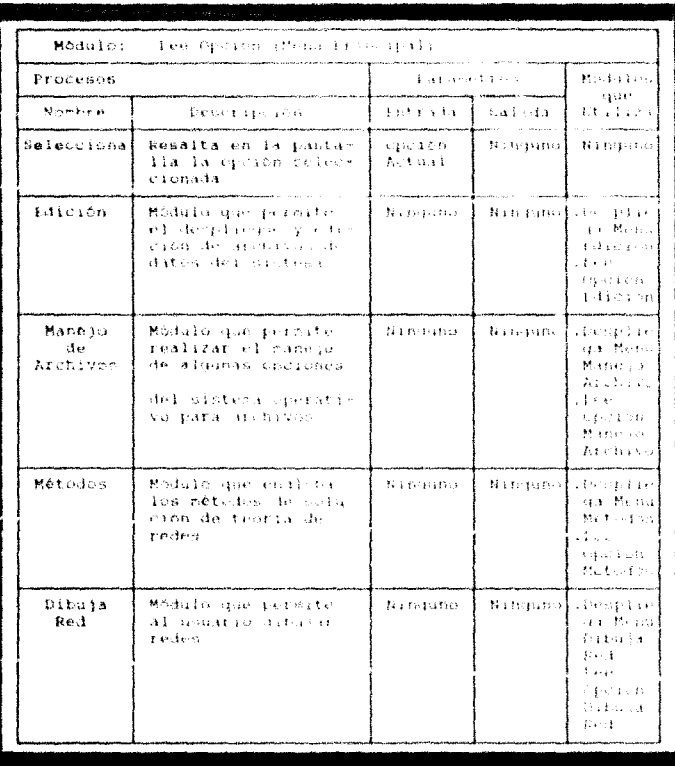

Table IV.12 ( (essinated by Modal Decognizin) **CONTRACTORS AND STATES** 

### SISTEMA DE SUFTWAHE

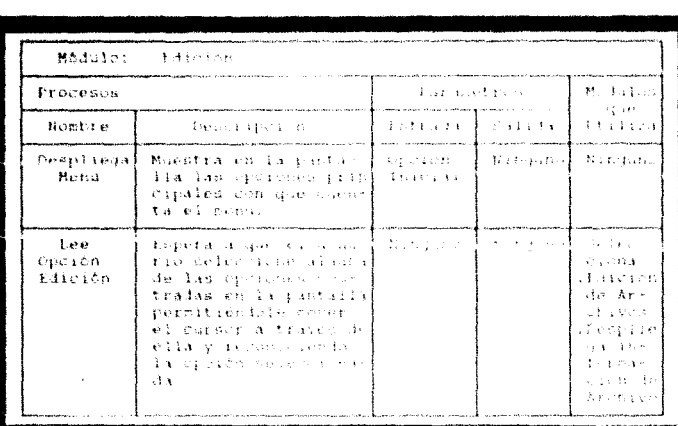

Autority of the company of the base three man-

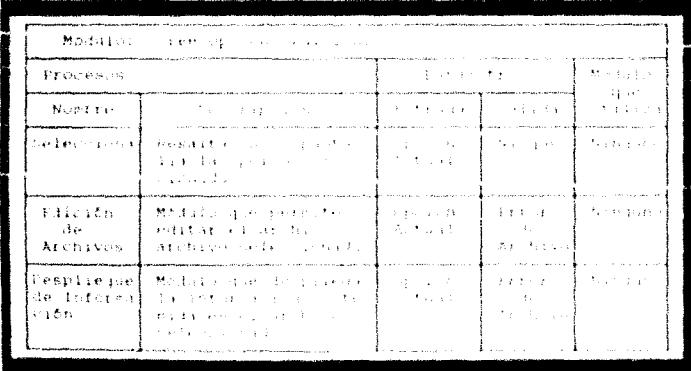

Table 19, 14 . (Benetian Loops) foods for trainer fits and

## **PISEMO INE SISTEM**

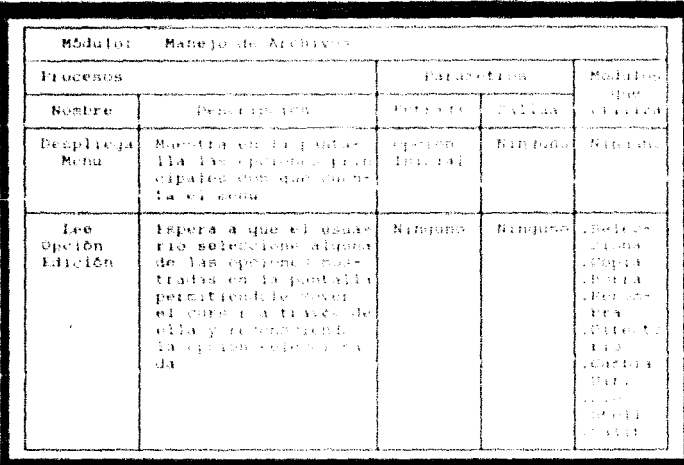

a de la componentación de la componentación de la componentación de la componentación de la componentación de<br>En 1990, el componentación de la componentación de la componentación de la componentación de la componentación

 $\textbf{Table 43.13} \times \textbf{10} \times \textbf{10} \$ 

| せかねふし<br>计可变线 电双向电压 医外侧骨 |                                                                                                    |                                |                                                       |                   |  |
|--------------------------|----------------------------------------------------------------------------------------------------|--------------------------------|-------------------------------------------------------|-------------------|--|
| Processes                |                                                                                                    | display and control            |                                                       | <b>Contractor</b> |  |
| Bart it                  | 穿刺机 医伤寒的变形                                                                                                    | š ši kamata ši nasele ši nepon | charge-enhanced for the AT - conditions a contract of |                   |  |
| Despires d               | the company are completed a second field of the first second con-<br>こめしゃっかる チャー・ショップ こうけいち<br>Mando di Vita La Colora di Vita Parti la Salva<br>うちもお するわか ハードアール エンド<br>オルト む アイトル | しょうしょうきょうせいし                   | おうかい おおとす カードカード                                      |                   |  |

Tabla di Service con la componentazione di controlle di

| Mödulo:<br>- Dibuta kel   |                                                                                                    |                     |            |                                                                                           |  |
|---------------------------|----------------------------------------------------------------------------------------------------|---------------------|------------|-------------------------------------------------------------------------------------------|--|
| Procesos                  |                                                                                                    | 使用的过去分词形式 计设备       |            | - 熱心 おより                                                                                  |  |
| Nombre                    | <b>IMECLIPTION</b>                                                                                                    | dustrials de Salvia |            | 4447<br><b>Utiliza</b>                                                                    |  |
| -Lee<br>Opción<br>Edición | Farera a que el la la diada da<br>rio peleccimie alcuna<br>de las riciones cos<br>tradas en la concile<br>permitienisis reele<br>el cursus a tracco lo<br>的复数形式 生药的 计自动控制系统<br>清浄 アルマエンジェント ディーエンジン<br>28.a |                     | -firm nin- | Contact of<br>2019年1月<br>13.31338<br>into film<br>きゃめ エー<br>计重新分析<br>的复数人名英格兰<br>$-16.43$ |  |

<sup>1</sup> Tabla Politoria (The Linguan Camp Politic Political Area)

| Processes                        |                                                                                                    | dealers for a                                                                                                  |                      | プロー・モル シィル                                                                                                    |  |
|----------------------------------|----------------------------------------------------------------------------------------------------|----------------------------------------------------------------------------------------------------|----------------------|----------------------------------------------------------------------------------------------------|--|
| Nombre                           | <b>SACRO BARTINGA</b>                                                                                                    | operation and a complete the contract of the contract of the contract of the contract of the contract of the c |                      | 化氨乙氧化物                                                                                                    |  |
| Desplicta<br>Henu                | Murstra en la castas l'invice in<br>lla las eporcono prinț Ingerat<br>cipales constances be<br>ta el renu-                                                                                                    |                                                                                                    | strengene (state pro |                                                                                                    |  |
| Lee.<br>Operon<br><b>Edicion</b> | Espera a die kaj li raj l<br>ままさ しゅまわ アルバー (ほとんけん)<br>de las qua bra l'anni si<br>建苯磺基苯胺 网络人名英贝克 计标准分子系统<br>permitien plae cover<br>#1 cursor a traves de<br>ella y reconocidativa<br>la cidién exit cichae<br>d a | - Teach Baby                                                                                                   |                      | featured in the fa-<br>计分子文件<br>office to guyer<br>$-3.3$<br>$-3.545A$<br>法公证 制度<br>$2 + 1 + 3 + 5$<br>アコメリカつ<br>小春れれ 一部<br>使的复数形式<br>3-43-11-M3<br>$11.2 - 3.$ |  |

Tabla IV is a community to build a Mars Metables.

#### IN A DIGENO DEL SISTEMA

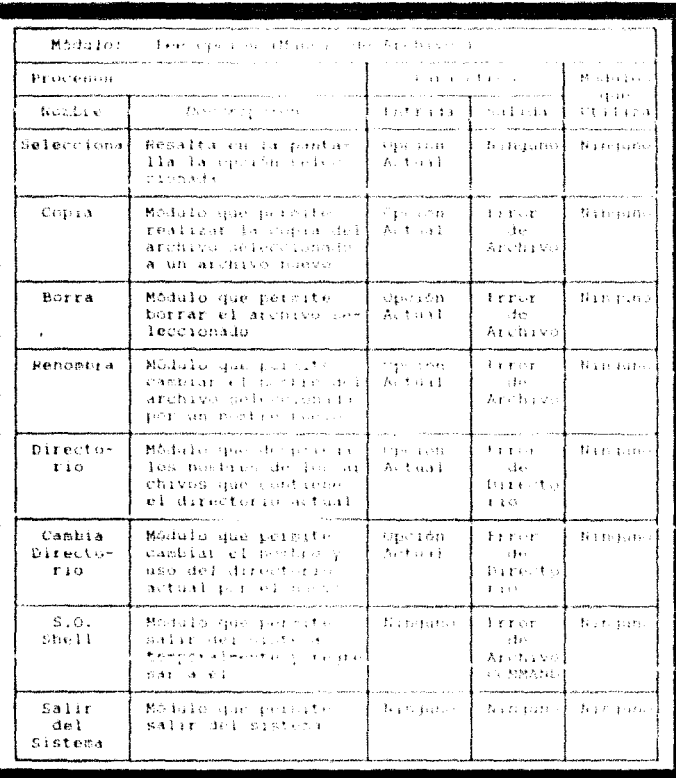

Tablea, 1973 $m=1$  and  $\sigma$  specifies and  $2^m$  should be a separation of  $\mathcal{B}$  and  $\sigma=\sigma$  . As  $(2\sigma+2\sigma+2\sigma)$ 

119

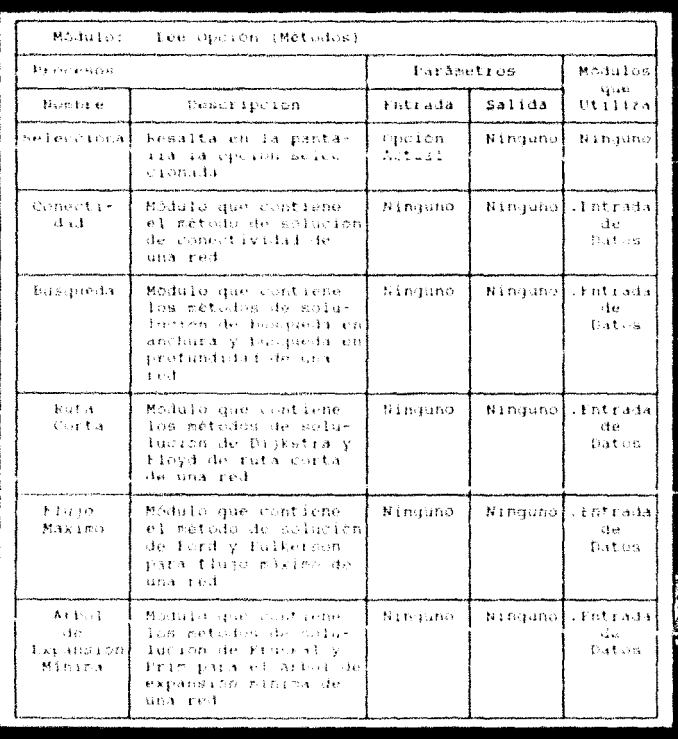

## (1461a IV.19) - Costraporen del Médulo lee Operón.<br>Constancia Metodosí

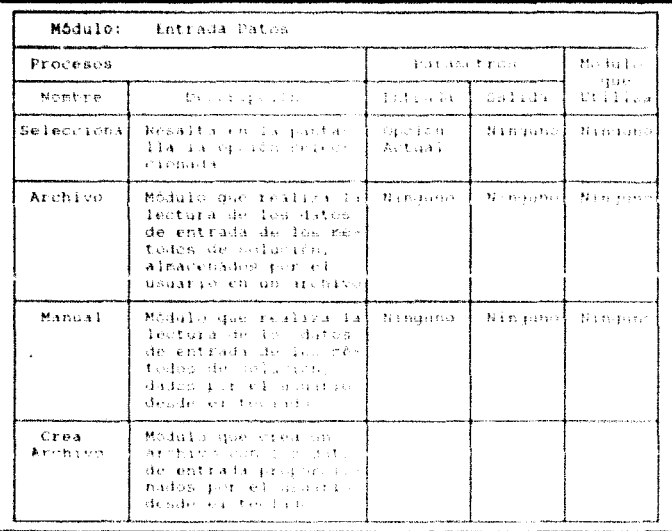

(Takin Properties and consense their restrictions of at-

| Módulo:              | i i lee distri nollais ani di                                                         |                                                                                                    |                  |             |
|----------------------|---------------------------------------------------------------------------------------|----------------------------------------------------------------------------------------------------|------------------|-------------|
| Processes            |                                                                                       | described and the control of the control of the control of the control of the control of the control of the control of the control of the control of the control of the control of the control of the control of the control o |                  | Contractors |
| <b>Respective At</b> | state of the company                                                                  | しゅうせいさせ キクチット こうほうほう 小事 パクセラション                                                                                                    |                  |             |
|                      | Selections is also and the common state of the state<br>しまえれ まんしょう スーパーティー きっき きんけいよう |                                                                                                    | 人名英格兰姓氏博尔特尔顿住所名称 |             |

 $\label{eq:table} \begin{split} \textbf{Table 1:} \quad & \textbf{1:} \quad \mathcal{V}_\lambda \mathcal{V}_\lambda = \left\{ \begin{array}{ll} \left( \begin{array}{ll} \mathcal{E}(\mathcal{S}_\lambda) & \text{if} \ \mathcal{S}_\lambda \in \mathcal{S}_\lambda \text{ and } \mathcal{S}_\lambda \text{ and } \mathcal{S}_\lambda \text{ and } \mathcal{S}_\lambda \text{ and } \mathcal{S}_\lambda \text{ and } \mathcal{S}_\lambda \text{ and } \mathcal{S}_\lambda \text{ and } \mathcal{S}_\lambda \text{ and } \mathcal{S}_\lambda \text{ and }$ 

#### SISTEMA In: Siditualia

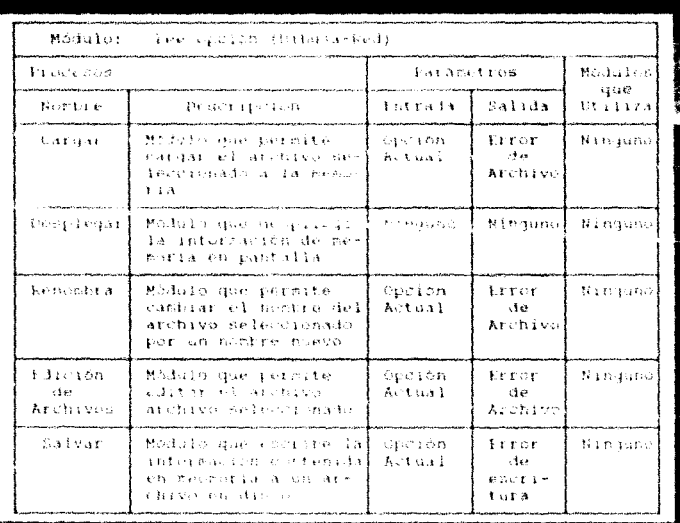

Tatla (V.21(3) (Seecription D) Modulo Lee Operon School Line (Pents)

Los lenquajes que paeden ser considerados pera la<br>implementación de estos programas de aplicación, deben cumplir con las siquientes caracteristicas basicas:

- + El lemquaje dete ner estructurado para permitir la implementación del discón descrito anteriormente.
- \* El intensio dete efrecer la capacidad de acceso a puertos, a mineria y a equipo poriférico.
- t El lenguaje dete pencer rutinas gráfic**as básicas que**<br>-permitan escribir los programas d**e graficación** etientemente.

## 19.5. DESARROLLO E IMPLEMENTALION 14. LOS FRONDANAS

+ Puesto que el provecto se desarrolla en ambientes de microcomputadoras FC, debe existir un compildador que permita manejar dicho lenguaja en este equipo.

Existen variou lenguages que cumplen con las características mencionadas anteriormente, sin exbargo, se optó por el lenguaje<br>PASCAL, ya que adexan de cumplir con estos requisitos, es un<br>lenguaje kuy ditundido en el axoiente academico universitario y facil de entender para el programador, los cuales son<br>características suy importantes para futuras modificaciones, correctiones y adicident a los programas desarrollados.

Particularmente se una el compulador Turto Pascal, que es el compilador del tenguaje fascal más eficiente y difundido<br>actualmente en el mercado para antientes de microcomputadoras PC. Por conveniencia se usa la versión más reciente a la fecha del desarrollo de los treutamas, es decir. la versión Turbo Pascal 6.0.

#### IV.5.2 DESCRIPCION DE LOS PROGRAMAS.

A causa de la vasta aplicación de modelos formulados como modelos matemáticos de redes y a la valicas ayuda que proporcionan, los metodos de solución docoritos en esta sección son fundamentales para obtener la solución entira a estos rodelos.

Fste programa cuenta con un programa de manejo de archivos, un programa de gráficos, un programa de edición y ocho programas de metodos de solución para problemas formalados como modelos matematicos de redes.

El programa de cunejo de archivos realiza algunas de las funciones que realiza el sistema operativo como son: copiar un archivo, borrar un archivo, remestrar un archivo, desplégar el<br>nombre de los archives costenidos en un directorio, realizar un canbio de directorio, suitr femperalmente del sistema y salir del sistema. Se cuenta con la ventala de poder realizar estas funciones sin tener que saiir del sistema para verificación y respaids de los archivo, de datos del usuario , los cuates son necessarios para obtener la solución de los modelos planteados por el usuario; los archivos de graficos creados por el usuario o de cualquier otro an hivo que necesite.

El programa de edición de archivos realiza el desplienur modificacionly creation de archives de datos que fueron creados per of Sinteracy low chairs there's any extension .NET .

#### KISTERS OF SHETHAM

El programa de gráficos realiza el despliegue y creación de grâficos de redes que proporcionan una mejor visualización del problema formulado como modelo de redes por el usuario. El programa realiza el despliegue del gráfico una vez que este se encuentre cargado en memoria, si el unuario necesita realizar alguna modificación, está puede ser realizada con el comando editar y después salvar la nueva gráfica, también cuenta con la opción de renombrar algun archivo urafico.

A continuación se detallan los métodos de solución de modelos de redes.

#### #) Conectlyidad de una Red

El propósito de este método es el de verificar si la red modelada es conexa o ho conexa, esto es, verifica si existen trayectorias en tuda pareja de nodos que los une. En pantalla aparece la opción de entrada de datos (datos de nodos y trayectorias entre ellos), la cual puede realizarse por medio de un archivo o del teclado, una vez introducidos los datos se realiza el proceso de verificación de conectividad y se despliega el resultado obtenido en pantalla o directamente en impresora de acuerdo a la elección del usuario.

#### b) Busquedas.

En está parte se cuenta con dos opciones de búsquedas en una red, esto es, reniiza la examinación de sus nodos y trayectorias, El primero de estos programas es la Busqueda en Anchura v el segundo es la Busqueda en Profundidad. En. pantalla aparece la opoion de seieculia di alguno de estos métodos, una vez realizada la selección aparece en pantalla le opción de entrada de datos (datos de nodos y trayectoría. entre ellos), la cual puede realizarse por medio de un archivo del teclado, una vez introducidos los datos se realiza el proceso de búsqueda y sa despliega la travectoria obtenida en pantalla o directamente en impresora de acuerdo a la elección del usuario.

c) Ruta Corta.

En está parte se cuenta con tres opciones de encontrar la ruta mãs corta una red, esto es, encuentra el camino minima en la red de un nodo a ctro. El primero de estos programas es encontrar la Ruta mas Corta de un nodo inicial a un nodo<br>final, el segundo es encontrar la Ruta mas Corta de un nodo inicial a todo nodo por el nétodo de Dijkstra. finalmente el tercer programa es encontrar la Ruta mas Corta entre todo, par

#### DESANDIARO E IMPLENENTACIÓN DE LOS PROGRAMAS

de vértices por medio del método de Floyd. En pantalla aparece la opción de selección de alguno de estos métodos, una vez realizada la selección aparece en pantalla la opción de entrada de datos (datos de nodos y trayectorias entre ellos). la cual puede realizarse por medio de un archivo o del teclado, una vez introducidos los datos se realiza el proceso de encontrar la ruta mas vorta y se despliega la trayectoria obtenida en nantalla o directamente en impresora de acuerdo a la elección del usuario.

## d) Fluta Makino.

En está parte ne cuenta con el método de fluio máximo, el cual proporciona la maximización de una red. La maximización de una rea se ilevarà a cabo por medio del metodo de Ford Fulkerson. En pantalla aparece la opción de entrada de dato (datos de nodos y trayectorias entre ellos), la cual pueco realizarse por medio de un archivo o del teclado, una veintroducidos los datos se realiza el proveso de encontrar el flujo máximo y se despliega la trayectoria obtenida en pantalla o directamente en impresora de acuerdo a la elección del usuario.

#### el Arbol de Expansion Minister

En esta parte ne querta con das operanes de encontrar el árbol de expansion sinimale una red, esto es, encuentra el camino en forma de arkoi minica en la red de un nodo inicil a un nodo final. Il primero de catos programas es encontrar el Arbol de Expansion Minima medi - del metodo de Fruskal, el segundo es encontrar elaciol de Expansion Minima mediz del metodo de Prim. The pantullu apareceta opeion de entrada de datos (dátos de nodos y trayectorias entre ellos), la casi puede realizarse por medio de un archivo o del de encontrar la ruta mas corta y se despliega la travectoria teclado, una vez introducidos los datos se realiza el proceso obtenida en pantalla o directamente en impresara de acuerdo a la efección del usuario.

#### IV 6 PRUEBAS

tina. vez concluide el proyecto se bicieron algunas medificaciones en los módulos de gráficos y métodos, sin que los demás módulos fueran afectados debido al diseño modular del diseño.

#### **STOTENA DE SUFTERIA**

Las modificaciones se vieron reflejadas en los programas de los módulos, ya que se obtuvo una mayor velocidad de proceso en los resultados obtenidos en el módulo Métodos.

Cuando se concluyó el desarrollo de los primeiros prototipos de<br>cada uno de los métodos de solución se fueron realizando alguras pruebas preliminares con cada uno de ellos. Se realizó una prue -<br>preliminar para los metodos con algúnos modelos de redes obtenia de algunos libros de tecría de redes. Antes de realizar la prueba se solucionarón manualmente estos modelos para verificar la<br>exactitud de los remultados obtenidos. - Nichas proebas fueron realizadas con tos proortess preliminares del sistema, luego de realizar estas process se estimo que los resultados obtenidos no eran exactos va que alganha de las travectorias de la solución no eran correctas en tres de los metodos.

Posteriomente se realiză otra prueba, una vez modificados los programas, con modelos de redes proporcionados por personas que<br>trabajan con datos reales de modelos de redes eléctricas, modelos de tendido de tuterias de agua, sodelos de transporte y algunos otros modelos más. Despues de realizadas estas pruebas se estimó que los resultados citomidos fueron satisfactorios y los métodos de aplicación habían sido alastados correctamente para el finpropuesto.

Una vez verificados los programas de los métodos de solución se procedió a realizar una procés con un usuario, la cual arrojo las siquientes modificaciones al sistema:

- Debido a que el sistema maneja datos de entrada de los<br>- modelos de redes, en algunas ocasiones los modelos implican un gran menejo de datos, fos cuales al momento de al se quiere solocioner otra ter este madele es tedioso volver a introducir totos los difos que necesita el modelo. Para corregir esto se inilemento el uso de archivos de datos para los modelos de redes, los cuales se crean una sola vez y pueden utilizarse cuantas veces se quiera.
- Comp el sistena maneja archivos se introdujo el manojo de archivos al sistema, para que el usuario no tuviera el problema de natir del historia para verificar la existencia de sus archives, crear nus archiveu o ver el contenido de estos, bara saber cual es el archivo que debe utilizar.
- \* Por sugerencia de algones usuarios que se prestaren a las pruebas, se introdujó el médulo de graficación, el cual<br>permite al usuario realizar el dibujo de las gráficas de su modelo y las gráficas de resultados, el cual favorece a una.<br>mejor conclusión sobre los resultados obtenidos.

13 T **PERSONAL TOP AN ICELLUM** 

#### PROYECTOS DE APLICACION  $IV.7$

Como se menciono el la pocción VI.2, la teoría de redes tiene una aplicción extensa en diversos campos. En estos campos se pueden modelar innumerables situaciones como modelos matemáticos de redes.

Algunos de estos de estos prayectos son: sistenas do transporte, sistemas de tráfico urbano, sistema de transporte colectiva, sintrada da comunicación, resia ciactralas, sistemas de reemplazo de equipo, sistemas de inventarios, sistemas de flujo de dinero, sistemas de propas, sistemas de tuberías, sistemas de sleoductos, aistemas de asignación de recursos y otros modelos más que se pueden implementar por medio de este tipo de modelos.

Como es visto la aplicación de este tipo de modelos es muy asplia y puede aplicarse a diversas áreas de trabajo, de una manera sencillo y obtener los resultados óptimos de forma rápida.

# CAPITULO

## CINCO

## CONCLUSIONES

стин стеденией

#### V.I. INTRODUCCION

Cada dia cobra mayor importancia el uso de una computadora y es común encontrarse con una gran variedad de aplicaciones en la vida diaria, tal es el caso del pago de impuestos, control de nóminas, control ferroviario, control aéreo, etc.; con los que estamos relacionados de alquna manera.

Las aplicaciones que se le han dado a la computadora abarcan diversos aspectos que pueden ir desde resolver problemas simples has problemas con un alto grado de dificultad.

Algunas aplicaciones de ello pueden ser ue los siguientes tipos:

ADMINISTRATIVOS, los problemas de este tipo se caracterizan<br>principalmente por el manejo de múltiples datos y pocos cálculos. bicha aplicación agiliza las coeraciones en los negocios proporcionando mayor confinbilidad y ayuda en la toma de decisiones.

La importancia de la computación en está ha ido creciendo debido a que cada vez se manejan mayores volúsenes de información ocosuo a que debe ser registrada rápida y eficazmente. La computadora puede<br>llevar controles de la contabilidad, de los inventarios, facturar controles de la contabilidad, de los inventarios, facturar controles de pago d<br>l transporte de articulos.

A continuación se describirán algunos ejemplos de este tipo de aplicaciones:

Sistemas Bancarios: Las transacciones que se realizan en las instituciones hancarios deben mantenerse al día, por lo que que necesario actualizar rápidamente los saldos de los cuenta-habientes. La automatización en los bancos es indispensable y exise un atstera de charato conectado con todas sus sucursales.

Nomina: la puntualidad de los pajos en una empresa con un número considerable de empleades y la exactitud en el câlculo de su percepción neta, hacen necesaria la ayuda de un sistema de nómina computarizado, que considerando la percepción bruta hace las deducciones exigidas y adiciona las comisiones, horas extras, etc.

Control de inventarios. In las empresas en la que existe constante flujo de articulos, tal es el caso de las tiendas comerciales, es hecesario llevar un control estricto de las entradas y salidas de mercancia, devoluciones, requstro del nuevos articulos, etc. La

#### $V<sub>1</sub>$ THE HOUSE CLOSE

realización de estas operaciones en forma manual resulta costoso e implica retrasos, por lo que el uso de la computadora agiliza la actualización del inventario permitiendo pronósticos de ventas y requisiciones en forma eficinte u oportuna.

Contabilidad. Todo negocio requiere de información que refieje su situacion, pero para que ésta sea verdaderamento útil es necesario que sea oportuna, veraz y confishie. Tal es el objetivo, de una empresa que se maneja un gran número de transacciones contables, es differi alcanzarlo llovando controles manuales, por lo que cada vez es mayor el número de negocios que lo adoptan un sistema de contabilidad por computabilida permitira procesar y almacenar grandes volumenes de información y olitener opurtunamente ema gran variedad de reportes.

TECNICOS Y CIENTIFICOS. Fa el area tecnica o científica se manejan múltipes operaciones de calculo y relativamente poca información. Actualmente los usos de la computadora en este ámbito son diversos. dentro de ellos pueden menoranimos:

- Simulación de compensates electricos y electrónicos.
- Diseño de puentos, cartereras y edificios.
- Control de trafico.
- Diagnosticos medicos.
- Pronosticos meterenisquees.
- Ablicaciones militares.
- Control de travectorias de satélites.
- Simulación de bacterias.
- Simulación de voelos acreos.
- $=$  Y otros mis.

OTRAS **APELON TONES** Cunturne la computación se ido ha. desarrollando, su aplicación se ha extendído a otras áreas participando en actividades artísticas, recreativas y deportivas.

Como ejemplo de la participación de la computación en el arte se puede mencionar las melodias tocadas por una computadora, imitando instrumentos musicales.

En la recreativo nos eternitramos con computadoras programadas con diversos juegos, que proporcionan momentos de distracción y reto para los jugadores.

En los actividates departivas un ejemplo del uso de la computadora en este campa es la evaluación de la condición física de los deportistas.

**CONCERNATION** 

#### $V.1.$ ALCANCES

Debido a que las aplicaciones de una computadora se ha ido incrementando considerablemente en diversas áreas, ahora  $\lambda$ a utilizamos en la aplicación de problemas de redes, los cuales por medio de la computadora no podrán realizar de una manera más ágil

Como el área de las redes es aplicable a diversos campos c mn planeación y administración entre otros, entonces las perspections gue hay para cate sistema en el futuro son muy buenas va que est a dos campos, son campos que no tionen un illaite daterminado en aus alcances.

bebido a que día con illa se planean cosas nuevas, se va teniendo la inquietud de mejorar cosas ya hechas, para lo cual se necesita planear su meporamiento, en tal caso se podría utilizar la teoria de redes aplicada a ese trabajo, por lo que el sistema les<br>servirá para realizar este planeamiento de mejoración de una manera más ágil.

De iqual modo en el área de administración se pueden aplicar la teoria de redes por lo que con ayuda de este sistema se podrán raalizar los tratajos de administración enfocados a la teoria de redes de una forma más rápida.

Otros problemas que se pueden resolver por medio de la teoría de redes son:

- Tráfico urbano, problema que existirá durante un largo tiempo por lo que este sistema que ayuda a resulvor este problema podrá aplicarse durante un largo tiempo.

- Redos Flectricas, el tendido de redos eléctricas tiene un cíclo de vida por el momento duradero, ya que la necesidad de la luz hoy en dia co infiguemente, con este sistema se puede encontrar una selución óptima para saber cual es la ruta que conviene para llever la energia electrica a un determinado lugar o a determinados lunares de una forma menos costosa.

Come los ejemples anteriores podriamos numerar muchos más en los cuales la aplicación de redes es fundamental para tener la solución mas eficar y optima de algún problema.

la utilización de computadoras es cada viz más cómún en todas las areas. Actualmente, debido a la disminución de su costo y al aumento de marcas en el mercado, es mãs fácii adquirirlas, por lo que la mayoría de las empresas medianas y pequeñas cuentan con una, y tienden a automatizar sus procesos.

#### $V_{1}$ **LWERGHAKE LOW**

Por esta razón, es importante que las empresas cuenten con una computadora y un sistema que les ayude en sus trabajos, considerando que esta herramienta es un dispositivo que nos ayuda a obtener informes de una forma más rápida y oportuna para la correcta toma de derisiones.

## **¥2 LIMITACIONES**

Este sistema tione algunas limitaciones, como la mayoria de los sistemas, pero estas limitaciones no impiden que se aproveche a toda su capacidad.

Algunas de sus limitaciones són que las redes que se vayan a trabajar sean mayores a led nodos, una limitación que hasta el momento no se ve cono tal ya que hasta hoy en día no se ha trabajado con una red tan grande, que dado el caso en que se llegue a utilizar una red de este tamaño, se cambiarian algunos parâmetros. en el sistera mientras la memoria de la computadora alcance.

Esta es la mayor que tiene el sistema, ya que se puede resolver cualquier problema enfocado a la teoria de redes por medio de este sistèma, ya que con lo que cuenta se pueden resolver planteándolos de acuerdo a los problemas que se solucionan en este sistema, lo cual es factible sin perder la esencia del problema oriqinal.

## **V.3 CONCLUSIONES**

La computadors se ha convertido en una herramient. prácticamente indispensable - para el avance en muchas Areas de. conocimiento. Además de servir como herramienta de apoyo, ha dado una nueva visión del sundo. Se ha logrado un avance intentando que<br>a consideradas del ser husado. Se ha logrado un avance intentando que<br>exclusivas del ser husado voso ofr, hablar o pensar. Estos<br>intentos han logrado que c

En este trabajo se ha planteado la solución a modelos de sistemas en forma de modelos matemáticos de redes a través de la computadora. Los programas que se presentan en este trabajo fueron desarrollados siquiendo un diseño estructurado por lo que el

#### **CONTERSTONES**

mantenimiento de los mismos se puede realizar de una manera rápida y fácil. En la implementación y programación se establecieron<br>algunos parámetros para mejor identificación de variables, constantes, funciones y procedimientos además de documentar su función y uso.

El sistema de programas resultante se puede clasificar como un sistema con acoplamiento por datos, pues los módulos (como se indica en el diagrama de flujo de datos y en las cartas estructuradas) se comunican a tavés de datos además de que posee una cohesión funcional pues en cada módulo sus elementos están dedicados a una sola función.

Los programas han sido terminados para cumplir con  $10<sub>5</sub>$ objetivos y requerimientos que fueron planteados al inicio del proyecto. Si consideramos que un sistema está terminado cuando ya no tiene más adiciones o modificaciones que realizarle, el sistema aqui presentado no está terminado totalmente, sino parcialmente ya que a este sistema todavía puede adicionarsele otros métodos de soluciones de redes. De hecho ningún sistema, viendolo así, podría considerarse terminado cuando cumpie con los requerimientos minimos necesarios para entrar en operación y se requiera un tiampo razonable para irle realizando modificaciones constantemente, entonces el sistema presentado está terminado y cumplió con los objetivos y requerimientos planteados.

#### APENDICE A

#### TEORIA DE REDES

Aunque a primera vista podría parecernos que no existe<br>relación alguna entre la investigación de operaciones y las<br>actividades bélicos, la vecdad ca que el surgimiento de la investigación de operaciones se da precisamente durante la Segunda Guerra Mundial por necesidades eminentemente militares. **Desde** luego, no fueron militares propiamente quienes desarrollaron este campo o area de las matemáticas: fueron oronos de científicos dedicados a estudiar y determinar el mejor uso posible de los elementos bélicos quienes hicieron posible el marco conceptual j teórico que hoy denominamos investigación de operaciones.

Es importante destacar que las bases para el desarrollo de la técnicas de investidación de coeraciones son el trabajo matemático. y 1691co realizado por el hombre, a traves de una cadena de logros y resultados que desembora en la elaboración de elementos<br>matemáticos cada-vez-más-poderosos. Es por ello que la creación de la investigación de operaciones debe atitbuirse no solo a aquellos que le dan luz a partir de mediados de este siglo, sino a todos aquellos que directa o indirectamente participaron en la estructuración de un mejor lenguaje matemático.

La realidad nos muestra una gran cantidad de hallazgos que confirman este hecho; el transistor, tan usado actualmente en<br>multitud de equipos electiónicos, es producto de la carrera espacial emprehába por las grandes potencias; la computadora<br>electrónica digital, chiencese con la mira de resolver problemas<br>mátemáticos que demandadan enerme cantidad de cálculos, que tiene ef dia de hoy una infinisial de ardicaciones diferentes.

Parece ner que el establecimiente de mejores controles en el manejo de los diversos problemas ne dan en distintos contextos y se facilità notablemente a traves de las técnicas de investigación de operaciones manejadas por computadora, de abi que cada vez sea mas importante el entudio de una y otra para atacar aquellas situaciones que requieren de un moyor control de optimización de recursos.

La investigación de operaciones es un conjunto de técnicas matemáticas destinadas a optimizar el manejo de recursos en un contexto dado. For outinizer determos entendor: encontrar la mejor posibilidad o alternativa; sin embargo ello depende de gran medida. de la realidad en que operezos.

#### APENDICE A

La investigación de operaciones tiene una seria limitante en la práctica; a través de sus diferentes métodos es posible enfocar problemas para darles una solución que tienda a ser óptima, aunque en algunos casos no sera posible llegar a tal solución.

Sin embargo, la investigación de operaciones podrá acercarno. a ella mediante soluciones que sean factibles y muestren serealmente ventajosas.

La investigación de cueraciones esta dirigida a la realización de analisis adecuados para tomar buenas decisiones; esto es<br>importante porque lo único que podemos controlar son las decisiones que previamente tomemos para la obtención de un cierto resultado desconocido.

Cuando aplicamos la investigación de operaciones describimos algun sistema o conjunto de elementos por medio de un modelo, que será sometido a una seria de operaciones para determinar su<br>comportamiento; de esta manera el modelo nos permitirá observar su funcionamiento bajo diversos estados, con el propósito de seleccionar aquel tipo de comportamiento que a nuestro juicio sea el óptimo o al menos el mejor de entre los obtenidos. Esto es, nos permitiră seleccionar la mejor forma de operación del sistema de estudio.

El que lleguesos a una solución óptisa dependerá tanto de la tecnica que hay que emplear, como del problema que se desee resolver; esto último sera generalmente lo que delimite la posibilidad de obtener una solución insuperable.

Por su propia estructura en cierto tipo de problemas, algunas técnicas de investigación de operaciones dificilmente nos llevan a una solución única; entonces el buen juicio y el acervo de conocimientos del discñador son los que entrarán en juego para Foorar el mejor resultado.

La teoria de redes, puede aportar una ayuda muy eficaz en el<br>tratamiento de ciertos problemas de carácter combinitationio que aparecen en diversos disiniua económicos, sociológicos ່ວ técnologicos; de hecho, notamos que la "teoria de redes" tiene un contenido de tai riqueza que amerita un sitio muy importante en la enseñanza.

La entre las ramas de la teoría de los conjuntos la que promete dar mas frutos tanto para el matemático puro como para el ingeniero, el organizador, el hiblogo, el psicólogo y muchos otros.

Se pueden representar estructuras diversas mediante una red, por ejemplo:

**APENULLE A** 

1.- Un sistema de caminos o de calles.

2.- Un sistema eléctrico.

- 1.- Presas.
- 4. Tuberias.

Algunos conceptos importantes utilizados en la teoría de redes son los siquientes:

Camino. Es una sucesion de arcos advacentes que permiten pasar de un nodo a otro siguiendo los arcos.

136

Circuito. Es un camino en el cual el nodo inicial coincide con el nodo final.

Longitud de un camino o circuito. Es el número de arcos en un camino o circuito.

Lazo. Un lazo es un circuito de longitud 1.

Red Simetrica. Si un nodo X esta conectado a un vértice Y. entonces Y debe estar conectado con X. Si esta propiedad se verifica entre todos los vértices entre<br>los que existe una correspondencia, entonces la red es simétrica.

a color

**Silver Personal Control** 

#### **APENDICE**  $\mathbf{B}$

ELEMENTOS DEL ANALISIS Y DISENO ESTRUCTURADO.

I. ANALISIS ESTRICTURALL

f) análisis estructurado tiene como prósito fundamental especificar «A l» forma más precisa posible, los requerimientos para un programa o conjunto de crogramas.

El diagrama de fiujo de datos (DFD) es la principal herramienta gráfica del analisis estructurado y tiene como objeto<br>mostrar las transformaciones de los datos a medida que estos fluyen a través de los provesos, es decir, ayuda a analizar los cambios que ocurren a los datos de entrada à fin de lograr la salida deseada.

El disgraza de fiujo de datos, debida a su sencillez y a que es una herramienta grâfica, reculta comprensible tanto para ...<br>usuario como para el analista del sistema.

El diagrama de flujo de datos.

Un diagrama de flujo de datos es un instrumento de modelación que permito mostrar a un sistema como una red de subsistemas conectados unos a otros rediante fluíos de datos están relacionados cntre sí.

Un diagrama de flujos de datos consta de los siguientes elementos:

- a) Un circulo, con un nombre inscrito, para indicar un<br>proceso, F<sup>r</sup> nombre indica la función o el proceso, el cual actua sobre los datos para transformarlos o generar nueva Información.
- b) Una flecha, con un nomere acociado, para indicar la entada y salida de datos a un proceso. Ta dirección de la flecha indica la dirección del flujo de datos.
- (c) Dos lineas paraiglas, con un nogtre entre ellas para indicar un centeneder de dates, es decir, un archivo en disco o en cinta, o un archivo de tarjetas, etc.

 $137$
Se muestra un archivo cuando se tiene acceso más de una vez a una pieza de información (mismo dato) y cuando la información se utiliza en un orden diferente al que fue registrada.

Un archivo con una ficcha saliente indica que se extrae información de él. Con una flecha entrante indica escritura de información.

d) Un rectangulo que indica donde se origina o se destina la información (sentido de la flecha). En mismo rectángulo puede ser fuente y destino. El rectanguio tiene un nombre que identifica la fuente o el destino.

Obsérvese que con un diagrasa de flujo de datos se obtiene una estructura del tipo entrada-proceso-salida, es decir, datos de entada a un proceso que actúa sobre ellos y datos de salida transformados.

Caracteristicas de un diagrama de fluis de datos.

Las características de un diagrama de flujo de datos son las siquientes:

- a) Es grafico: La ventaja de una herramienta grafica consiste en su impacto visual, es decir, que a simple vista se perciben rápidamente las funciones principales del sistema. El diagrama de fluio de datos debe usarse de una manera concisa para evitor que el usuario pietda interés en el.
- b) Es modular: Esto significa que el diagrama de flujo de datos muestra la partición de un sistema de funciones tan independientes entre s) como sea posible, lo cual permite, tant al usuario como al dischador, revisar cada función del sistema de una manora aislada
- c) Enfatiza el fiuno de datos: Fi disgrica de rialo de datos muestra solamente el tiuso de dates que se transforma a medida que passo a insignecensos (funciones) desde la entrada à la palida.
- d) Desenfatiza el flujo de control: El diagrama de fluio de datos no muestra información de control (banderas) ni secuencia de acciones en el tiemio.

APENDICE B

- e) Es modificable: Esto significa que se pueden reconsiderar algunas partes del diagrama de flujo de datos con las no se haya quedado satisfecho y volver a cuales trabatarlas.
- f) Ho es redundante: Esto quiere decir que una función debe registrarse solo una vez para que el sistema, al cual dará origen el diagrama de flujo de datos, sea consistente y de facil actualización.

La construcción del diadrma de flujo de datos se haca teniendo en cuenta aspecto funcional del problema, así como la secuencia que se da entre estas iuniculiani

La forma de proceder de las tunciones mayores a las funciones más básicas en el diagrama de flujo de datos es una característica que lo convierte en un instrumento de gran flexibilidad en el modelado de sistemas nás complejos.

#### $II.$ DISENO ESTRUCTURADO

La herramienta principal del diseño estructurado es la carta estructurada, la cual muestra la partición del sistema en módulos y la relación jerárquica entre módulos y la relación jerárquica entre estos. Además muestra los flujos de datos y control entre modules.

Elementos de una carta estructurada.

Una carta estructurada cuenta con los siguientes elementos:

- a) Un rectangulo con un nombre inscrito para indicar un módulo. El nombre indica la función del mismo.
- b) Lineas que indican la liga entre módulos (llamadas a módulos).
- C) Flechas que indican el flujo de datos y el control Fespectivamente (comunicación ente módulos). Un ejemplo de flujo de control lo constituye una bandera.

## d) Un módulo representado como la siguente figura:

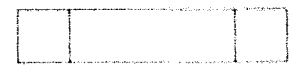

significa que es un módulo predefinido. Un ejemplo de un modulo predefinido lo constituyen los subprogramas de biblioteca.

e) ii nombre del rúbalo dels resueir los nombres de sus subordinados insediatos o recosar su función y las funcines de sus subordinados inmediatos.

Atributos basicos de los modulos.

'Un módulo tiene custro atributos básicos:

- los datos que le pasa quièn lo invoca. a) Entrada. Los datos que regresa a quién lo invoca. Salida.
- b) funcion. Lo que hace a sus datos de entrada para producir sus datos de saluts
- et Macanica, como resiliza su tenciou, es decir, su logica.
- d) Dates internos. Su propio espacio de trabajo, es decir, las variables locales.

La carta estucturada se deriva del diagrama de flujo de datos. Como regla general, ana curta estructurala mametri a me irquierda los módulos de entria, al centro los módulos de procesos y a la derecha los módulos de salida.

### Características de la carta estructurada

Una carta estructurada muestra:

a) La partición del prodrama, es decir, los modulos de que consta.

AMENDICE: N

b) La estructura jerárquica, es decir, la relación entre modulos.

and the process of the company

- c) los nombres de módules y per consiguiente su función.
- di El grado de acoplantento entre médulos.
- el Las decisiones e iteraciones que involucran la llasada a un módulo.

Una carta estructurada no monstra:

al El número de veces que se liga a un sodulo

bits secuencia en que ce llican ins modules.

c) Cômo realiza su tuncion.

d) Datos internos del modulo.

Acoplamiento y Cohesion.

Es una medida cualitativa que se refiere a Acoplamiento.  $1a$ interrelación entre módulos de un sistema. Los criterios de auuplamiente ee refieren a los parâmetros, el número y forma en que se llaman, a las breas comunes de datos, a las variables de control (banderas), etc.

A continuación se describen tres tipos de acoplamiento. ŧì. orden en que aparecen corresponde al grado de calidad del tipo de acoplamiento, comenzando con el mejor,

Acoplamiento por datos - cos musicio então acoplados por datos si se comunican por datos que no sean handeras, ni arregios, ni reqistros.

Acoplamiento por estampilla - Gua módulos estão acoplados por estampilla si se comunican mediante reqistros o arregios.

Acoplamiento por control - flus rodutos estan acoplados por control si se comunican ai menos por bandera.

Consaign. Es la medida del urado de asociación de los elementos de un mismo módulo.

APENDICE B

Un elemento puede seri Una instrucción. un Grupo da instrucciones o una llamada a otro módulo.

Existen varios tipos de cohesión, se describen ties tipos de cohesión partiendo el mejor.

Cohesion funcional. Un módulo con cohesión funcional es aquel en que todos los elementos contribuyen a una y solo una tarea.

Cohesion secuencial. Un módulo con cohesión secuencial es aquel en que los datos de salida de un elemento sirven como datos de entrada a otro elemento.

Cohesión comunicacional. Un módulo con cohesión comunicacional es aquel cuyos elementos contribuyen a tareas diferentes pero cada.<br>tarea tiene los mismos parámetros de entrada y salida.

Otros tipos de cohesión son: cohesión concidental, cuando se hace un módulo para no repotir un código o bien un bloque muy largo se fragmenta en módulos pequeños; cohesión lógica, si existe<br>relación en módulos generales como validación; cohesión temporal, que es igual a la lógica pero relacionada con el tiempo.

# **BIRLIOGRAFIA**

- Ahe, A., Climan, J., 'Data Structures and Algorithms". Addison-Wesley, 1981.
- Bazaraa, M.S., Jarvis, J.J., " Programación Lineal y Flujo en Redes", Limusa, 1981.
- Bondy, J.A., Marty, U.S.R., "Graph Theory with Applications", The Mcmillan Press 11D, 1977.
- Busaker, R.G., Saaty, T.L., "Finite Graphs and Networks: An Introduction with Applications". Mc Graw-Hill, 1965.
- Carré, B., "Graphs and Networks", Oxford University Press., 1979.
- Christofides, N. "Craph Theory: An Algorithmic Approach", Academic Press., 1975.
- Denardo, E., "Dynamic Programming", Prentice-Hall, Inc., 1982.
- Gondran, M., Minoux, M., "Graphs and Algorithms", John Wiley and Sons. 1984.
- Hadley, G., "Linear Programming", Addison-Wesley, 1967.
- Hillier, F.S., Lieberman, G.J., "Introduction to Operations Research", Holden-Day, Inc., 1980.
- $Hu, T.C.$ "tetemer Printerming and Hetwork Flows", Addison-Wesley, 1969.
- Jensen, P.A., Barnes, J.W., "Network Flow Programming", John Wyley and Sons, 1980.
- Kauffman, A., "Metodos y Modelos de la Investigación de  $\rightarrow$ Operaciones particula, cross-
- Eauffman, A., "Motodos y Modelos de la Programción Dinamica", CHICA, PHAL

#### **B16LTGGRAFTA**

- Kennington, J.L., Helganson, R.V., "Algorithms for Network Programming", John Wyley and Sons, 1980
- Lipschutz, S., "Estructura de Datos", Mc Graw-Hill, 1987.
- Minieka, Ł., Optimización Algorithma for Netwerks and Graphics", Marcel Dekker, 1978.
- Phillips, D.T., Ravindran, A., Solberg, J.J., "Operations<br>Research: Principles an Fractice", John Wyley and Sons, 1976.
- Prawda, J., - "Nétuldies - y Modelos de Investigación de Operaciones", (Vol.1), Limusa,  $1981.$
- **RIVVet, F.,** (Tringing of Model Building), Sobr Weley And Sons, 1972.
- Rockafellar, R.T., 'Betwork Flows and Honotropic Optimization" John Wyley and Sons, 1984.
- Taha, H., "Investigación de Operaciones". Representaciones y Servicios de Inguniería, S.A., 1981.
- Tarjan, k.E., "Data Stractures and Network Algorithme", Society for Industrial and Applied Mathematics, 1983.
- Tenenbaum, A., Augenstein, M., "Estructura de Datos en Pascal", Prentice-Hall, 1986.
- Tremblay, J., Sorensom, 'An Introduction to Data Structure With Applications", Mc Graw-Hill, 1984.